محمدغبلاطيم تجهدات

 $1°10$ 

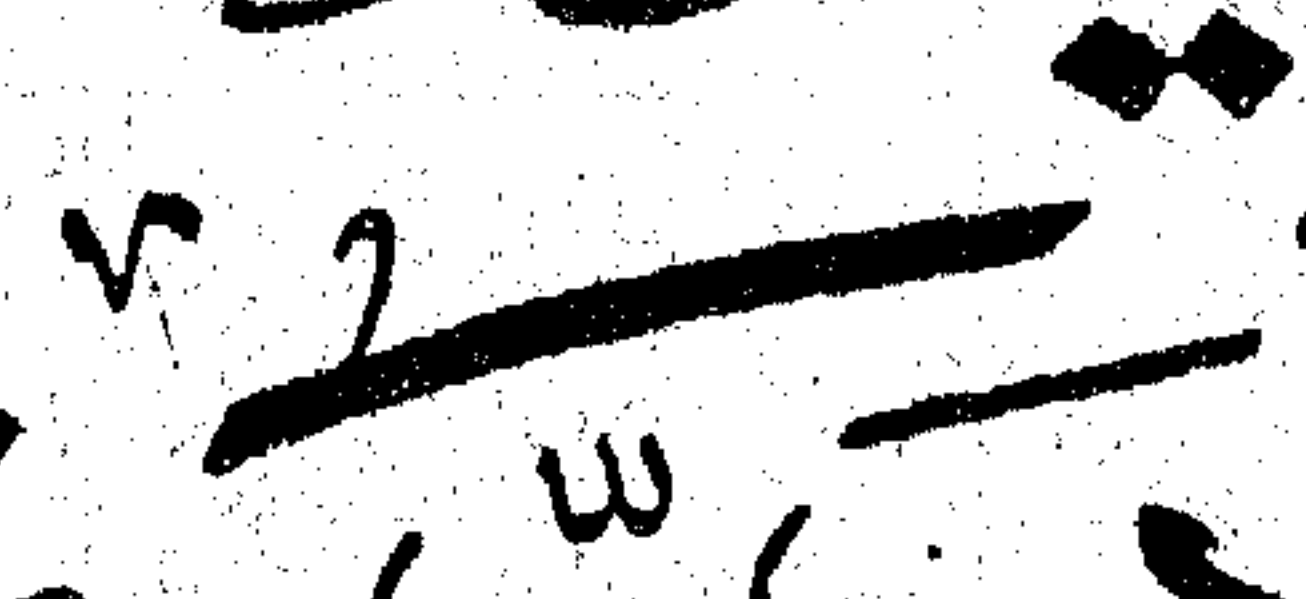

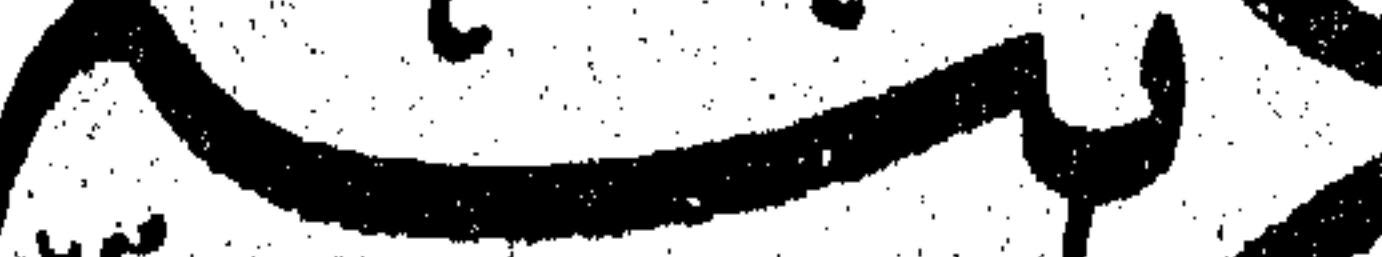

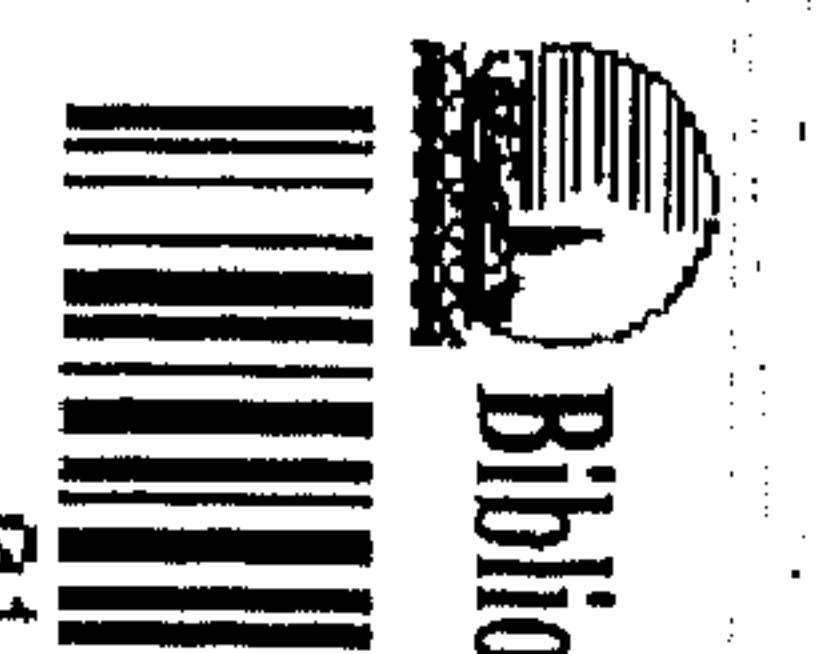

纬

 $\mathbf{L}$  off the  $\mathbf{L}$ 

lexan

heca Al

**Services** in والأستعيد ووال

89.

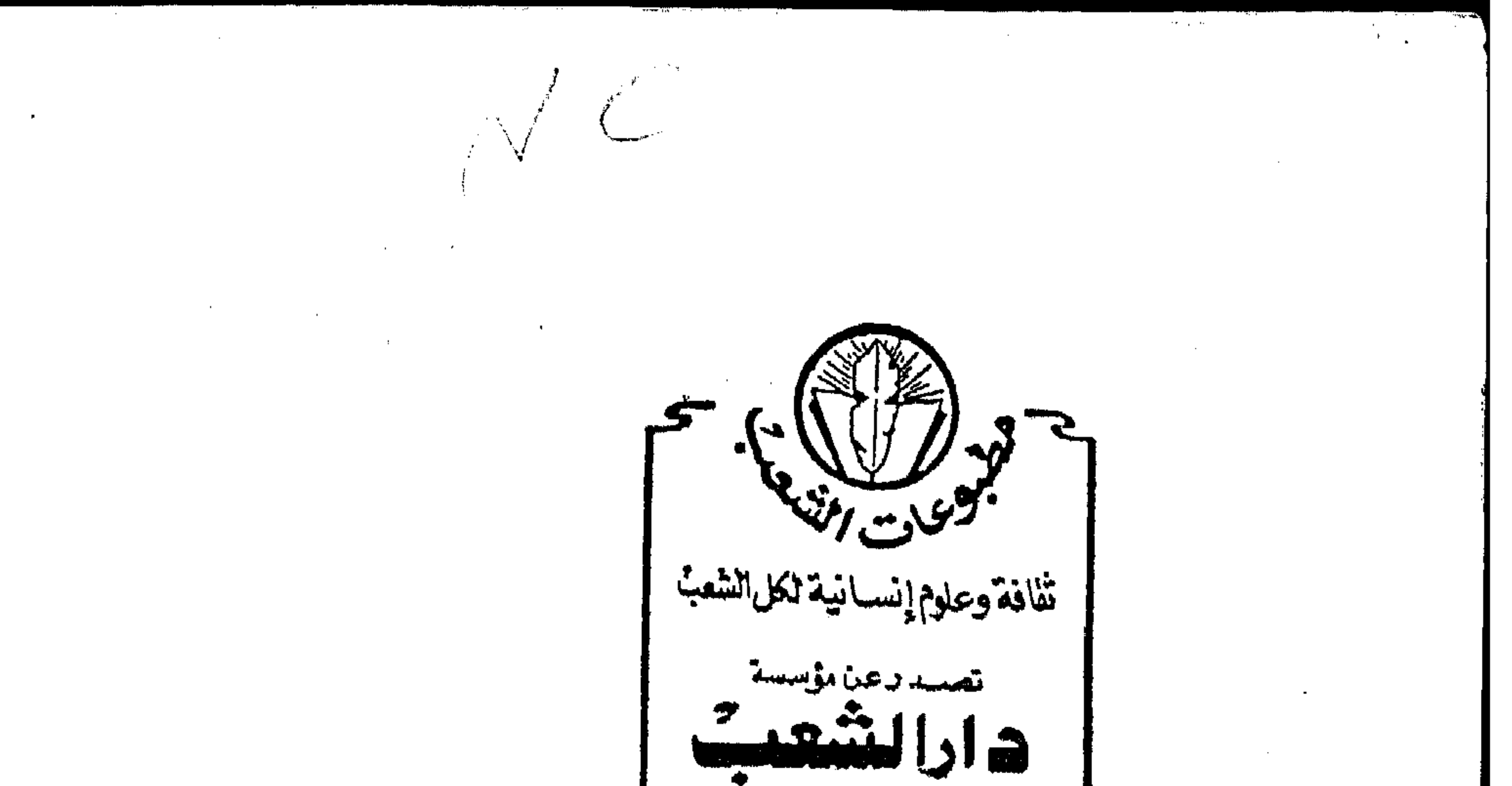

المصيحافةوالطباعة والنشس رٹیس محس الإدارة أحمد شوقي القيعي المسدير العسام الإدارة، ؟؟ شارع فتصهر! لمعيستى-القاهرة ت ۱۸۰۰/۲۵۵۱۸۱۸/۲۵۵۱۸۱۰۰ ۲۵۵۱۵۹۹۱۲۵۷۲۸۰۰/۲۵۵۱۵۹۹۱ تشلكس دويى: ١٥٧٤؟ تسنظل القاصرة.. دائماً قلب العسروبة والاسلام النابض..تتبوأمكاننها الساربيختية والحضارتية .. في عسا لمدالفحسك والشقافة والنشهر!!

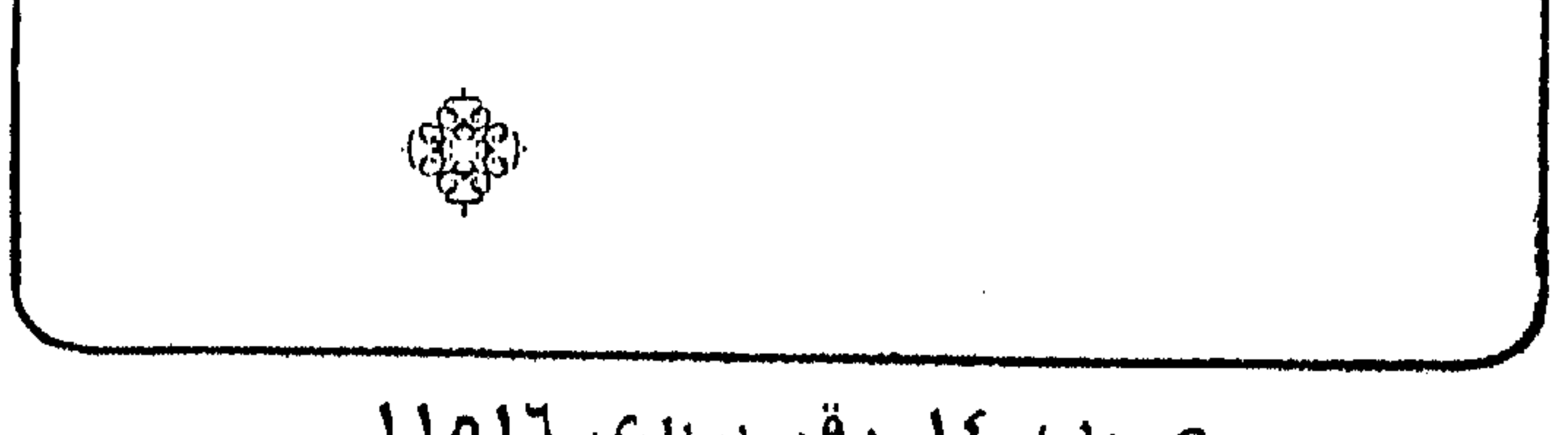

ص.پ ١٤ رقم بريدى ١١٥١٦

 $\bullet$ 

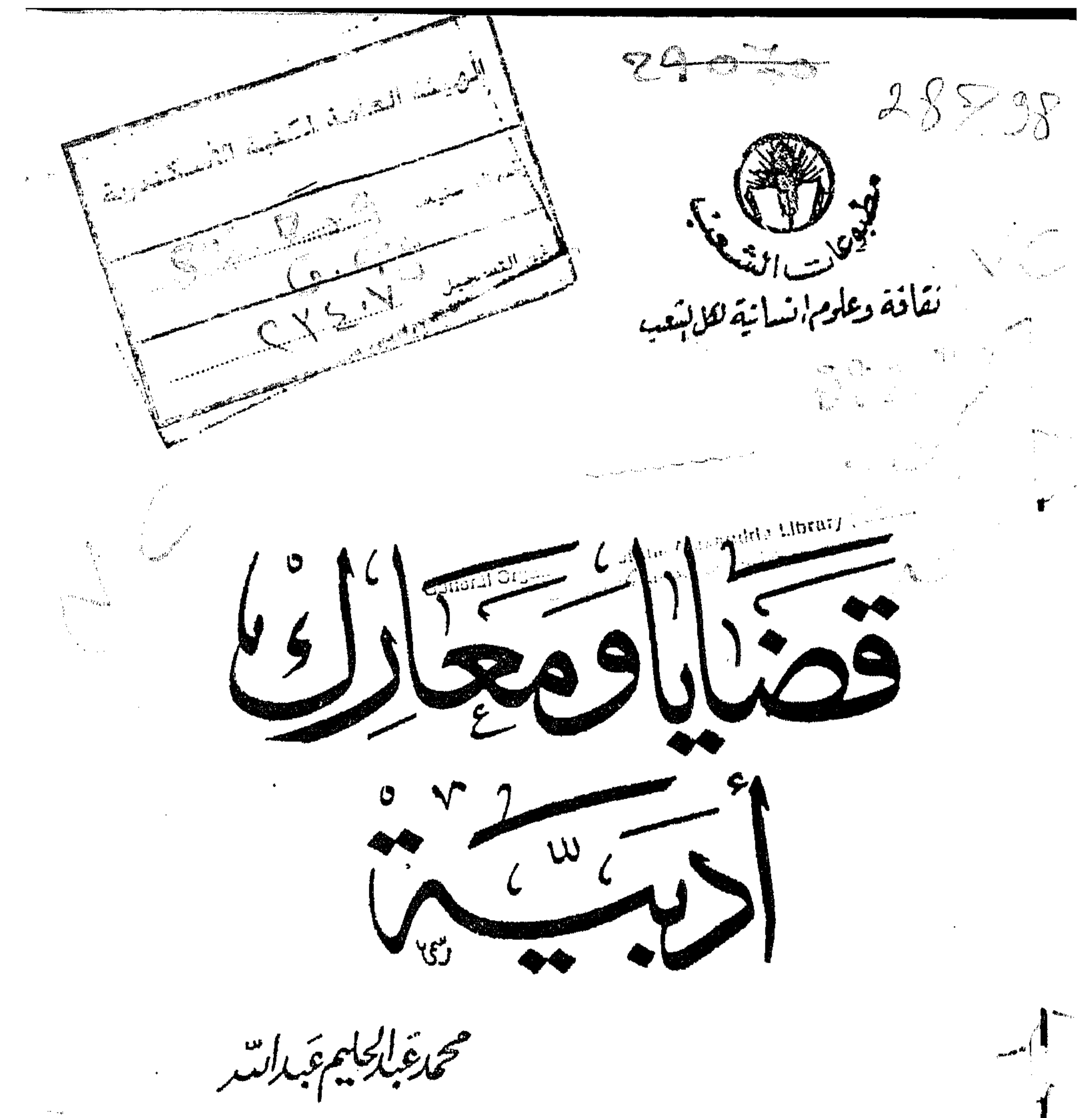

 $\mathcal{L}(\mathcal{L}(\mathcal{$ 

 $\mathcal{L}(\mathcal{L}(\mathcal{$ 

 $\mathcal{O}(\mathcal{O}(1))$  . The set of  $\mathcal{O}(\mathcal{O}(1))$  is the set of  $\mathcal{O}(\mathcal{O}(1))$ 

 $\mathcal{L}_{\text{max}}$  and  $\mathcal{L}_{\text{max}}$  . The  $\mathcal{L}_{\text{max}}$ 

 $\frac{1}{2} \int_{\Omega} \varphi_{\rm eff}(\omega) d\omega$ the contract of the contract of the contract of the contract of the contract of  $\mathcal{L}^{\mathcal{L}}_{\mathcal{L}}$  and  $\mathcal{L}^{\mathcal{L}}_{\mathcal{L}}$ 

 $\mathcal{L}(\mathcal{L})$  and  $\mathcal{L}(\mathcal{L})$  and  $\mathcal{L}(\mathcal{L})$  and  $\mathcal{L}(\mathcal{L})$ 

 $\label{eq:2} \frac{1}{\sqrt{2}}\frac{1}{\sqrt{2}}\left(\frac{1}{\sqrt{2}}\right)^2\frac{1}{\sqrt{2}}\left(\frac{1}{\sqrt{2}}\right)^2.$ 

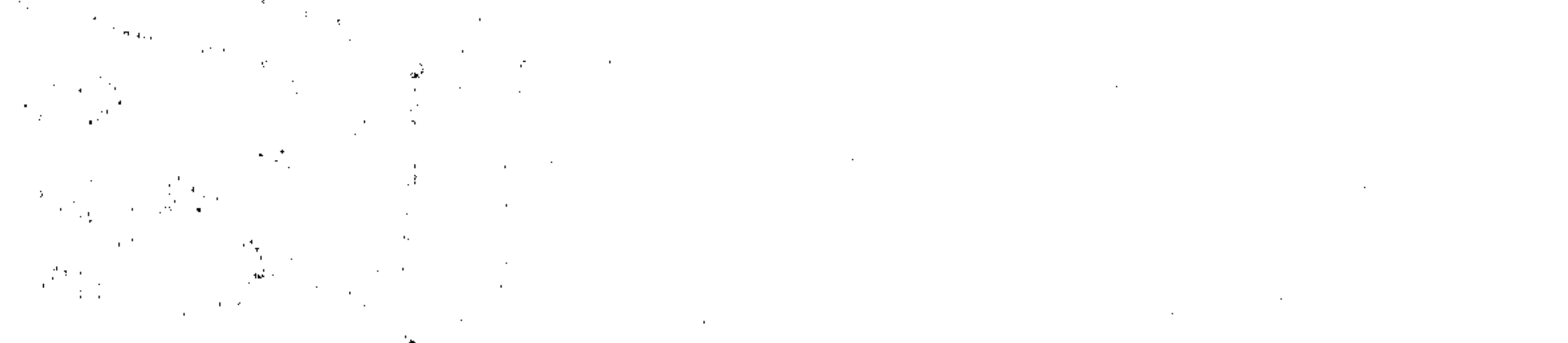

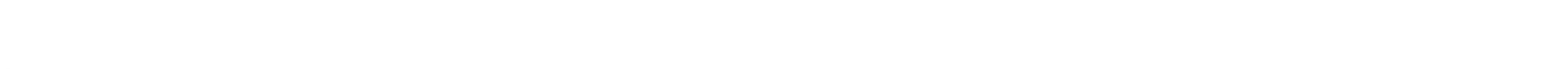

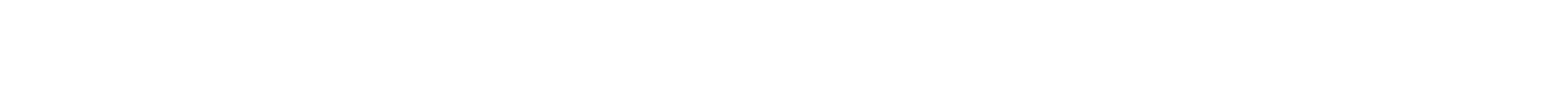

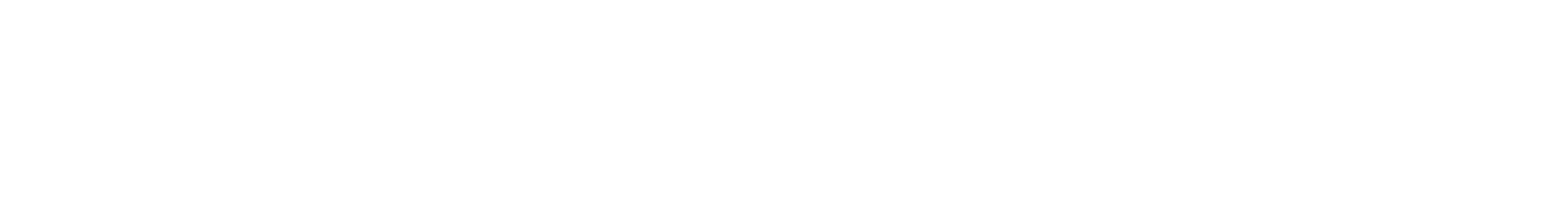

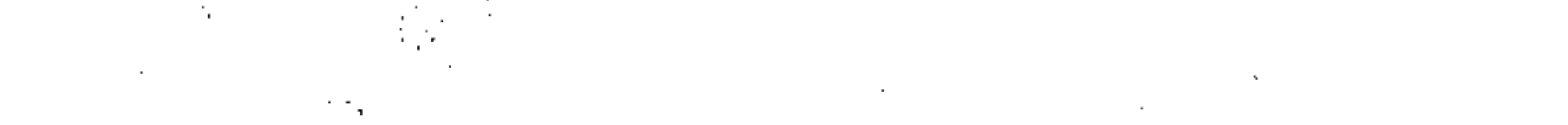

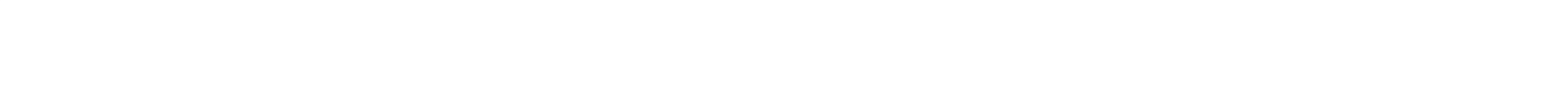

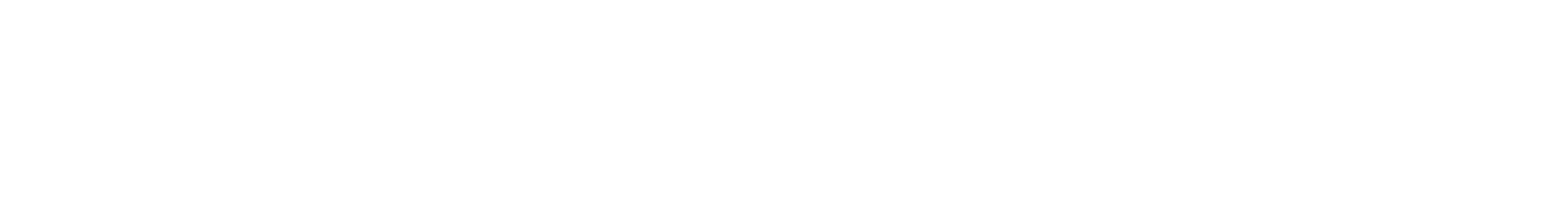

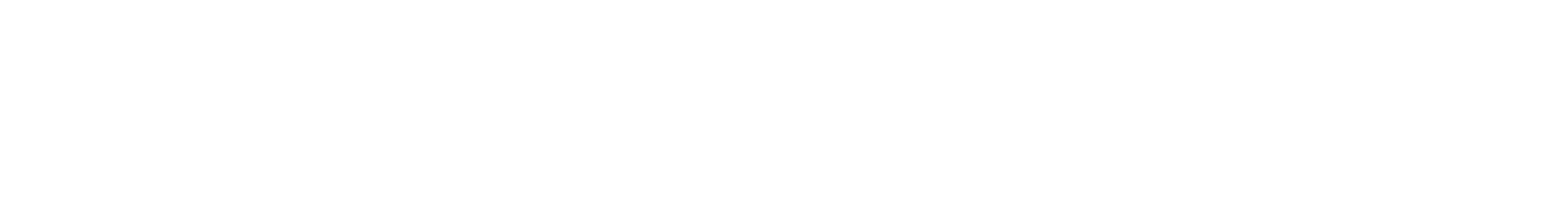

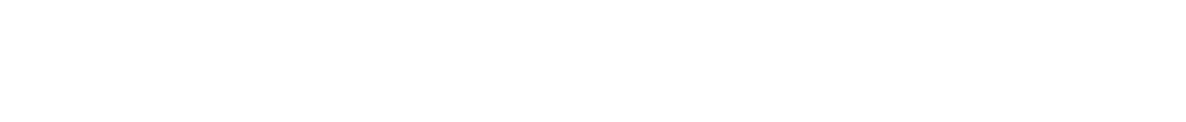

 $\mathcal{L}_{\rm{max}}$  ,  $\mathcal{L}_{\rm{max}}$ 

 $\int_{\mathscr{D}} \mathscr{F}$ 

**CONTRACTOR** 

مقسسسساءة  $\bullet$  $\bullet$  . <br> <br> $\bullet$ أولا - قضمسايا عسسامة : ١. ــ أستاذ محتاج لاستاذ ( منشىورة تحت عنسوان « متنى يتكرر فيلم العزيمسة ، ) … … … ١١ ٢ ــ الضمير الأدبى ومأسساة المعسداوى وباكثير ١٧ م ١٧ ٣ \_ الى ضمير الكتاب فى بيروت وبغداد والفاهرة … ٢٥ ٤ ــ عرفنــا الطــريق مسمد سمد سمد ١٣١

 $\mathbb{C} \cup \mathbb{C}$   $\mathbb{C} \cup \mathbb{C}$   $\mathbb{C}$   $\mathbb{C}$ 

Ϋ́

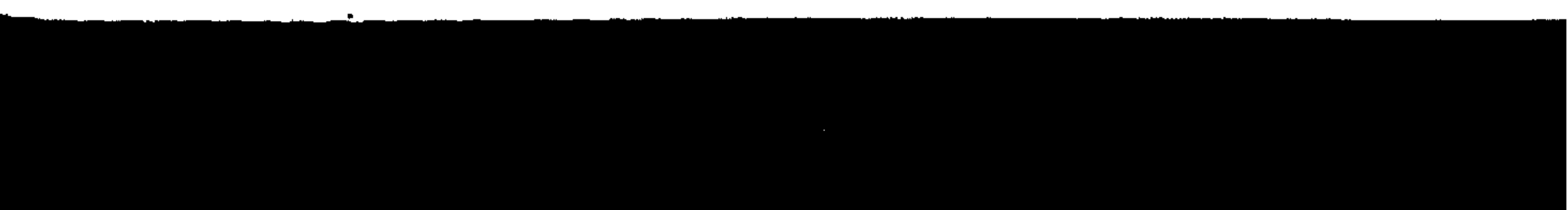

 $\mathcal{O}(\mathcal{O}(n))$  . The set of  $\mathcal{O}(\mathcal{O}(n))$  is the set of  $\mathcal{O}(\mathcal{O}(n))$ 

 $\mathcal{L}(\mathcal{L}(\mathcal{$ 

 $\label{eq:2.1} \mathcal{L}(\mathcal{L}^{\text{max}}_{\text{max}}(\mathcal{L}^{\text{max}}_{\text{max}}(\mathcal{L}^{\text{max}}_{\text{max}}(\mathcal{L}^{\text{max}}_{\text{max}}(\mathcal{L}^{\text{max}}_{\text{max}}(\mathcal{L}^{\text{max}}_{\text{max}}(\mathcal{L}^{\text{max}}_{\text{max}}(\mathcal{L}^{\text{max}}_{\text{max}}(\mathcal{L}^{\text{max}}_{\text{max}}(\mathcal{L}^{\text{max}}_{\text{max}}(\mathcal{L}^{\text{max}}_{\text{max}}(\mathcal{L}^$ 

,他们的人都是不是一个人,他们的人都是不是一个人,他们的人都是不是一个人,他们的人都是不是一个人,他们的人都是不是一个人,他们的人都是不是一个人,他们的人都是不<br>第159章 我们的人,他们的人都是不是一个人,他们的人都是不是一个人,他们的人都是不是一个人,他们的人都是不是一个人,他们的人都是不是一个人,他们的人都是不是一

 $\mathcal{L}_{\mathcal{A}}$  and the contract of the contract of the contract of the contract of the contract of the contract of the contract of the contract of the contract of the contract of the contract of the contract of the contra

the contract of the state of the contract of the contract of

لم يقدم محمد عبد الحليم عبد الله في حيسساته ( ٢٠ مارس ١٩١٣ ـــ ٣٠ يونيو ١٩٧٠ ) جُمهور قرائه الا وجهه القصصي للرغم تعدد وجوه نشياطه بحكم الحياة الأدبية • فقد عمل زمنا بمجلة القصية ورأى أثناءها أن يجرى لقاءات مع كبار الأدباء من جيل الرواد ،

**PALIDA** 

فكان ثمة حوار خصب بينه وبينهم ، وان كان يكشف عن اتجاهاتهم ويلقى أضواء على انتاجهم فانه يكشف بدوره عن اهتمامات محمد عبد الحليم عبد الله وعن تساؤلاته التي يثيرها في هذه اللقاءات . كذلك فانه يختلس قلمه من حين لآخر ليتحدث عن نفسه وعن أسرته وعن آرائه في الصداقة واخب والفن • وبدوافع البيئة الأدبية وما يثار من قضايا وما فيها من أدباء أصلاقاء ونقاد مهاجمين ، أراد محمد عبد الحليم عبد الله أن يعلن رأيه في بعض هذه القضايا ربما ليوضحها لنفسه قبل أن يوضحها جُمهور قرائه ، كما رأى أن يبدى وجهة نظره فيما هاجمه به بعض النقاد حتى لا يترك القراء يستمعون الى وجهة نظر واحدة ، وبعد ذلك يدع اخكم النهائي لهم ٠

ومن مجموع هذه الكتابات التي تركها محمد عبد الحليم عبد الله

 $\bullet$ 

مبعثرة على صفحات الجرائد والمجلات الأدبية ظهر كتاب « لقاء بين

جيلين » (كتاب الإذاعة والتليفزيون ، العدد العاشر ، ١٩٧٣ ) ويتضمن مجموع لقاءاته مع كبار أدبائنا من جيل الرواد في النصف الأول من هذا القرن • ومن مجموع آرائه في حياته الخاصة والحياة يوجه عام أعد للطبع كتاب « الوجه الآخر » \* أما هذا الكتاب « قضايا ومعارك أدبية » فقد جمع بين دفتيه بِعْضِي مَقَالَاتٍ مَحْمَدٍ عَبِدٍ الْحَلِيمِ عَبِدِ اللَّهِ الَّتَّى أَدْلَى فَبِهَا بِآرَائَهِ فَي بعض القضايا الأدبية العامة التي كانت تشـــفل الوسـط الأدبي اذ ذاك ۔ وما تزال فعهدناً بها ليس ببعيد ۔ وأخرى خاض فيها معاركه الأدبية مع بعض نقاده • وهكسذا رئي تقسيم الكتساب الى قسمين : قسم يضم القضايا العامة ، وآخر يضم القضايا الخاصة أي خاصة بمؤلفات محمد عبد الحليم عبد الله أو ببعض مواقفه في الحركة الأدبية ، وهذا الجسزء الأخير يشتسسهل مقالات النقاد الذين هاجهوه ثم رده عليهم ثم رد النقاد على الرد اذا كانوا قه فعلوا ، وبذلك يستطيع القارىء أن يرى أمامه صورة متكاملة لنماذج مما كان يدور من معارك أدبية خلال الخمس عشرة سنة الأخيرة من حياة + Luningsi والواقع أن اخراج مثل هذا اللون من الؤلفات بعد وفاة أدبائنا

وان كان جديدا على الحيساة الأدبية في مصر ، فانه عرف متداول في الغرب ، حيث لا يقتصر الا على تجميع مقالاتهم التي نشروها ولم يحرصوا على جمعها في كتاب ، ولا على ما تركوه من أعمسال أدَّيية ناقصة أو مسودات بل وعلى ما لم يكن في نيتهم نشره مثل

الرسائل الخاصة • ذلك لأن حياة الأديب ــ حتى ما بدا خاصا منها ــ لَمْ يَعْدُ مَلْكًا لَهُ بِعْدُ مُوتَهُ ، فَالْتَارِيخُ الْأَدِبِي فِي حَاجِةَ الَّى كُلِّ حَرِفَ كتبه لأنه قد يلقى ضوءا ربما على سطر غمض أو أسيء فهمه في رواية هنا أو قصة هناك ، ولأنه يضيء لنا جوانب تظل مظلمة بغير الاطلاع على مثل هذه الكتابات • من هنا كان ترحيب « دار الشعب » بتقديم هذا الكتاب تحية

لمحمد عبد الحليم عبد الله في ذكراه الرابعة ، ومساهمة في أرساء تقليد جديد في حياتنا الأدبية •  $\mathcal{L}^{\text{max}}_{\text{max}}$  and  $\mathcal{L}^{\text{max}}_{\text{max}}$ 

 $\mathcal{L}(\mathcal{L}(\mathcal{$ 

 $\sim 5-1$ 

 $\mathcal{L}^{\mathcal{L}}(\mathcal{L}^{\mathcal{L}}(\mathcal{L}^{\mathcal{L$ 

 $\mathcal{L}(\mathcal{L}(\mathcal{L}))$  and  $\mathcal{L}(\mathcal{L}(\mathcal{L}))$  . The contribution of

 $\mathcal{L}(\mathcal{L}(\mathcal{$  $\label{eq:2.1} \mathcal{L}(\mathcal{L}^{\mathcal{L}}(\mathcal{L}^{\mathcal{L}}(\mathcal{L}^{\mathcal$ 

 $\gamma=1.0$  .

and the company

 $\mathbf{r}$ 

 $\mathcal{L}^{\mathcal{L}}$  . The contract of the contract of the contract of the contract of the contract of the contract of the contract of the contract of the contract of the contract of the contract of the contract of the contrac  $\mathcal{L}^{\mathcal{L}}(\mathcal{L}^{\mathcal{L}})$  and the contribution of the contribution of the contribution of  $\mathcal{L}^{\mathcal{L}}$ 

,他们的人都是不是一个人,他们的人都是不是一个人,他们的人都是不是一个人,他们的人都是不是一个人,他们的人都是不是一个人,他们的人都是不是一个人,他们的人都是不<br>第159章 我们的人,他们的人都是不是一个人,他们的人都是不是一个人,他们的人都是不是一个人,他们的人都是不是一个人,他们的人都是不是一个人,他们的人都是不是一

the contract of the contract of the contract of the contract of

the control of the control of

and the control of the control

— —

 $\overline{\phantom{m}}$ 

 $\mathcal{L}^{\mathcal{L}}(\mathcal{F})$  .

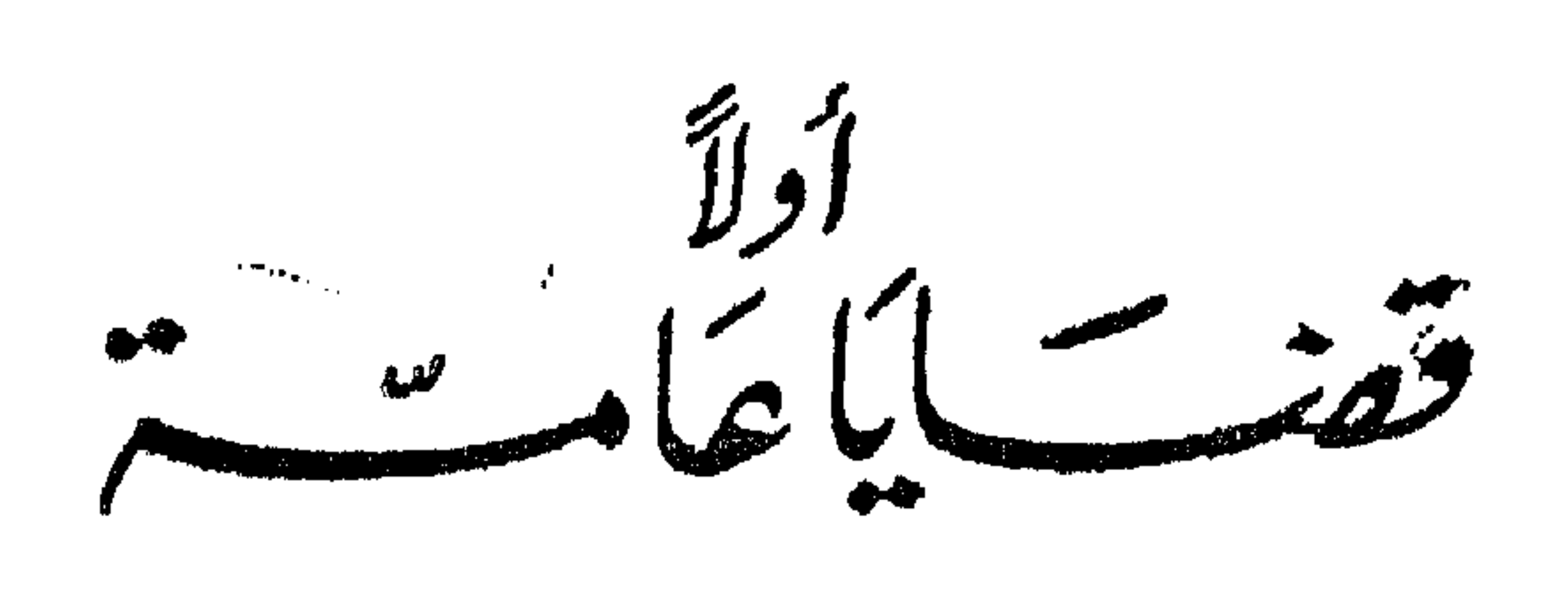

 $\mathcal{L}_{\text{max}}$  and  $\mathcal{L}_{\text{max}}$  $\label{eq:2.1} \mathcal{L}(\mathcal{L}(\mathcal{L})) = \mathcal{L}(\mathcal{L}(\mathcal{L})) = \mathcal{L}(\mathcal{L}(\mathcal{L})) = \mathcal{L}(\mathcal{L}(\mathcal{L})) = \mathcal{L}(\mathcal{L}(\mathcal{L})) = \mathcal{L}(\mathcal{L}(\mathcal{L})) = \mathcal{L}(\mathcal{L}(\mathcal{L})) = \mathcal{L}(\mathcal{L}(\mathcal{L})) = \mathcal{L}(\mathcal{L}(\mathcal{L})) = \mathcal{L}(\mathcal{L}(\mathcal{L})) = \mathcal{L}(\mathcal{L}(\mathcal{L})) = \math$ 

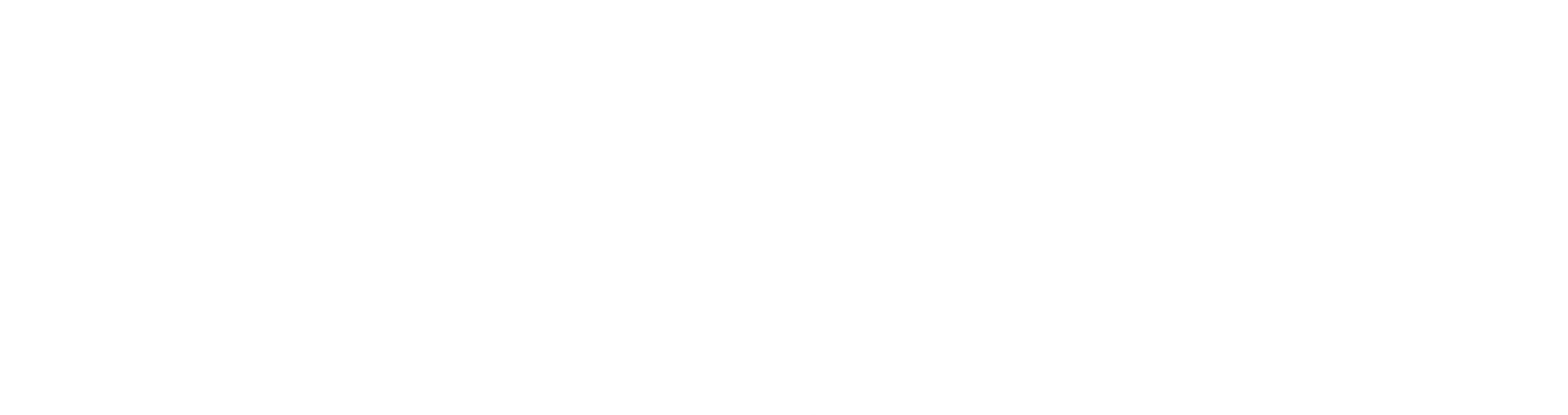

 $\mathcal{L}(\mathcal{L}(\mathcal{$ 

 $\sim 100$  km s  $^{-1}$ 

 $\begin{array}{c} \begin{array}{c} 1 \\ 1 \\ 2 \end{array} \\ \begin{array}{c} 1 \\ 1 \\ 2 \end{array} \\ \begin{array}{c} 1 \\ 1 \\ 2 \end{array} \\ \begin{array}{c} 1 \\ 1 \\ 2 \end{array} \end{array}$ 

 $\mathcal{M}(\mathbb{R}^d)$ 

 $\mathcal{L}(\mathcal{L}(\mathcal{$ the contract of the contract of the contract the control of the control of the control

the contract of the contract of the contract of the contract of

the control of the control of the control of

أسناذ معتاج الى أستاذ(\*) « مطلوب من كل أسسسناذ أن يخاطب تلاميذه وهو محكوم بعاملين : عامل السن والرحلة ثم عامل الارتفياع بمستواهم مع مراعاة الفلسفة الاجتماعية التي تقف على شاطيء المجتمع كمنار تراه السفن وتهتدى بِه • اذن فليس من المكن أن يخاطب أستاذ الجامعسة طالبا في المرحلة الاعدادية مثلا . لكن هناك أستستناذا أعلى ، يخساطب كل العقليات وان كان جمسلة ما يقسيدم يهم طائفة معينسة من الناس • وهذا هو الفيلم السسينمائي » ·

the contract of the contract of the contract of the contract of the contract of

ذلك لأن مرحلة الشباب هي المرحلة ذات العطاء الذي لا ينضب • وهي على الرغم من أن الطبيعة فيها تكون شسسه يدة الاندفاع فان العاطفة عندما تهدأ تتحول الى نسيبم • وعطاء الكهولة ــ وهي غير الشييخوخة \_ امتداد مرئي أو غير مرئي لعطاء الشســـباب فالمجتمع الذى لا يعطى كهــوله ولا الناضجين فيه ما هو مرجو منهم مجتمع لم يرب شـــــــبابه لكى يعطى • • قطف أزهار كل حديقة الفاكهـــة واستعملها للزينة فلم يحظ في الموسم بحصاد الثمرات \* ونحن نغير لغة الحديث في بيوتنا مع أبنائنا بحسب السن •

وأى شيء نتعلم منه سواء كان أستاذا أم كتابا أم تجربة أم فيلما سمينمائيا ٠٠ فانه لا يمكن أن نتعلم من أي منهم الا اذا توافرت عندنا نحوه ( خصوصا الشباب ) عناصر الثقة والاحترام • فباب المدرسة الخشسي أو الحديدي اذا لم يكن له احترام وهيبة فقد كل شيء هيبته في الداخل ( على العموم ) . فهل يشعر أحد ( خصوصا الشســبان ) أنه ذاهب ليشــــاهد

هكذا يفعل الأب والمدرس وبقية الناس ، فمن الطبيعي أيضا أن نذكر أن الفيلم المصرى يخاطب الشسمباب اذ أنهم الغالبية العظمى التـى تشـاهـده لتضحك وتمرح وربما لتبكى • • • لكن المقصود من وراء کل هذا هو ( لکي تتعلم ) •

( فيلما ) وهو مليء بالثقة والتطلع . أقصد فيلما من أفلامنا . ثم بخرج وقد شغل عقله شيء • كما يقرأ كتابا في المجتمع أو السياسة ثم ينساه قليلا لكن أفكار المؤلف تشب فجأة في طريقه وتنطبع بهسا ما شاهدنا فيلما ؟ • •

كل مرحلة من مراحل العمر لها مشاكلها • لكن أكثر المراحل أزدحاما بالمتىساكل هى مرحلة الشسباب • • فهل تخاطب أفلامنا شىبابنا فى مشىاكله ؟! •

ان أســـــــلاك الاتصـــــــال تكاد تكون مقطوعة بين ما يعمل وبين ما يرجى • فاذا سلمنا بأن حسن النية متوافر وبأن الامكانيات معقولة فعلينا أن نطلب بعق من الفيلم أن يعطينا تربية معقــولة للشمسمان ٠٠

لكن يخيل الى أن رواد الفيلم العربى شريحة من الناس تخالف شريحة رواد الفيلم الأجنبي اذا علمنا اننا قومنا الفيلم العربي منذ أكثر من أربعين سنة فان علينا أن نذكر اننا لم يغـــرج حتى الآن الاستاذ الذي يخاطب أكبر عدد من الناس وهو الفيلم ، لعوامل منها ما يخفف مسئولية عدم النجاح في ذلك ومنها ما يثقل وزن المسئولية • فانشاء ( ستديو مصر ) في العشرينات حادث يؤرخ به في حياة السبينما · واشراف الدولة على هذا الفن وتمويله حادث يؤرخ به في الستينات • وبين هذين الحادثين الهامين ولدت فرص أمام خلق الفيلم الامثل لا تحصى عددا • وظهرت أفلام جيدة وممتازة لكنها ظهرت ( هكذا ٠٠ ) وليس بسبب أن الفيـــــلم قد بلغ سن الرشد • ولكن كما تظهر الحكمة على الســــــنة البــــــطاء لحظة ثم تختفى •

وماذا معنا وماذا ينقصنا ؟

the contract of the contract of the contract of the

لكن الذي ينقصنا أن نؤمن بشميئين أولهما : أن الفيلم لابد أن يسيطر عليه روح الجماعة كما تسيطر على فريق رياضى • وثانيهما : أن الفيلم لابد أن يقول شيئًا بلغة الصور . الممثل وحده جيد والمخرج وحده جيد والقصبة قد تكون جيدة لكن التسابق على اظهار الأهمية قد يغلب المخرج نفسه مع أن الادوار في التمثيل هي نفس الشخصية في الحياة • فاذا جاز لأحد أن يجاوز نفسه في الواقع جاز له أن يجاوز دوره في التمثيل . واذا كان عامل التجارة في القطاع الخاص هو سبب سقوط

السمينما أيام الحوب وبعدها • فان عامل التجــارة في حقيقة الأمر ليس هو كل أسباب السقوط • فالنجاح الفنى تجـــارة فنية تعطي ربحا وأن لم يكن مقصودا بذاته • وليس على القطاع الخاص ولا على القطاع العام من حرج اذا تزاحم الناس على فيلم مصرى يتكلم بلغة العصر مشباكل الانسان كله وان كان الأبطال مصريين • لكن لا نزال نری کل شیء ولم پتغیر منه الکثیر بل هناك ما هو أنکی • هنساك أنَّ الدولة تضمن لبعض الأفـــــــــلام ، ( وحتى ولو كانت غير ذات ( أيدلوجية ) تضمن لها استمرار العرض خوفا من الخسسارة \* وأخيرا تقع الخسارة • ثم يتكرر الخطأ •

الواجب أن نعلم أن الفيلم ( الأستاذ ) يحتاج الى ( أسستاذ ) والذي يدعونا الى هذا القول هو أن الفنان المصرى اذأ عاش في الخارج ظهرت كفايته أكبر وأكبر • فالمشكلة اذن هي وجوب رعاية الفيلم • ويكون ذلك أشـــــبه ( بأكاديمية ) فنيـــة في المؤسســـة

أو ( أكاديمية ) ذات أشراف أعلى تدرس كل عناصر الفيلم وتعين لكل نوع ما يناسبه • وبتكتيل هذه القوى الفنية ــ وهي موجودة عندنا \_ يمكن أن تعود للفيلم المضرى الثقة التبي نتمناها .

ان مسئولية القطاع العام عن السينما مسئولية مركية • ۞ القطاع العام هو الملاذ الأخير لأملنا في السينما \* ولاننا لو تَعْتَمِيلَتَنَا لَقَ القطاع الخاص سيخطط أو يضحى فان ذلك يكون محض خيلاله \* واذا ذكرنا مثلا ( فيلما ) مثل ( الناصر صلاح الدين ﴾ ﷺ قا عملا جيدا • ولكن الى جانبه فيلم كان اسمه ( من أجل حققي ﴾ وطبيعة هذا الموقف لا يتناسب سع ما هو مفروض أصلا من أنَّ للتَّغشيُّجِيُّ العسام هو الأب الشرعى للثقافة بكل أنواعها لأنه مدرسة الأشبيه والفن والصحافة •

في الثلاثينات ظهر فيسلم ( العن بمسة ) وهو أنسوذج للثقطة

 $\mathbf{a} = \mathbf{a} \cdot \mathbf{b} = \mathbf{a} \cdot \mathbf{b} = \mathbf{a} \cdot \mathbf{b}$ . . . . . . .

### 象面

ثانيا \_ العمل على خلق قصة سيبنمائية سدى ولحمة . يعنى أننا نريد القصص المكتوبة أصلا للسينما ونريد تشجيع هذا النوع جديا لا عن طريق الوصولية • ثلثنا ـ أن نعقد موازنة صريحة بين عام وعام لما نقلمه من أفلام لنرى أين موضع أقدامنا • وابعا ــ أن نترك للجمهور تكريم الفنانين بمناسبة نجاح أي فيلم بدلا من أن تقوم بذلك مؤسسة السينما حتى لا تكون بمثابة من يقيم لنفسه حفل تكريم \*

وأخيرا فأنا أؤمن بالفنان المصرى والفنى المصرى والكاتب المصرى كما اؤمن باصالة الطبيعة الصرية التى لم تصـــورها أفلامنا كما بينبغى

مجلة الهلال القاهرية<br>ص ٤٨ مايو ١٩٧٠

 $\mathcal{L}(\mathcal{L}(\mathcal{$ 

 $\label{eq:2.1} \mathcal{L}_{\mathcal{A}}(x,y) = \mathcal{L}_{\mathcal{A}}(x,y) + \mathcal{L}_{\mathcal{A}}(x,y) + \mathcal{L}_{\mathcal{A}}(x,y)$ 

 $\sigma_{\rm{eff}}$  and  $\sigma_{\rm{eff}}$  and  $\sigma_{\rm{eff}}$ 

الضممير الأديى الدين المتحدث

ومأسنة المعدوى وباكثير

« الفلاسغة لا يخافون الموت ...

من قال هسلما ؟ • • • لا يهم فقد قاله قائل • « الهيا » كانْ أو غير « ألهى » •

لكن كثيرًا من الأحياء يتخافونه لأنهم لم يصلوا بعد برياضة النفس الى حد العرفة يأنه تكملة لظاهرة الوجود \*\* أو هو في أبسط صورة حالة تجعلنا نكف عن نداء 

المسم من فتحبه . **ـ لكن موت غير العاديين من الناسي يحيى** في داخلنا أشياء ليست عسادية أيغتسا \*

المستقدم المواصل المواصل المعام المعدد المعامل المعدل المستخدم المستخدم المستخدم المستخدم المستخدم المستخدم ال ملفوفا بالخضوع الطلق والتسليم الفكرى ۔ است اور المادی بان ما حدث ۔ علی آنه بغیضی ۔

١Ý

وكان موت الأستاذ على أحمد باكنير حدثا مفاجئا • كطبعه فمي الحياة لمن يعرفونه جيدا • فقه كان يضمحك فجأة اذا ما تأزمت. الامور حوله • ويصرخ فجأة في أمجد ساعات الفرح • مستجيباً ا للالهام الخفى الذى يعول تيار العاطفة الى المجرى المضاد • حكفاً عرفته حين قضيت معه ثلاثة أشهر في ربوع فرنسا • لكنى لم أكن. أعرف أنه سيخلع فجأة ملابس الأحياء ملقيا بها في وجوهنا مع

ليس هناك مفر من حدوثه • ولا يليث هذه أن يجر وراءه ذيلا من الذكرى الحافلة يكل. ما هو معرد من النايات » •

وفي صباح اليوم الأول من شهر رمضان رأيت الأغلبية الطلحمي هن حملة الاقلام ورجال الفكر يودعونه • وتمغلي معظمهم عن وقمأره قببكي • وكان في ذهن كل رجل منهم فكرة ربما كانت مغتالفة ؟ فيهيم خعن غيره لكننى واثق أن هناك فكرتين دارتا بمعظم الرموس ودارته يهما معظم الرموس وهما : أن علاقة ما تقوم بين ماساة فقده وماسماة احتجاجهما على الضمير الأدبى ــ كــل بطريقتــه ــ أنهيـــاه \*\*\* طلوت .

والضمير الأدبى مثل الأوكسجين لا نراه في البهواء • لكنه الآي الختفي اختنق كل حي حتى تلك الأزهار والبراعم التي تباهى بلوقهة وبان الأيام لها لا عليها • والضمير الأدبى يصنعه كل من يشارك. غر المركة الأدمية ولو يكلمة كما نليس ملابسنا قبل الخروج

Л.

أي حكم يعتدره القسير الأدبي كما تختلف في حكم قاض فتستألف .. أما ألا يكون هناك محكمة فهذه هي الكارثة . وعندما مات المستداوي صرخنا مستنهضين الضمع الأدبي \* يُولَ صَبَرَ نَعَ بِمَضْنَنَا يَقُولُ ـ وَأَذْكُرَ أَنَّهُ مُحْمَوْدُ السَّمَهُ بَيْنَ ـ : مَأَذَا سَيحمل هذا الرجل يتمثال يقام له في مدخل بادي القصنة اذا ما تركناه يموت ؟ وكذلك قيل عن بأكثير يوم وفاته • فهل الفسير الأدبي لا يتحرك الا بالموت • بالعكس • • ان مجال عمله في رأيي هو فسحة. الميسماة - فهو الذي يدفع ( الضبابير ) هن خسلايا التحسل - : وهو اللغتي يزق ما يجنبي مَنْ شُنهه • وهو اللدي يضرب أمنوارا من الاسبلاك (الشبائكة حول حدائق الفاكهة والزهور ليهيها من عبث العابثين = ورهو الفنى ينصبها المنظار المكبر على حامل كبير ليستشرف الأدباء به هجقا جدبه! بعد أفق جديد • وهو مي كياننا كامن مثل حب الأسرة والوطن وقه يتقلد سلاحه \_ وهو القلم \_ للدفاع عن هذه المقدسات · لكن الناس لا يفكرون القضاة الا اذا عضهم الظنم • وكذلك. ١٧٥ وحين بفتش الأديب عن هنوان محكمة الضمعر الأدبى فيحسحه في كل مكان بعيث لا مكان له يصيبه ما اصاب المغفور له الناقد للتشماب أنور المعداوى · الفنى أعلن رفضيه للبحياة ألا اذا تجلت له · على الصهررة التى رسممتها مخيلته · وفه كان تكوينه رحمسه الله سخلوقا للصراع قادرا عليه - غير أَلَىٰ الضممير الأدبيٰ اختفى عنه ••• تنكر ••• فلم يعشر على شخصته

## ولا عنوانه • وكان في قلبه فكرة تسولت الى مسيحة ظلت تتكرر وتتكرر حتى اضتته • فحاول ان بهجر الفكرة ويستميد الصحة • لكن عيثا ما حاول فسقط من فوق المنبر وأثار الزيد على شفتيه \*

 $\mathcal{M}$ 

\* • المستعمِّ الصَّاوحُو يقول في كتابه ﴿ يُعاذِج فِنِيةٌ فِي الْأَدْبِ وَالْنَقْهِ ﴾ \* . النقد الأدبي في مصر تنقصه هذه الدعائم الأربع مجتمعة : الثقاقة والتجزية والذوق والضمير وإقول مجتمعة لأن جنسساك المثقف المحروم من الذوق • ذلك الذي يوفق حين يقدم اليك نظرية في النقد يخفق اذا ما وصل الى مرحلة التمثيل والتطبيق \* وهناك المثقف الذي لم تمد ثقافته روافد من التجربة الكاملة ونعنى بها مقالجة الكتابة في النقد الأدبى على هدى الاحاطة التامة بأصبوله ومناهجه . وهناك المثقف الذي تجتمع له الثقافة والذوق والتجربة ولكنه يتخلى عن الضمير حين يدفعه الهسوى الى أن يهاجم الخصم ويجامل الصديق ) • ص ( هـ ) من الكتاب • ص  $\frac{1}{12} \frac{1}{12} \frac{1}{12}$ هذه هي قضية أنور المداوى التي أحرقه الأدب في سبيلها كما كانت العصور الوسطى تحرق كل من تشساء فنتهمه بالسمسحق أو الزندقة لترفعــه على عمود يجمع ( المؤمنسون ) تحته الحطب ويشمطونه • وهم لا يعلمون انهم ــ بهذا الواقع ــ يقربونه الى الله حتى ولو كان جمع حطب الحريق أمرا مقدسًا من رجال الكهنوت • والايمان بفكرة مما تدفع الى اختيار الموت على أنه نهاية للجدل لا نهباية للحيباة فقط • فكم قرأت في الاهرام لكتاب معروفيين يحاولون تأخير الخاتمة عند المعداوى مع أن الخاتمسة الطبيعية لمسرحية ما تجعل الجمهور يتحرك من على الكراسي دون أن يرفع الستار من الجانبين • فالخاتمة الطبيعية لا تنتظر أمراً • نم مضى أنور المعداوى ولمّ نقم له تمثالا لا للرأس ولا للقسدم وتبرعم الضمير الأدبي بعد أن تفتح شبيئا ما على ندى الدَّموع • عادًا فلبسى جلدته الشعبية التى سينبسها على ناس من المؤكد أنهسم

## يعيشتون ضروبا أخرى من المأساة • •

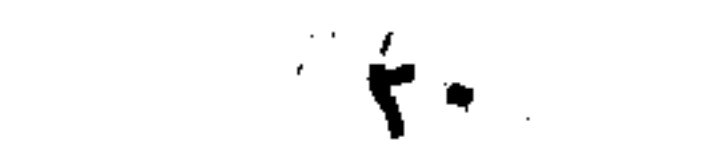

واذا كان أنور المداوى يحتج على الضمير الأدبى وهو منتصب القامة • واقف • • فان على أحمد باكثير كانٌ يحتج وهو سانر ال<sub>قه</sub> جوار الجدران • كان المعداوى يضرم زناده في وجه من يريد •• أما باكثير مكان وناده داخليا رائحة الاحتراق شممتها تفوح منه وهو صاتت أديامل ذلك راجع لتكوينه هو الآخر ، وبالتالي فقد كان عربيا دخل مصر الكريمة لكنه لم يكن يشمر بأواصر الصداقة التي مقدها بين نفسه وبين المشهورين من كتاب جيلنا ( عفا الله عنهم ) ك لم يكن يشمس

· أنها قادرة على أن تعطيه كل ما يويد · لذلك كنا نرى حسانه في السنوات العشر الأخيرة يظللها رضسا المغلوب • أو تناوشها ثورة المحموم غير المنتظمة •  $\label{eq:2.1} \begin{array}{lllllllllllllllllll} \mathbf{1}_{\mathbf{1}_{\mathbf{1}_{\mathbf{1}_{\mathbf{1}_{\mathbf{1}_{\mathbf{1}_{\mathbf{1}_{\mathbf{1}_{\mathbf{1}_{\mathbf{1}_{\mathbf{1}_{\mathbf{1}_{\mathbf{1}}\mathbf{1}_{\mathbf{1}}\mathbf{1}_{\mathbf{1}}\mathbf{1}_{\mathbf{1}}\mathbf{1}_{\mathbf{1}}\mathbf{1}_{\mathbf{1}}\mathbf{1}_{\mathbf{1}_{\mathbf{1}}\mathbf{1}_{\mathbf{1}}\mathbf{1}_{\mathbf{1}}\mathbf{1}_{\mathbf$ رأيته كثيرًا وهو ( يغربش الهواء ) وسمعته يتحدث عن العودة الى وطن مولده • وسمعته يقول كلاما متفائلا وهو مقطب الجبين • وأخيرا يقهقه والمستنقص والمستعين والمستنبذة المستعيدة كان من المظلومين الذين يخافون أن يتحدثوا عن ظلم أنفسهم • ولعله \_ غفــر الله له \_ كان يويد من يجره قهــرا وقسرا الى قضاة في محكمة الضمير ـــ لنْ تَخْلُوْ مصر منهم ـــ ويشرح مَظلمته بالنبابة عنه • ولعل باكثير قد أدرك في نفسه أو تمنى ذلك لنفسه • اذ صور هذا المشهد في مسرحيته « أوزوريس ، فجعل أوزوريس العسادل الذي رفرف حبه وعدله على كل ربوع مصر يبعث ببعض جنوده للبحث عن رجلين وامرأة وقع عليهم الظلم من أتباع أخ لأوزوريس كان فظا قاسيا فلما سألوهم لم يجيبوا فسحبوهم الى قصر الملك وكان غائبا وكانت ايزيس زوجته ذات الحسن الالهى والحب والقلب الذهبي نائبة عن زوجها • فلما دخل المظلومون والجنود في حراستهم

## وسألتهم ايزيس عما حل بهم من ظلم أنكروا • لكنها كانت موقنســـة يما وقع لهم فحاوزتهم من المستخدم المستخدم المستخدم المستخدم المستخدم المستخدم المستخدم المستخدم المستخدم المستخدم اإيزيس •• ( لرجل ) : بلغني أنك قبضت على أحدهم وهم يسرقون ماشيتك ثم اطلقته خوفا منه ••  $\label{eq:2.1} \mathcal{F}_{\mathcal{M}}(x,y) = \mathcal{F}_{\mathcal{M}}(x,y) = \mathcal{F}_{\mathcal{M}}(x,y) = \mathcal{F}_{\mathcal{M}}(x,y) = \mathcal{F}_{\mathcal{M}}(x,y) = \mathcal{F}_{\mathcal{M}}(x,y) = \mathcal{F}_{\mathcal{M}}(x,y)$ اليزيس : ومن هو ؟! الرجل : خاسور العصار يا مُولاتى • • الوزيس: اخشيت عصارا هكذا ؟!

الرحل : ما خشيت العصار وإنما خشبيت من يعصر له العصار \* اليزيس • • ( للرجل الثاني ) : وأثت يا هذا كيف لا تقاضى رجلا فتقة. عينك بعصساء ؟

االرجسل : آنه آحد ندماء و شنقيق أوزوريس، واني لأخشى يا مولاتهي ان يفقا عيني الأخرى • • •

ثم يغرج المظلومون الثلاثة الى محكمة العسدل بتوصية حمق اليزيس تلك التي تقول لوصيفتها :

اليزيس : أرأيت ( يا نبتا ) كيف يقاد هؤلاء المساكين الى انصباقهم بالسلاميل ؟

فبتســــا : أنهم يخافون يا مولاتى عاقبة الشكوى • •

# وكثير من الناس يخافون عاقبة الشكوى سواء كان الضمير الأديسي جالسا على منصة أو متواريا في كهف • والشكوى اذا تكررت تحولت الی . اتهام ) لاصق بالشاکی نفسه • لا یجد الا نفور الاذن وضعیق

الصلدر وأخيرا لا يرى من الاستسلام بدا . ولست الآن بصدد ما تركه أنور المعاوى ولا أحمد باكثير من أثار • لأننسأ ما دمنا قد تناولنسا الضمير الأدبى فالموقف لن يتغير يالنسبة لمن ماشوا حتى ربوا أجيالا من الادباء ولا بالنسبة لمن هم هلي أول الطريق • فالمنور هو النور والظلام هو الظلام • فالقيثارة التي تعزف تحت نافذة الحسناء والليل ساكن ( في بعض العصور ) مستكف يوم موتها •• أو تعزف سرة واحدة على قبرها أمام شاهد الرخام • • الا • • اذا كان للحب ضمعر • •

مات أنور المعداوى بعد أن مزق كشف حسابه مع الحياة ورمى بِهِ في المبصقة التي ريما كانت الى جوار فراشبه • لكن باكثير رمي مملابسه مى وجوهنا ورقد لا ينقلب • غير أنه ترك ناسا يمكن للضمير الادبي الذي أنعشته الدموع شيئا ما أن يعمل لهؤلاء الناس شيئا •

والعجيب أن جيل باكثىر وأصدقاء مساه وشبابه وشيخوخته الفنية يملكون • لكنهم ••• ( وليسوا وحدهم فهم جزء من الضمير الادبي ) سينسون الأحياء والاموات •

غير أن الشيء المهم جدا هو أن استمرار الحياة ومشاكلها يجعلنه ننسى المآسى فماذا اذن سنذكر ؟! ان مأساة الأفذاذ من الرجبال لا تخصهم وحدهم • انها بالنسبة لنا جميعا مسنولية ولا أقسول هظة • فالعظة قد تخاطب العاطفة التي لا تلبث أن تفتر أما المسئولية غانها تلاحقنا مثل الدائن الشحيح المحتاج معا •

# اذا كان جيل الثلاثين في العمر قد عمل من أجل نفسه ضجة غان جيلنا ( وليسامحه الله ) قد تلفع بسكون • ووقف على باب معكمة الضمير ليذرف دمعة واحدة ثم •• عندما يخلو الى نفسه

 $\mathbf{X}$ 

## يقهقه مكفرا عن الدمعة •• لكن الرحى لن تكف عن الطحن • ولن يكف الطحين عن التساقط . ولترحم السماء كل الذين لم ترحمهم الأرض \* في المسلم المسلم .

مجلة الهسلال القاهرية ص ١٠ ينايو ١٩٧٠  $\label{eq:3.1} \frac{\partial \mathcal{L}_{\text{max}}}{\partial \mathcal{L}_{\text{max}}}\leq \frac{1}{\sqrt{2\pi}}\sum_{\substack{\mathcal{L}_{\text{max}}\in\mathcal{L}_{\text{max}}\\ \mathcal{L}_{\text{max}}\in\mathcal{L}_{\text{max}}}}\frac{\partial \mathcal{L}_{\text{max}}}{\partial \mathcal{L}_{\text{max}}},$ 

 $\left\| \mathfrak{z} \right\|_{\mathscr{A}} \leq \left\| \mathfrak{z} \right\|_{\mathscr{A}} \leq \left\| \mathfrak{z} \right\|_{\mathscr{A}} \leq \left\| \mathfrak{z} \right\|_{\mathscr{A}} \leq \left\| \mathfrak{z} \right\|_{\mathscr{A}} \leq \left\| \mathfrak{z} \right\|_{\mathscr{A}} \leq \left\| \mathfrak{z} \right\|_{\mathscr{A}} \leq \left\| \mathfrak{z} \right\|_{\mathscr{A}} \leq \left\| \mathfrak{z} \right\|_{\mathscr{$ 

,我们就是一个人的事情。"<br>第1995章 我们的人,我们的人们就是一个人的人,我们的人们就是一个人的人,我们的人们就是一个人的人,我们的人们的人们的人们,我们的人

 $\sqrt{1-\frac{1}{2}}$  ,  $\sqrt{1-\frac{1}{2}}$  ,  $\sqrt{1-\frac{1}{2}}$ 

 $\mathcal{L}(\mathcal{L}(\mathcal{L}))$  and  $\mathcal{L}(\mathcal{L}(\mathcal{L}))$  . The contribution of  $\mathcal{L}(\mathcal{L})$  $\alpha$  ,  $\beta$  ,  $\alpha$  ,  $\beta$  ,  $\beta$ 

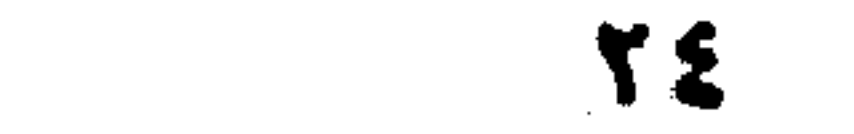

 $\mathcal{L}^{\mathcal{L}}(\mathcal{L}^{\mathcal{L}}(\mathcal{L}^{\mathcal{L$ 

,他们的一个人都是一个人的事,但是,他们的人都是不是,他们的人都是不是,他们的人都是不是,他们的人都是不是,他们的人都是不是,他们的人都是不是,他们的人都是不是<br>第1252章 我们的人,他们的人都是不是,他们的人都是不是,他们的人都是不是,他们的人都是不是,他们的人都是不是,他们的人都是不是,他们的人都是不是,他们的人都 

الى ضمير الكتاب<br>الى ضمير الكتاب 

في (بيروت) و (بغـداد) و (القـاهرة) عندما تصبيح الأقلام عاجزة عن الدفاع عن ذاتها ، ولا يفعل أصحابها أكثر من أن يثرثروا عندما يلتقون دفيقة ثم ينصرفون ناسين ما كانوا يتكلمون فيه - عندما يحدث ذلك كله فقد أصحبح الكتساب مثل الذين كانوا يحاربون المدافع بالتعاوية والأدعيسة **- في تاريخ « الجبرتي » -**ر - ولست أقصد بهذا القول الكتاب في مصر فقط بل كتاب بيروت أولا ثم كتاب بغداد ثانيا ثم كتاب القاهرة أخيرا • كتاب القساهرة أخيرًا لأن المجنى عليهم كثيرًا ما يفقد حجته أذا كانت الجناية من النوع الذي يمس الخلق العام ولا أقول : الخلق العربي الأصبيل وحده • فهذا البنوع من الجنايات يبعث على الكمه ويبذر في النفس

بذور الباس • ويجعل الكاتب ــ وهو المبشر بكل مثل اعلى ــ في خزى مدعى النبوة حين يفلس كتابه المقدس وتعجز مبادئه عن أن تصبون حتى ذاته \*

ونحن الكتاب مثل العصافير على الشمجرة الكبيرة ، لا يمكن أن نكف عن الشنقشيقة اذا ما رميت نحونا حصساة • لكننا أمام هسذه التصرفات التي تمس الخلق العام لا الخلق العربي وحده • أرانا متحملين الماسساة فيما يشسسبه الاستشىهاد ، ماساة تزييف الكتاب الصرى في د بيروت ، تلك التي كتب عنها نتف معظمها أخبــار • لكننا في حقيقة الأمر نبدو مسنولين عنها على أنها حدث عام • حدث شوه نقاء الخلق العربي وعكر صفو الأخوة • وجعل منارات الثقافة في البــــــلاد العربية أشبه بقلاع تترامى بالقنسابل لا منارات تتفاهم بومضات من النور كل ومضة منها تكون حرفا في م كلمة عظيمة » • واذا كان الكتاب مسئولين عن التفسير والتغيير ليصبح المجتمع العربي في المكانة التي يراها خيال الأفذاذ من الرحال • فليس هناك ما هو الصق بمشكلاتنا مما يقع اليوم في مدينة بيروت حتى أصبح الكتاب المصرى المزيف ـــ خضوصا في القصة والرواية ـــ أصبح سلعة لکل عاطل وکل نهاب وکل مهرب • والصورة التي تثب الى خيالى وأنا تحت خدر من وهم الخلق الفاضلَ هي أننا نطالع مقالات من كتاب بيروت تحارب هذا العمل • فالكتاب مهما اختلفت نظرتهم لا يمكن أن يتسسع ضمير أي منهم لحالة الرضا عن هذه الحالة • وفي بيروت تدور ألات التصوير كل يوم لتخرج ملايين النسسسخ من الكتب المصرية على ورق مشسابه نوعا ما لورق النسخة المسروقة ثم تعبأ هذه الملايين في صسناديق وتصدر الى كل من يقرأ العربية سواء في البلاد العربية أو غيرها •

هذا كله لم يعرك فسمير كاتب واحد في المدينة المتحضرة فيكتب كلمة واحدة • وفي بغداد تقع حوادث أقل أهمية ولكن الأكثر أهمية هو أن كاتبا واحدا لم يكتب كلمة عن هذا الموضوع • أما نحن في مصر فلنا موقف آخر أشسه خطورة وأكثر أهمية • وهذا الموقف

27

يتلخص في أننا نعلَّم أن الكتاب يجتمعون ليناقشوا مسسائل أقل أهميه ألف مرة من وجود الكتاب وربما تخاصموا وربما تراشقوا ، بِالْمَالَاتِ عِنْدَ أَسْابِيعِ لَكَنْ • • لست أدرى حفيقة ما الذي جعلنـــا لا نتناقش في مثل هذه القضية • هل يظن بعضنا أن المشكلة سمحاية حسيف وسوف تمر وأن الذي حدث لن يتكرر ؟ أو يظن بعضنا أن هذا عمل من صميم أختصاصُ الحكومَة وعلينا أن كتب للحكومة خبرا • على كل حال لقد كتبت مقالات وتبودلت شستائم حول كلمة

واذا كان الكاتب في مصر يُعيش تحت وطأة هذا الاحساس فانه

حدث هذا حول كلمة لابي العلاء أما الصنمت فيخيم حين يصنبح الكاتب المصرى اليوم وقد طبعت كل رواياته في بيروت وصنتدرت حتى إلى مصر •• وعلى الكاتب المصرى أن ينظر إلى أرقام التوزيع يهلع وعليه أن يعضمغ ألمه ويبصقه كما كانوا يعضغون ( التبغ ) في أوائل هذا القرن • وعندما يكون لديه عُمل روائي جديد عليه أن يطبع منه ولو عشر نسخ ويكفى أن تأخذ بيروث نسخة واحدة منها وبعد عشرة أيام من الحصول عليها تصدر الصناديق مليئة بالآلاف •

واحدة حرفت لأبي العلاء المعرى • حدث ذلك في الصحف والمجلات المصرية على أوسبع ثطاق ولمدة شهرين على الأقل • ولعل المعرى كان ييبتسم في عالمه البعيد ويقول مرة أخرى وان كان ميتا بيته المشهور : تميا موت زر ان الحيساة ذميمة معس و يا نفس جدى أن دهرك هازل

سيتوقف كما كانت تفعل الأمهسات أيام فرعون الذى كان يذبح الولدان من الذكور ويترك الاناث • واذا لم يتوقف كان عليه أن يسمى الى الذين قتلوا حقه في ملكية أفكاره • يسمى اليهم ليساوموه على شراء كتابه أو كتبه القديمة • ويباع الكتاب مرة واحدة لا رجعة

فيها ويقدول الكاتب « شيء خير من لا شيء » لكنه لا مفسر له من التوقف بعد ذلك في المستخدمة المستخدمة المتحدة في رأيي حتى آخر لحظة من عمري أن المسئولية الخلقية تقع على الكناب في بيروت وبغداد هؤلاء الذين يرون جريمة ثقافية ستدمر كل زهرة وكل برعم • فالكتب التي رماها بعض الغزاة في نهر دجلة من مكتبة بغداد التاريخية لم تتعرض لطائلة الاهانة من هؤلاء الغزاة. أكثر مما تتعرض له الكتب المصرية الآن • وكلا العملين في نظري. جناية على الحضارة • قالأولى بالموت السريع • والشانية بالموت ومن الغزيب أن زعماء هذا العمل المرعب في بيروت وبغسداد معروفون والغريب أنهم لأ أكلوا خبزنا وملحنا ، والغشريب أنهم ساوموا الكثير منا في مؤتمر كتاب أسميا وافريقيا في مارس سسنة ١٩٦٧ قبل الجوب على أنِ نتعاقه معهم على روايات وكتب جديدة \* والغريب أننا رفضسنا فالعروس تخطب من بيت أبيها • وكان في استطاعة كثير منا أن يعودوا بعشرات الآلاف من الليرات • لكننا وضعيا في اعتبارنا أن في مصر مطابع وعمليلا يعملون وتجاراً يبيعون ورسامين وبائعي ورق • وضعنا الاعتبار الاقتصادى للقاهرة قبل أنفسنا لأننا بدون القاهرة سنصبح أغرابا •• أغرابا حتى ولو تمنا في أفخر الفنادق فالكوخ في الوطن دافيء بغير مدفئة حنون بغير سمتاثر أمين حتى ولو كان بلا أبواب •

# - وقالوا لنا في بيرات وأقصد بعض من يلبسون ثوب الناصحين : ان حكومتكم هي المسئولة عما حاق بالكتاب المصرى لأنها لو فتحت

باب التصدير أو يسرته ما حدث ما حدث .

 $\Delta$ 

光彩

 $\mathcal{L}^{\text{max}}_{\text{max}}$  ,  $\mathcal{L}^{\text{max}}_{\text{max}}$ 

 $\mathcal{L} = \frac{1}{2} \sum_{i=1}^{2} \mathcal{L}_i$ 

النيسخ تصدر من مكتبات المزيفين في بيروت • وهذه الملايين لو صدرت من القاهرة لتحركت السوق والمطابع والبائع والمتمسسةر والوراق وأخيرا جدا • • الكاتب نفسه • ليظل الكتاب صامتين في بيروت عن هذه السقطة الخلقيه التي للن ينساها أحد • وليظل الكتاب المصريون صامتين البي أن نختلف غي تحقيق كلمة للمغفور له أبي العلاء المعرى • ليظل كتاب بغداد صبامنين عن هذه اللعبة الجميلة التي بدأ في لعبها شركاء أمبر الأنتقام

وأنا لا أريد أن أناقش مسنة لكنني أجازف وأقول ان ملايين

كان الشباعر في المشرق قديما يقول القصيبدة فيهتز له شاعر في الأندلس فيحاول التفوق عليها • • كانوا على بعد المسافة وبطء الوصول يهتز بعضهم لبعض • أما كتاب العرب اليسوم • • ماذا أقول لهم ؟! •

والقضيبة في رأيي أخيرا يجب أن تحل على مستوى الحكومات • لأن الأفراد الذين يسافرون من القاهرة الى بيروت لحل هذه المأساة ليم يقولوا أنهم تعرضوا لاخطار شخصية • ولكن هذا حدث •

وأخبرا ••• في ذهنبي صورتان : أولاهما مشرقه هي صلب المسيهم • وصفها الكتاب والمؤرخون فجعلونا نحس بالاسي الذى يخالطه ما يشىبه السرور لان شابا تقدم للصلب بشجاعة فضرب مثلا للموت في سببيل الفكرة وتحمل الآلام • • فعلم البشربة • ٢٩

من المحمورة الثانية صورة مظلمة بشمعة ملوثة . هي تلك التني وشمها مؤلف رواية وجسر على تهر درينا ، وصور الستعبد وهو يرمع احد الإبطال على خازوق في ميدان عام - ونفذ الخازوق حق. كتف الرجل - وظل يعالج الموت في بطه شديه وهو يرى الأرضى هن. ترى هل هذه الكتب المصرية في ميادين بيروت • موفوعة علىَّ صنيب او مربوعة على خازوق ؟!

## جريدة الجمهورية<br>المستخدمة المستخدمة

,他们的人都是不是一个人,他们的人都是不是一个人,他们的人都是不是一个人,他们的人都是不是一个人,他们的人都是不是一个人,他们的人都是不是一个人,他们的人都是不<br>第159章 我们的人,他们的人都是不是一个人,他们的人都是不是一个人,他们的人都是不是一个人,他们的人都是不是一个人,他们的人都是不是一个人,他们的人都是不是一

 $\sim 10^{11}$  m  $^{-1}$ the control of the control of the control of

,我们也不会有什么。""我们的人,我们也不会有什么?""我们的人,我们也不会有什么?""我们的人,我们也不会有什么?""我们的人,我们也不会有什么?""我们的人

the control of the control of

the contract of the contract of the contract of the

the contract of the contract of the contract of the contract of the contract of the contract of the contract of the

and the company of

 $\mathcal{M}^{\text{c}}(\mathcal{X})$  $\mathcal{L}(\mathcal{L}^{\mathcal{L}})$  and  $\mathcal{L}(\mathcal{L}^{\mathcal{L}})$  and  $\mathcal{L}(\mathcal{L}^{\mathcal{L}})$ and the state of the state of the state of the state of the state of the state of the state of the state of th<br>The state of the state of the state of the state of the state of the state of the state of the state of the st  $\sim 10^{-4}$  $\mathcal{F}^{\text{max}}_{\text{max}}$ عرفنا الطريق

> واذا ظهر لبعض الناس في ظرف ما هي، من الفياد في الجو الأدبي تثيره حلمة النقاش • فانشى أسستطيع أن أجد للذلك دافعسا كريمسا طيبسا نظيفا وقسدا هسو ( التحمس ) التحمس السلاي قسد يلسون الحركات والكلمات والأفعال والقالات يلون الغفسب • والتحمس والغفسب معنيسسان متفساريان جسدا يفصحل بينهما خيط واه دئيسق .

الموقف الأدبى في الفترة الحاضرة مين الكتاب والنقساد ليس عداوة ولا بغضساء ولا ای شي، مما يدور خول هلم الماني . لأن قيسام هذه المعاني في النفوس يسبب 15% أنا أؤكد أنها ليست موجودة في نفوس الكتاب ولا موجودة في نفوس النقاد •

 $\mathcal{L}^{\mathcal{L}}(\mathcal{L}^{\mathcal{L}})$  and  $\mathcal{L}^{\mathcal{L}}(\mathcal{L}^{\mathcal{L}})$ 

 $\mathbf{Y}$ 

「大学のこの場所には、そのこのことに、そのことに、そのことに、そのことに、そのことに、そのことに、そのことに、そのことに、そのことに、そのことに、そのことに、そのことに、そのことに、そのことに、そのこ

ما ملخص القضية : ملخصها بسيط واضع سهل مفهوم · هو •• أن هناكِ جيلا من الكتاب ( وأقول جيلا وأقصد ما أقول ) جيل ظهر في أعقاب الضبيجة الأدبية الكبرى والنهضسة الادبية الكبرى والثورة الأدبية الكبرى التى خلقت أدبنا الحديث والتى رفع رايتها ولا يزالون طه حسين • العقاد • الزيات والمغسور لهم المازنى ، والرافعي • هيكل • شموقي • حافظ • قامت أقلامهم بنقلة كبيرة في تاريخ أدبنا الحديث وكانت المعارك الأدبيه في ذلك الوقت داخلية وخارجية ، داخلية بينهم هم دعاة

التجديد . وخارجيســه بينهم وبين غيرهم من دعاة المحافظــة على کل قسدیم •

### \* \* \*

ولما أنقطع ضجيج المعسركة التى خنقت نهضتنا الكبرى تركت في الآذان صدى حادا وهذا الصدى الحاد شغل جمهور المتأدبين عن الأصوات اللينة التي تصدر عن أقلام الجيل التالي وهذا موقف منبيعي

وشباءت الظروف أن يكون معظم الذين ظهروا بعد الجيل الكبير كتابا جنحوا الى فرع واحد من فروع الأدب أهمه القصة • وربما كان ذلك لأن مواهسهم أو ظروف نشأتهم أو شبيوع فن القصة في العالم هو الذي وضعهم في هذا الوضع الأدبي .

وظل هذا الجيل يكتب من سنة ١٩٤٠ حتى اليوم ومرت على كنابه مترة طويلة وهم يتعاملون مع دور النشر والفراء وأساتذتهم من الجيل الذي قبلهم ينظرون اليهم نظرة المتريث ثم أخذ كل منهم وضعه سي الحقل الأدبى \* 

۳۲

وقد كتب لهذا الجيل أن يولد على هيئة ما بعد أن مر بالتجربة المحتومة التي لا تترك للجنين فرصة الخروج الى الحيساة الا اذا استوفى شروط الحياة لكن • • كان هناك ظاهرة تستحق التسجيل متصلة بظهور هذا الجيل هي أنه كان \_ تقريباً \_ أعزل من النقاد • ومنذ سنة ١٩٥٣ وقعت في الحياة الأدبية ظاهرة تلفت الأنظار فقد ظهر عدد كبير جدا من الأقلام التي تكتب تحت باب النقد في الصحف اليومية والمجلات الأسبوعية على اختلاف ألوانها وبدأوا أول الأعمال بنشر نظريات تجريدية ذات صفة واحدة ثم بدأوا في تطبيق هذه النظريات على كل أثر اعترف به جمهور المثقفين والقراء بادئين من القمة بطريقة نزول الســـــلم ويومئذ أحسسنا ـــ مع الاسف ــ أننا أمام تعريف للنقد قبل أن نكون أمام نماذج أدبيـــة حقيقية تساند هذه النظريات • ووقف الجيــل الأوســـــط « الذي هو ساحة المعركة اليوم بين الناقد والأديب » وقف ينظر الى آثار الجيل الكبير الذي سبقه وما يسدد نحوه من نظريات كانت أول الأمر غامضة بقصه أو بغير قصه \* ثم كسنة كل حرب انتقل ميدان المعركة الى ما كتبه الجيسل التالبي ، الجيل الذي ظل يعمل تحت أعين أساتذته في صمت وتواضع وخوف وتقدير للمسئولية حتى كسب أخبرا قراء كثيرين جدا ورضا من القمم التبي نظر اليها من سبقوه من كتابنا أقول : انتقل النقد الى أعمال هذا الجيل لكن بطريقة متكبرة جبارة كمشسية فرعون وخلع النقد على عمله من القدسية ما حرمه على الكتــاب المنتجين فأصبحنا نرى الناقد يدافع عن النساقد في حميسة الناقد وغضب

الناقه اذا رد أحد الكتاب محاولا أن يتملص من القيود التي فرضها نقدهم على نفسه أولا وعلى الكتاب ثانيا • \* \* \*

النقساد اذن . . فالمسألة بين هذا الجيل ( الذي هو ساحة المعركة ) وبين النقاد ليست عداوة ولا بغضاء ولا حزازات شخصية ولكنها ضسياع ثقة فقدان ثقسة • ضاعت الثقة بين الكاتب والناقد الذى حمسل القيود « بأمانة » ويريد أن يحملها للكاتب قهرا وقسرا فأين الطريق \* نريد محسكمة عسادلة لا تفرض على نفسها قيودا كالتبي فرضتها ھؤلاء على أنفسهم ويريدون بالتالي أن يفرضوها على غيرهم •

وتساءلنا : اذن فأين النماذج الفنية التي ترضى هذه الأقلام ؟ فقدموا لنا نمساذج أكف عن الحكم عليها لانها جميعًا تحمل معهسًا أحكاما كأوراق تحقيق الشخصية فليس هسسناك قصسة أو مجموعة ظهرت دون أن تحمل معها أوراقا معتمدة ومختومة بخــاتم أحـــه

\* \* \* هذه المحكمة موجودة • وهي التي أتاحت لهذا الجيل أن يظهــــر ومنحته ثقة ووجودا ٠٠ هذه المحكمة عرفها وكتب عنها الدكتور على الراغي في صفحته الأدبية هذه المحكمة هي محكمة القراء \* لقد نادى الدكتور الراعى بوجوب دعسوة جمهور القراء ليدلى كل من الكاتب والناقد اللذين نشب بينهما الخلاف بوجهة نظره فحي الأثر الفني أمام هذا الجمهور وأنا قد رحبت بكلمته وأعتقد أن كل أديب رحب بها لكننى اذ أشكره بأن هذا الجمهـور الذى دعا اليي الاحتكام اليه قد يعتبره غيره من النقاد محكمة بلهاء •

وأذكره بأن هذا الجمهور قد أبدى رأيه عمليا بحبه لكثير من مؤلفات هذا الجيل الذى لم يرض عن الأغلبية الساحقة فيه ناقد واحد من نقاد الصفحات الأدبية •

۳٤.
وما دمنا قد قلنا ــ جمهور القراء ــ فمعنى ذلك أن النقــاد قد اعترفوا بأن جمهور القراء هو المصحدر الأصلي للتشريع الأدبي والمصدر الأصلى لقواعد النقد • وبذلك نكون قد رجعنا البي مقسالة الناس أولا ٠٠ الى أن الأعمال الأدبية التي يعترف بها القراء تصبح بعد فترة من الزمن مستندا يرجع اليه الناقد عند تعقيد القواعد وسس القوانين وبذلك أيضا نكون قد رجعنا مرة أخرى الى ما سبق أن قاله الناس من أن الأعمال الفنية سابقة بوجودها لأعمال النقد وليس العكس \*

لقس عرفنا الطريق واتفقنا اذن وبقى علينا أن نسستعيد الثقسة التي بددتها بعض الأقلام من النفوس لأن الفجوة التي انفرجت بين الكتاب والنقاد لا تملؤها الا الثقة • • الثقة التبي هي الدعامة الأولى لحب الكلمة واحترام الكلمة •

مجلة الرسالة الجديدة یونیسه **۸۰ م** 

ر ۳

and the state of the state of the contract of the contract of the contract of the contract of the contract of

the contract of the contract of the contract of the contract of the contract of the control of the control of the the contract of the contract of the contract of the contract of

the control of the control of the control of

 $\label{eq:2.1} \frac{1}{\sqrt{2}}\sum_{i=1}^n\frac{1}{\sqrt{2}}\sum_{i=1}^n\frac{1}{\sqrt{2}}\sum_{i=1}^n\frac{1}{\sqrt{2}}\sum_{i=1}^n\frac{1}{\sqrt{2}}\sum_{i=1}^n\frac{1}{\sqrt{2}}\sum_{i=1}^n\frac{1}{\sqrt{2}}\sum_{i=1}^n\frac{1}{\sqrt{2}}\sum_{i=1}^n\frac{1}{\sqrt{2}}\sum_{i=1}^n\frac{1}{\sqrt{2}}\sum_{i=1}^n\frac{1}{\sqrt{2}}\sum_{i=1}^n\frac$ the contract of the contract of the 

 $\sim$ 

the control of the control of the con- $\mathcal{A}^{\mathrm{c}}$  and  $\mathcal{A}^{\mathrm{c}}$  $\mathcal{L}(\mathcal{L}(\mathcal{$ 

the contract of the contract of the

the contract of the contract of

 $\mathcal{L}^{\mathcal{L}}(\mathcal{L}^{\mathcal{L}}(\mathcal{L}^{\mathcal{L$  $\mathcal{L}_{\text{max}}$  and  $\mathcal{L}_{\text{max}}$  . The second state  $\mathcal{L}_{\text{max}}$ 

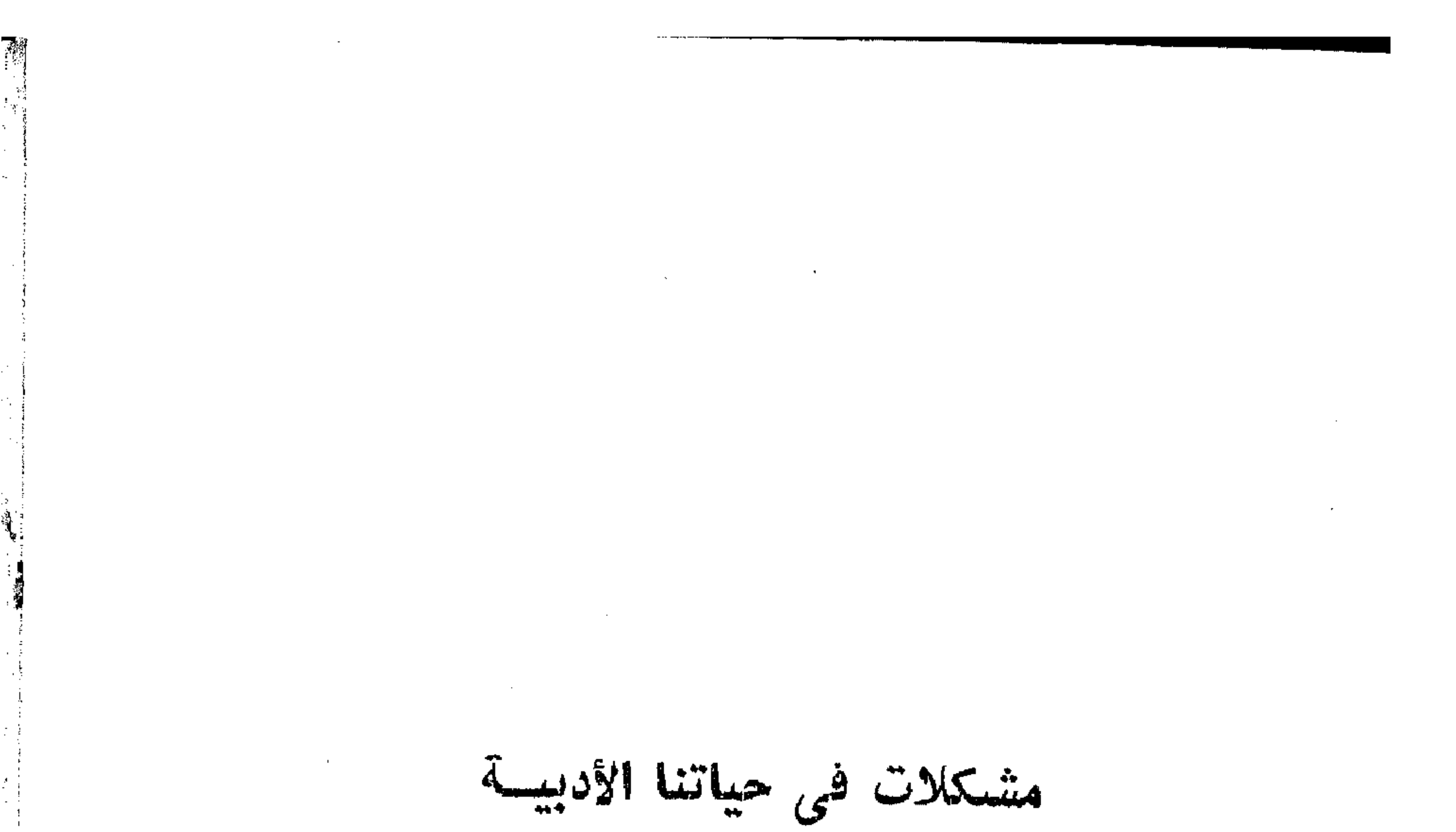

 $+1$ 

في حياتنا الأدبية حيال فن القصة عدة ظواهسر محتاجة الى تفسير همسدفه الأول والأخير المحافظة على النتاج القصصي الذي أهدته الى المكتبة العربية ثلاثة أجيال على مدى نصف قرن •

وليس ازدهار القصة العربية في مصر منذ الثلث الثاني من القرن العشرين الا ثمرة طبيعية لاكتمال التزاوج بين الثقافة العربية والثقافات الأخرى ، فالكاتب العربي يفتش عما يقوله قبل أن يشرع في الكتابة والبيان العربي ۔ الذي كان قديما مهتما بالصورة 化氯化碳 医心脏 医心脏 医心脏 医心脏

 $\mathbf{Y} \mathbf{V}$ 

ثم ان انتشسساد فن من الفنون يعني انتشسار الاهتمام بهذا الفن والتحدث في مشتكلاته وتعدد الآراء حول المشتكلات معمد ثم وقوع حوادث تصسادم نتيجة الزحام ورغبة السبق التي تولد مع كل نفس 100 وهذا هو موقف فن القصسة •

أما تلك الظواهر التي تبرز اليـــوم في حياتنا الأدبيــة فأجملها

فيمسا يز

الظهاهرة الأولى : الشبكوي من عدم اتاحة الفرصسة على الرغم من كثرة وســـائل النشر والاعسلام \* ويبكن تعليل هذه الظاهرة تعليلا علميا بزيادة عددنا الذى استتسع زيادة عدد المتعلمين فينا ثم زيادة عدد الموهوبين أو أصحاب الطموح الذى تسانده الموهبة أو الوهم والغرور • والفرص دائمــا أقل من طلاب الفرص • وحتى لو فرضننا أن عدد الفرص متسساو مع عدد طلابها فانه من المحال أن تشــاح الفرصـة لكل من يستحقها لوجود الانتهازيين في كل زمان ومكان • وهذه المقدمة تعطي نتيجة مؤكدة هي أن وسائل النشر والاعلام مهما تكن كثيرة فانها لن تكفي كل أصحاب المواهب حتى الحقيقيين منهم لأن من أهم قوانين النشر والاعلام التعامل مع المشهورين • فتتحكم في الموقف من جديد قاعدة أن الفرص أقل عددا من طلاب الفرص فينشنأ التزاحم والتصارع

والشكوى معسموادث التصادم م لكن • • • من المؤكد أن من بين الذين يرفعون أصواتهم بالشكوى مواهب لو أتيحت لها الفرصة تلو الفرصة لأثرت حياتنا القصصية • وأنا لا أشك في ذلك •

۳۸

لكننمي أحسست أن شكوى الشاكين من أصحاب المواهب تستغل صحفيا أكثر مما تبحث عن حب وعقيدة • وأصبح النشر مرة واحدة لكاتب موهوب ثم التوقف بعد ذلك مما يسبب عذابا أقسى من عذاب الحسر مان \* وليس بين وسائل الاعلام ما هو أقوى على خلق الكاتب الثابت من الصحيفة أو المجلة لأن الكلمة المكتوبة ( وان كانت بطيئة الانتشار ) تنتقى بنفسها وبقدرة ذاتية البيئات الحقيقية التى تعيش فيها عمرا طويلا وهذا سر خلود الكتاب والكتاب •

وطبيعي جدا أن يقوم بناء مجلة « القصة » على أقلام المشهورين لانها بغير ذلك لن تستطيع خدمة كاتب غير مشبهور • لكن الذى أرجو أن تعمله مجلة القصة ازاء أصحاب المواهب هو أنتنبنى طائفة منهم فتقدم انتاجهم القصصى وتنوه به لكي تسسه فراغا أحس بوجوده ناشيءَ من أن كاثب القصة في أول عمره يعاني من أحه أمور ثلاثة فاما أن يترك لقدره كشىجرة وحيدة على قارعة الطريق قد تدوسها الأقدام وقد تصبح دوحة ظليلة • واما أن يوضع في يده قلم من الذهب من التدليل فلا يكتب ء واما أن تنهال عليه السياط فينطوى ويتعقسه • هذه هي الحالات الثلاث التي تظلل أقلام الكتاب في أول عهدهم بالكتابة • لكن الحضانة الأدبية من أول واجبات كل مجلة أدبية تصدر عندنا وأعتقه أن مجلة ( القصة ) ستفعل ذلك • الظاهرة الثانية :

 $\mathbf{Y}^{\mathbf{q}}$ 

النسبة العكسية بين رواج قصة ورأى الناقد فيها . وهذه الظاهرة معناها أن القارىء شسديه الارتبــــاط بالكاتب بصرف النظر عن رأى الناقد فيه • وأنه قد لا يستجيب لرأى الناقد في كاتيب ما فيقبل على قراءته تجاوبا مع رأى الناقد ً

وأرجو ألا يظن النقباد أننى أهاجعهم لاننى ستأزيه الموقف توضيحا ٠ ان الدائرة الأدبيـــة تتكون من هذه الأطراف الأربعة : الكاتب ، القصة ، القارىء الناقد • والقصة هي مركز الدائرة التي يلتقي فيها الثلاثة الآخرون \* وقد يحدث أن يكون هنــــاك كاتب • • • ولا قصـــة • فتحفظ القضية أو أن يكون هناك كاتب وقصة بلا قارىء ولا ناقد • فتبقى

القضية معلقة وقتا ما • الى أن يكتشف الكاتب والقصة •

أو أن يكون هناك كاتب وقصة وقارىء بلا ناقد • وهنا يجب التساؤل • كيف استطاع هذا الكاتب أن يخاطب هذا العسدد من القسراء حتى تعلقوا به ؟ وتختلف الاجابة عن هسذا السؤال من فرد لفرد • ومن القارىء والكاتب والمناقد • نعم تختلف وقد تحتدم \* نكن الذي لا جدال فيه هو أن الدائرة الأدبية تتم بوجود الكاتب والقصة والقارىء ، وأن غاب الناقد • أما الوجه الأخير للمســألمة وهو وجود الأطراف الأربعة في اتساق وتفاهم وحرص على الحياة الأدبية الرفيعة ••• هذا الوجه يمكن تصوره ذهنيا ويمكن وقوعه على صورة ما ثم انتشاره حتى يصبح تقليدا • وذلك في الوقت الذي سنفرق فيه بين الجدل الفنى والجدل الشخصى والعسلاقة الأخوية والقيمة الفنية والذى نعتقسد فيه أن الكاتب الجاد قد يحلق وقد يستف وأن الناقد الجاد قد يهتز الميزان في يده بغير قصيد لأنه

انسان بكل نوازعه وأعصابه • ثم النظرة الى العمل القصصى نظرة موضىوعية شاملة وتحرسها المسئولية الكاملة معمع عندما يتم ذلك على صورة ما ستكون النسبة ( طردية لا عكسية ) بين رواج القصــــة ورأى الناقد فيها .  $\mathcal{L}(\mathcal{L}(\mathcal{$ 

 $\epsilon$ 

医内侧肌

 $\mathbf{p} = \mathbf{p} \times \mathbf{p}$ 

 $\mathcal{L}^{\text{max}}_{\text{max}}$  and  $\mathcal{L}^{\text{max}}_{\text{max}}$ 

 $\frac{1}{2} \sum_{i=1}^{n} \frac{1}{2} \sum_{j=1}^{n} \frac{1}{2} \sum_{j=1}^{n} \frac{1}{2} \sum_{j=1}^{n} \frac{1}{2} \sum_{j=1}^{n} \frac{1}{2} \sum_{j=1}^{n} \frac{1}{2} \sum_{j=1}^{n} \frac{1}{2} \sum_{j=1}^{n} \frac{1}{2} \sum_{j=1}^{n} \frac{1}{2} \sum_{j=1}^{n} \frac{1}{2} \sum_{j=1}^{n} \frac{1}{2} \sum_{j=1}^{n} \frac{1}{2} \sum_{j=1}^{n$ 

 $\label{eq:2.1} \frac{1}{2} \left( \frac{1}{2} \frac{1}{2} \right) \left( \frac{1}{2} \right) \left( \frac{1}{2} \right) \left( \frac{1}{2} \right)$ 

 $\mathcal{L}^{\text{max}}_{\text{max}}$  ,  $\mathcal{L}^{\text{max}}_{\text{max}}$ 

العلاقة الطيبة • الظاهرة الثالثة : دعوى أن هناك جيلا بلا أساتذة • وهذه الدعوى رفعها بعض الشىبان ضد مجهولين أمام محكمــة الرأى العام الأدبيــة • واشــتبك في الغصــومة حولها عدد من الشمخصبيات المعروفة وغير المعروفة •

ولعل مجلة القصة فيما سننشره من نقد ــ تفتح الباب لهذه

وأنا هنسا لا أريد أن أفصسل في هذه الدعسوي ولكنى أريد أن أناقشىها كظاهرة • وربما أدى نقاشها الى نوع من الحكم • ربما •• بيننا الآن خمسة أجيال من الكتاب : جيل السبعين من العمر - جيل الستين - جيل الخمسين أو حولها • جيل الاربعين أو حولها • ثم جيل الثلاثين أو حولها •• وجيل السبعين ـــ أطال الله بقاءه ـــ هو تاريخيا أسستاذ لهسذه الأجيال لأنه هو الذي خاض معركة القديم والجديد في الأدب العربي من وجهة الى أخرى • وجاء جيل الستين فاعتبر الجيل السابق أستاذا له بلا جدال ولا حتى مجرد التفكير في الجسدال لأن أدباء هذين الجيلين كان لهم صفة الأديب العام الذى يأخذ بطرف من كل نوع أدبى ولم يكن وقت التخصص عندنا قد حان بعد • ثم بدأ التخصص واشستهر أمره بظهور تيمور والحكيم • ثم جاء جيل الخمسين أو ما حواها فاستقر عصر التخصص في العلم والفن والأدب \* وأصبح بيننا شعراء ونقاد وقصصبون وكتاب مسرح ثم امتد هذا للجيل الرابع •

 $\mathbf{\hat{z}}$ 

्ती है।<br>जुलै के पुत्र

、 新型<br>一部<br>単

وهنا يمكن أن نسأل : هل يعترف جيل الأربعين بالاستاذية ( يعني بمجرد السبق في التجربة فقط ) لجيل الخمسين ؟ سواء في الثمعر أو القصة أو النقد ؟! وهلَّ يعترف هذا الجيل الذي ســـبقه بأنه صاحب فضل في تمهيد جزء من الطريق ؟! الجواب : أن هذين الجيلين لم يقر أحدهما هذه القضية بل ربما شعرا أنهما جيل واحد يدينون بالأســـتاذية لمن ســـــبقوهم • وذلك لاختلاف الظروف الاجتماعية والأدبية بالنسبة لهم ولجيل الثلاثين

الذي هو صاحب الدعوى \*

ظهر هذا الجيل من كتـاب القصة في فترة أصطرعت فيهـا الأيدلوجيات واتخذ النقد الأدبى مقعده من منصبة الحكم وانتشرت وسائل الاعلام بكل اغرائها وفتنتها ومكاسبها • وأصبحت فرصة الشهرة أكثن توافرا وبالتسالي كثر المتطلعون اليها • وبدأوا هم يكتبون • في جو مشىحون الى حد بعيد بالرغبة والخوف والارشادات والقواعد قلم يجدوا أنفسهم أحرارا مع عوالمهم الخاصة وتجاربهم التي لم يعشبها أحد سواهم \*

وقفوا في مفترق الطرق يكتبون وأمام أعينهم « أسهم » تشس الى اتجاهات متضادة بعضها يحقق الشهرة سريعا وبعضها يتفق مع ميول الكاتب نفسه وبعضها يتفق مع الارشسادات وبعضها مطلوب لوسائل الاعلام • • دوامة لا يستطيع الكثير من شبابنا أن يبتعد عن مركزها لانه ان فعل عاش في وحشنة وان رمي بنفسه فيها عاش في دوار • فأى الطريقين يختسار ؟! •

ولعل الدعوى بأنهم جيل أساتذة ترجمة لكلمة القلق الذى يصاحب الاديب في كل أطوار حياته حتى ولو ولد وعاش حتى مات

 $25$ 

انهم سيجدون أساتذتهم يوم يجدون نفسهم وسيجدون نفسهم يوم يخفت في صدورهم صوت القلق فيستمعون الى صوت القلب وكل ذلك محتاج لجو من الأمان والضمان والهدوء النسبى عسى أن يتوفسر لهم \* الظاهرة الرابعسة : 

في مجتمع مستقر القيم \* فما بالنا بمجتمع يحول اتجاهاته أو يرسى قيهما جديدة على أرض جديدة ·

 $\sim$   $\frac{1}{3}$ 

 $\mathcal{F}(\mathcal{E}_{\mathcal{A}})$  .

 $\sim 100$ 

وللمستشبه

المدارس الأدييسة

والمدارس الأدبية لها مغزى أكبر وأكثر خدمة للحركة الادبية من الحوب الباردة • ولها وظيفة في حياتنا الأدبية والفنية غير العزل أو اتخاذ الموقف المضاد بصورة مطردة لا تتخلف \* ولكل فعل رد فعل \* وستنبقى حياتنا الادبية في هزات بين الفعل ورد الفعل الى أن نؤمن جميعا بأنه من المحال بأن يكون للنسساس ميل واحد ومذهب واحد ومدرسة واحدة وذوق واحد وأن اختلاف الرأى شيء والعمل الأدبى لمن تختلف معه في الرأى شيء آخر من حيث هو عمل أدبى أولا وقبل کل شيء \*

ومجلة القصة مجلة كل المدارس الأدبية • ومن المأمول أن تكون سبجلا ناميا متحركا للانتساج الفنى والرأى العق • ومن المأمول أن يقرأها القراء فلا يخمنون مقسدما ما سيقوله كاتب في كاتب وأن

تقدم باستمرار أقلاما جديدة واراء جديدة •

واذا كانت المجلات الأدبية ذات مهمة قيادية ( ويجب ذلك ) فان مهمتها ببنبغي أن تكون نحو الادب الرفيع والامانى القومية والانسانية

ξ٣

## وتحت هذا اللواء تكتب الأقلام من كل مدرسة أدبية بحب وبصيرة ودراية ووفاق •

ومنذ أصبحت الصحافة ملك الشعب أيقن كل كاتب ( ويجب أن يوقن ) أن كل صحيفة ومجلة منسه وله • • تماما مثل أرض هذا الوطن الذى ظلله أجدادنا ثم تركوه ملكا لنا لنتركه نحن بالتالى ملكا لأولادنا ٢٠٠

والعظيم فينا هو الذي يترك آثار أعماله البيضاء على مرافقسه الطبيعية أو العلمية أو الثقافية • ثم يفتح التاريخ سجل البشرية ليقدم حساب جيل بين يدى جيل \* ورحم الله من قال : ه ما أروع الخلق ٠٠ ما أروع أن تخلق طفلا أو كتابا أو رغيفا ٠٠٠ إن لذة الخلق هي اللذة التي لا تعقب ألما ٠٠٠ أبدا ٠٠ ».

مجلة القصية القاهرية ينساير ١٩٦٤

,他们的人都是不是一个人,他们的人都是不是一个人,他们的人都是不是一个人,他们的人都是不是一个人,他们的人都是不是一个人,他们的人都是不是一个人,他们的人都是不<br>第125章 我们的人,他们的人都是不是一个人,他们的人都是不是一个人,他们的人都是不是一个人,他们的人都是不是一个人,他们的人都是不是一个人,他们的人都是不是一

,我们也不能会有什么。"<br>第12章 我们的人,我们的人们也不能会有什么事,我们的人们也不能会有什么事,我们的人们也不能会有什么事,我们的人们也不能会有什么事,我们 

and the state of the state

the control of the control of the control of

 $\label{eq:2.1} \mathcal{L}(\mathcal{L}(\mathcal{L})) = \mathcal{L}(\mathcal{L}(\mathcal{L})) = \mathcal{L}(\mathcal{L}(\mathcal{L})) = \mathcal{L}(\mathcal{L}(\mathcal{L})) = \mathcal{L}(\mathcal{L}(\mathcal{L})) = \mathcal{L}(\mathcal{L}(\mathcal{L})) = \mathcal{L}(\mathcal{L}(\mathcal{L})) = \mathcal{L}(\mathcal{L}(\mathcal{L})) = \mathcal{L}(\mathcal{L}(\mathcal{L})) = \mathcal{L}(\mathcal{L}(\mathcal{L})) = \mathcal{L}(\mathcal{L}(\mathcal{L})) = \math$ the contract of the contract of the contract of the contract of the contract of

the contract of the contract of the contract of the contract of the contract of

أجراس الغطر والقصة القصرة

نحن بطبعنا نحب هيئة التحكيم اذا كانت في صفنا • ونحب من القوانين أسهلها في شتَون الدين أو شتَون الدنيا • وهذا الميل موجود في كل سن لكنه أكثر وضوحا في سىن الشمسسياب حين نميل للمدرس الماذح وننحاذ لأكثر الوالدين تسامحا في التربية وبالتالي 100 161 كنا أدباء ناشئين يكون أقرب الناس الى قلبنا هو الذي يوهمنا أن الأرض أنبتت وردا بلا شوك وأن أحدث أنواع الفن وأقربها الى قلوب الجمهور هو ما خلا من الجهـــود ولم تلمـع على جبين صاحبه حبات العرق ولم تبد على عينيه وقت

الصباح أثار سهر الليل •

وقد قرأت في الأسبوع الماضي على هذه الصفحة مقالا « ليوسف الشباروني » تناول فيه ما قاله « يحيى حقى » والدكتور « مندور »

 $\epsilon$ 

وغيرهما عن الناشئين من كتاب الأقصوصة • وشممت رائحة اليأس تفوح من كلمات الجميع باستثناء الشسارونى • وكان أغرب ما أثار انتباهي هو ما قاله الدكتور مندور عن لغة القصة وهو يعلم أنه أول كاتب حمل لواء الدعوة ضد التعبير الجميل \* وأنا هنسا أريد أن أكشف للمسئولين عن هسذا الموقف الذي آلت اليه قضية القصة القصيرة • ولنأخذ لذلك مثلا بسيطا هو مثل المرأة الريفية التبي كانت تعيش منذ خمسين عاما في احدى القرى وكانت مشهورة بجمال العينين حتى أن أمام المسجد كان اذا صادفها في الطريق أغمض عينيه هو خوفًا من عينيها • وحدث لهذه الريفية ما يحدث لكل الناس ... أصابها رمد . فذهبت الى جار لها يداوى بالوصفات والخلطات فمنحها وصفة ذهبت باحدى عينيها وأصبح وجه الحسناء يجمع بين عينين متناقضتين جمالا وقبحا • ثم بسبب شجار ثار بين هذه المرأة وبين زوجة جارها لقيهـــا الرجل في الطريق فقال لها : أتشىتمين زوجتى أيتها العوراء ؟ فلم تجد الضعية ما تقوله للجانبي • هناك أشياء يجب ألا ننساها ، هي : أولا : أن الشسسباب أطمع النساس في الشهرة من أقصر طريق وبأرخص ثمن لذلك صدقوا كل ما قيل لهم مبالغة في التشجيع أو رغبة في عدم جرح الشمور أو رغبة في جمع عدد من الأتباع والرواد والتسلاميذ

ثانيا : أن الخوف من تصلب الشرايين في حياتنا الأدبيــة قبل الأوان لا محل له لأن الخمائر الصالحة والتبي لم تفسســــد بعد من شبابنا قادرة على الرغم من كل شيء أن تعود أدراجها على الطريق الذي ساروا فيه خطأ حتى يقفوا على مدخل الطريق الصواب "

 $57$ 

ثالثنا : يجب أن نقول للشىبان : لقه جربتم الفن السهل وعرفتم مدى صلاحيتـــه للبقـــــاء قاذا مات هو فانكم لم تموتوا فحاولوا من جديد بناء فن عليه آثار من تعب الفنان . وابعا : ليذكر الشمبان الذين لا زالوا يجأرون بالشكوى أن وسائل التشحيح في عهد الجمهورية بلغت أقصى ما يمكن ماديا وأدبيا فعليهم أن يتخذوا من وسسائل التشجيع زادا لعمل جديد فالقمة الأدبيسة تجدد نفسها وارتفاعها دائما أبدا كدائرة الأفق والاكان للفن نهاية • خامسا : وليذكروا أننا نصنع من الورق والطين والقش أشياء جِمِيلة فلماذا اذن نصنع من لغتنا أشياء تافهة أو قبيحة • ان الكلمة

اذا وضعت بجانب أختها بمهارة تفجر من تجاورهما شيء يهز الروح وليس هناك معنى بلا عبارة الا اذا كان صادرا عن اشارة . سادسا : ليذكـر الذين دقـوا أجراس الخطر بالنســبة لأدب القصسة القصيرة أنهم هم مشىعلو الحريق وهم رجال المطافى فى وقت واحد فليعيدوا النصح بهدوء لان الوقت لم يفت بعد ولأن عدم رواج القصة القصيرة في هذه الأيام ليس الا ( موضة ) توازن رواجها وانتشعار ادمانها في السنوات الماضية • • •

جريسدة الأخبسار في ١٩٦٠/١/١٥

٤٧

 $\label{eq:2.1} \mathcal{L}(\mathcal{L}(\mathcal{L})) = \mathcal{L}(\mathcal{L}(\mathcal{L})) = \mathcal{L}(\mathcal{L}(\mathcal{L})) = \mathcal{L}(\mathcal{L}(\mathcal{L})) = \mathcal{L}(\mathcal{L}(\mathcal{L}))$ 

 $\label{eq:2.1} \mathcal{L}(\mathcal{L}(\mathcal{L})) = \mathcal{L}(\mathcal{L}(\mathcal{L})) = \mathcal{L}(\mathcal{L}(\mathcal{L})) = \mathcal{L}(\mathcal{L}(\mathcal{L}))$  $\mathcal{L}(\mathcal{L}(\mathcal{$ 

 $\mathcal{L}(\mathcal{L})$  and  $\mathcal{L}(\mathcal{L})$  and  $\mathcal{L}(\mathcal{L})$  are  $\mathcal{L}(\mathcal{L})$  . Then the control of the control of the con-

the contract of the contract of the contract of

 $\mathcal{L}(\mathcal{L}(\mathcal{$ 

 $\mathcal{A}^{\mathrm{c}}$  and  $\mathcal{A}^{\mathrm{c}}$ 

 $\mathbb{C}^{\mathbb{Z}}$ 

 $\mathcal{A}^{\mathcal{A}}$  and  $\mathcal{A}^{\mathcal{A}}$  $\sim 10^{-10}$ 

 $\mathbf{R}$ 

 $\label{eq:2.1} \mathcal{L}(\mathcal{L}(\mathcal{L})) = \mathcal{L}(\mathcal{L}(\mathcal{L})) = \mathcal{L}(\mathcal{L}(\mathcal{L})) = \mathcal{L}(\mathcal{L}(\mathcal{L})) = \mathcal{L}(\mathcal{L}(\mathcal{L}))$ 

 $\mathcal{A}(\mathcal{A})$  and  $\mathcal{A}(\mathcal{A})$ 

 $\mathcal{L}(\mathcal{L}(\mathcal{$  $\mathcal{L}(\mathcal{L}(\mathcal{$ 

the contract of the contract of the contract of the contract of the contract of

 $\label{eq:2.1} \mathcal{L}(\mathcal{L}(\mathcal{L})) = \mathcal{L}(\mathcal{L}(\mathcal{L})) = \mathcal{L}(\mathcal{L}(\mathcal{L})) = \mathcal{L}(\mathcal{L}(\mathcal{L})) = \mathcal{L}(\mathcal{L}(\mathcal{L})) = \mathcal{L}(\mathcal{L}(\mathcal{L})) = \mathcal{L}(\mathcal{L}(\mathcal{L})) = \mathcal{L}(\mathcal{L}(\mathcal{L})) = \mathcal{L}(\mathcal{L}(\mathcal{L})) = \mathcal{L}(\mathcal{L}(\mathcal{L})) = \mathcal{L}(\mathcal{L}(\mathcal{L})) = \math$  $\mathcal{L}(\mathcal{L}(\mathcal{$ 

 $\mathcal{L}(\mathcal{L}(\mathcal{$ 

 $\mathcal{L}(\mathcal{L}^{\mathcal{L}})$  and  $\mathcal{L}(\mathcal{L}^{\mathcal{L}})$  and  $\mathcal{L}(\mathcal{L}^{\mathcal{L}})$ 

 $\sim 10^{-1}$  .

 $\sim$ 

 $\mathcal{L}^{\mathcal{L}}_{\mathcal{L}}$  and  $\mathcal{L}^{\mathcal{L}}_{\mathcal{L}}$  and  $\mathcal{L}^{\mathcal{L}}_{\mathcal{L}}$ 

 $\mathbf{r}$ 

 $\mathcal{A}^{\mathcal{A}}_{\mathcal{A}}$  and  $\mathcal{A}^{\mathcal{A}}_{\mathcal{A}}$  and  $\mathcal{A}^{\mathcal{A}}_{\mathcal{A}}$ 

 $\mathcal{L}_\text{max}$  and the state of the state of the state of the state of the state of the state of the state of the state of the state of the state of the state of the state of the state of the state of the state of the stat

the contract of the contract of the contract of

شانسی<br>قف<u>ت ایاخ</u>اص

 $\Omega \subset \mathbb{R}^n$  $\sim$  $\sim$  $\sim$  $\frac{\pi}{2}$  $\sim 10^{-1}$  $\sim$  $\sigma_{\rm{max}}=0.1$  $\mathcal{L}^{\mathcal{L}}(\mathcal{L}^{\mathcal{L}}(\mathcal{L}^{\mathcal{L$ the control of the control of the  $\mathcal{F}^{\text{max}}_{\text{max}}$  $\sim 10^{-1}$ **Contract Contract Committee Committee**  $\sim 100$ **Service**  $\mathcal{R}_{\mathrm{max}}$  $\sim$ 

 $\perp$   $\perp$ 

where the property continues to the contract of the contract of the contract of the contract of the contract of

and the control

the control of the control of the con-

 $\frac{1}{2}$ 

# 

a de la componentación de la componentación de la componentación de la componentación de la componentación de

والمسار الغروب الغروب المستعمل المتواطئ

بقلم الدكتور عبد القادر القط هذه قصة تصور أزمة عاطفية في حيســاة شاب تخرج في كلية الزراعة فمضى يبحث عن عمل • وانتهى به المطاف الى أن يشتغل ناظر زراعة في مزرعة يملكها أديب كبير • وكان المالك وابنتــه أميرة يزوران القرية لماما فيمضيان بها أياما أو أسابيع يعودان بعدها البي القاهرة • وكذلك أحب الفتى أميرة خبا صامتا لم يرد أن يفصح عنه لانه كان يرى نفسه أفقر من أن يتطلع الى من كانت في مثل ثرائها • ولكن خادمته زينب ــ وكانت بدورها تحبه حبا يائسا ــ تقرب بين الحبيبين حتى يتصارعا • ويعرف عبد العزيز \_ وهذا هو اســـم الفتني \_ ان والد أميرة يريد أن يزوجها لابن عمها سامي فيستبد به الحزن ولكنه يحاول أن يعرف شعور أميرة نحو هذا الخطيب ويتكفل له بذلك صديقه صالح الذى يقيم في القــاهرة فبراقبهــا ويتتبعها وينتهي الى أنها لا تحمل لابن عمها شيئًا من الحب • وتعد أميرة بأن

تحدث أباها فى الامر ، ولكنها تتريث وتتردد حتى تجد أباها فجأة على فراش الموت يبارك بنظراته المعبرة زواجها من ابن عمها • وهكذا تجه أميرة نفسها مضطرة الى اصطناع الانصراف عن عبد العزيز لأنه فقير • ويفترق الحبيبان •

 $\circ \check{\setminus}$ 

والقصة كما ترى قصة « رومانســـية » تصـــــور سـلسلة من التضحيات المفتعلة البعيدة عن واقع الحياة • فالأب يضحى بمستقبل ابنته في سبيل الوفاء لاولاد أخيه ، والبنت بحبهــا في سببيل الوفاء لذكرى أبيها وتحقيقا لرغبته وهو على فراش الموت ، وزينب تضحى بِحبِها لتســـعد ســــيدتها فتجعل من نفسها رسولا بين العاشــــــقين . وصالح يبذل تضحية من نوع آخر فيكلف نفسه أن براقب بيت أميرة في احدى الضواحي عدة أيام ليتابعها ويعلم مبلغ علاقتها بابن عمها ء حتى القصة القصيرة التي كتبها سسيد العزبة ترمز الى هذه الثالية المفرطة ، فبطلها العامل الفقير يضحى بحبه لتتزوج فتاتله ثريا تنتفع

أسرتها الفقيرة بثروته مثعث وقد تحسن المثالية في القصة اذا كانت ثورة على قيم زائفة وأوضاع خاطئة وصراعا بين عواطف سامية وأخرى وضبيعة ، اما أن كانت استسلاما مطلقا لمشاعر بينة الانحراف فهي عيب لا شك فيه • فاغراق الآب في الوفاء لأولاد أخيه على حساب ابنته عاطفة زائفة ، وتبرع زينب للتوفيق بين سيدتها وسيدها الذى تعببه هيى نفسها شيء غريب ، وما صنعه صالح في سبيل صديقه أمر يتنافى سع الكرامة والجد - وقل ذلك في سائر التضحيات التي تحفل بها هذه القصة -وأبطال القصسة بهذه المثالية الزائفة يتنكرون لانسانيتهم ويذعنون لقضاء قيم باطلة تتحكم في مصائرهم دون أن يكون هناله على الاقل صراع عنيف قد ينتهى بالفشسل أو النجاح ، ولكنه في كلتا الحالتين يؤكد انسانية الشخصية وبطلان هذه القيم سواء خرجت من الصراع منتصرة أو مغذولة • واختفاء الصراع القوى نتيجة لهذه الفضائل المفتعلة يفرض على المؤلف كما فعل بالمؤلفين السسابقين \_ أن يختلق مبررا لكل عمسل

 $\circ$  ٢

يجانب - في رأيه - المثل الأعلى للسنلوك الفاضل - فأميرة تحب عبد العزيز وتنصرف عن ابن عمها لانها أحست ميلا فطريا نحوم ولالأنها انسانة يسكن أن تتحول مشاعرها اذا ما لقيت رجلها المنشئود ٧ • قان ذلك لا يتفق مع العالم الفاضل الذي يوسمه المؤلف • اذن فلبيكن ابن عمها شسابا « ألَّفَ الأوقات التي يقضيها في أربع وعشرين ساعة وقت يقضيه عند الحلاق أو في الحمام أو واقفا أمام واجهية أحد المحسَّسال لبرى أكثر الألوان انسجامًا على ذوى الوجوه البيض \* يجيد التحدث عن الأفلام ويحفظ أسماء المثلات خاصسة حتى لقد نظمت احدى المجلات الأسسوعية مسابقة عويصة الموضيوع فكان الفائز فيها • وكانت هذه المسابقة هي أن رسمت المجلة عشرة أزواج من مستون الممثلات بين غربيسات ومصريات وكتبت على الصسسفحة أتستطيع أن تعرفهن من عيونهن ؟ ، وكان الاستاذ سامي هو الذي عرفهن جميعا بما له من هبقرية معه يبضغ الكلمة مرة أو مرتين قبل أنْ يتفضل بها عليك فيخرجها مَنْ فَمَسَه ثُمَّ يُوسَسْلُهَا مَنْ بَيْنَ شَفْتَيْنَ تأخذ سفلاهما وضعا وتأخذ علياهما وضعا أخر عند مخرج الكلمة · يحرك منقه بتقدير لأنه يخاف أن تتحول النح ، • وهكذا يجدُّ المؤلف عذرا لبطلته إذا ما انصرفت عن ابن عمها المخنث الى الفتى الجاد المستنتيم دون أن يعس ذلك ما ينبغي لها من عفة العواطف ومثالية الاحاسيس ، وهذا بعينه ما فعُله السباعي في قصته « اني راحلة » حَيْنِ وَصَنَّفَ زُوجٍ بِطَلْتِهِ بِأَقْدَعِ مَنْ هَــذَا لَيَبِيرُرُ فَرَأَرَهَا مَنْــهُ آلِي حبيبها • واذا جاز للوالد في قصـــة السباعي أن يزوج آبنته لهذا المخنث سعيا وراء الجاه والمال فكيف جاز للوالد في قصتنا هذه أن يرتكب هذا الأثم وهو الأديب الكبير والقصساص الخبير بدخسائل النفوس ولم يكن له وراء ذلك مغنم ؟ وكيف استباح أن يقول لابنته ان سامي شاب لا أرى فيه ما يمنع أن يكون زوجاً لك ، وفيه تلك [الخصال الذميمة التي وصمه بها المؤلف ! ان أية فتاة في موقف أميرة

 $oX$ 

يمكن أن تحب أي فتي يعترض سبيلها ما دام فيسه شيء من رجولة تناقض ما فِمِي سامي مِن تخنث • وعندئذ يكون حبها فِرارا مِن خطيب خلا من كل ما يجتذب المرأة ، لا استجابة لشعور طبيعي بأن في ذلك الرجل مقومات الرجولة المتمثلة في نفسها • وتلك عاطفة لا يمكن أن ترضى المحبوب ولا تتأصل في نفس المحب • لذلك خلت القصسة من الصراع الجدى الذى يخلق من المواقف والشبكلات ما يعقد الأحداث ويرتفع بالازمات النفسية الى مستوى يتجاوب معه القارىء وينفعل به • فالقصة تمضي هادئة رتيبة ، انتظار من عبد العزيز لمقدم أميرة وأيبها البي القرية ، ومناوشات عاطفية غامضة مكبوتة ، ثم رجيسل مفاجيء الى القاهرة ؛ ثم انتظبار جديد من عبد العزين ثم عودة من أميرة • والبطسلان في كل ذلك لا يكادان يبذلان أية مجاولة جدية للتغلب على ما في طريقهما من صبحاب ^ ومن العجب أن تتخاذل أميرة وتستسلم لمصيرها المحتوم في مثل هذا الفتور وقد صورها المؤلف ذات شخصية قوية يهايها عمال المزرعة أكثر مما يهابون أباها \* هِذَا عَنْ شِيخصِياتِ القصِبَةِ وطَابِعُهَا العَسَامِ • أما بِنَاؤَهَا الْفُنَى وتسلسل حوادثها ففيهما أيضسا كثير من التكلف ، وترتيب الوقائع كما يشتهى المؤلف لاكما يقتضي منطق الواقع وطبائع الأشـــــياءً • صالح في القاهرة يطلب اليه أن يراقب أميرة ليعرف مدى علاقتها بابن عمها سسامی

ودعك مما في هذا الطلب من غرابة ومما في استجابة الصديق له

من تبذل ، وأنظر كيف تسنى لصـــالـع أن يعــرف أن أميرة تحب عبد العزيز • لقد انتظر أمام بيتها عدة أيام دون طائل ثم أسسعفه العظ فرآها خارجة مع أختها الصغيرة • وتسأل الصغيرة من سر

 $\circ$  2

نزولهما الى القاهرة بلا سبيارة فتجيبها : « أتعتقدين أنه من الضروري أن يوكب كل السنان سبيارة خاصة ؟ سنوكب القطبار والتوام » ــ ونفهم من هذا الجوار أن هذه كانت أول مرة تخرج الفتاتان فيهسا بلا سيارة ، لا لشيء الإ ليتيح المؤلف لصنالج أن يتبعهما • ثم تدخل الفتاة مسكنا في الطبقة الأولى من اجدى الجمسارات عرف صالح أن ساكنه يجترف قراءة الكف مستحدث والمستقبل وهكذا يقتضى تلفيق الحوادث مزة أخرى أن تختار الفتساة هسذا اليوم من بين الأيام حميعها لتستشير العراف في أزمتها العاطفية وأن يكون مسكنه في الطابق الأول حتى لا يتكلف المطارد من أمره عسرا مع ثم تدخل السينما فيوفق الحظ صالح فيجلس بالقرب منها • ثم تكون المفاجأة الكبرى حين تصسور القصبسة على الشباشة مأسساة عبد العزيز وأميرة ، ويلتفت صالح فاذا هي تكفكف دمعها بمنديلها الأبيض فهي إذن تحب صديقه عبد العذيز! • وكثرة هذه المصادفات العجيبة تذكرنا بمنهج الروايتين السابقتين • إما المثال الثاني : فجين يستشبن عبد العسزين صسديقه صسالح وقاموس الحب ، ماذا يفعل حتى تصرح أميرة بحبهما له ، فيشسير عليه بأن يثين غيرتها ، ودعك من سذاجة هذه النصيحة وأنظر كيف رتب المؤلف الحوادث يعد ذلك . تقسدم أميرة الى العزبة في احدى

فياراتها المتقطعة والأول مزة نرى بصحبتها صديقة « مرحة طائشة ذات ضجكة ناعمة ، مصنوعة الزينة •••• الـخ » • ويفهم القارىء بلاعناء أن المؤلف قد سباق مذه الفتـــاة الى القرية وصنعها بهذه

 $\bullet$ 

الصورة ليطبق عليها عبد العذيز الدرس الذي تلقساه من صديقه -وهكذا كان معمم وفي لمحات خاطفة اشتبك الاثنان في تمسزل صريح مكشسسوف دون مقدمات لينتهى المؤلف من غايسه سريعا فيثير غيرة أميرة • وقد كان المؤلف يستطيع ألا يقدم لهذه التجربة بتلك النصيحة من صالح وكان يستطيع أن يصور الزائرة طيبة متزنة • وكان طبيعيا حينئذ أن يحتفى بها عبد العزين اكراما لها كزائرة وأن تضيق صاحبته بهذه الحفاوة فيفطن الى هسذه الحقيقة النفسسية البسيطة ويمضي في استغلالها ، ويكون الموقف عندثذ من واقع الجياة

لا من « القامونس » المستخدم المستخدم المستخدم المستخدم المستخدم المستخدم المستخدم المستخدم المستخدم المستخدم ا " وَبِيمِنَاسَيَّةَ الْحَدِيثِ عَنِ القاموس نَعْجَبِ أَنْ نُقُولُ كَلَّمَةً قَصَيْرَةً عَنْ لغة القصة وأسلوبها : فالمؤلف حريص أشد الخرص على الاسلوب المربى الرصين اللَّذى لا يُتلوَّن كثيرًا باختلاف المواقف والأشــخاص وهو يفضل الحواز العربى على العامى ولو كان الأخير أقدر على تصوير الشخصسة أو الموقف \* وقد يكون في هذا مجال لاختلاف وجهسات النظر ولكنى لا أستطيعُ أن أقره على استعمال « اللَّحْطُ ﴾ مُثلًا بدل · « المخطة ، تلك الكلمة الحية المالوفة • واذا كانت لغتنا الأدبية غير قادرة على التطور الذي ينبعث من استستعمال اللغة فني الحسديث فلا أقل من أن نتيبع لها التطور على أقلام كثابها ، وفي القياس

# مندوحة عن هذا التزمت • فكلمة المحطة لها نظائر في اللغة كالمركة والمنزل بمعنى مكان النزول • وسلطان الثقافة العربية القديمة واضمح كل الوضعوح ، في صور المؤلف وتشميهاته ، فهو يقول مثلا آنه قبل

 $\bullet$   $\uparrow$ 

هنق صاحبته » فكأنما قبل عاجا دافئا ! ، ترى لو قبل المؤلف قطعة دافقة من سن الفيل أكان يستعذب هذه القبلة ؟ ان التشبيه أداة فعالة في يه الروائي تغنيه في كثير من الاحيان عن الوصف المطول والتحليل المبسوط • وخير له اذا لم يوفق الى تشبيه معبر طريف الا يلجأ الى الصور التقليدية التي لا معنى لها • خاصة أن تشبيه الجلد بالعاج كان يقصد به دائما اللون لا الملمس ·

وهذا يذكرنا أيضا بالروايتين السابقتين وما فيى لل منهما من غلبة ثقافة مؤلفها على تفكير شخصياتها وأقوالهم •

# من كتاب في الأدب الممرى المعاصر نوفمبر ٥٥٩

 $\circ \vee$  $\frac{1}{2}$ 

 $\sim 1000$ 

 $\label{eq:2.1} \frac{1}{\sqrt{2}}\int_{\mathbb{R}^3}\frac{1}{\sqrt{2}}\left(\frac{1}{\sqrt{2}}\right)^2\frac{1}{\sqrt{2}}\left(\frac{1}{\sqrt{2}}\right)^2\frac{1}{\sqrt{2}}\left(\frac{1}{\sqrt{2}}\right)^2\frac{1}{\sqrt{2}}\left(\frac{1}{\sqrt{2}}\right)^2\frac{1}{\sqrt{2}}\left(\frac{1}{\sqrt{2}}\right)^2\frac{1}{\sqrt{2}}\frac{1}{\sqrt{2}}\frac{1}{\sqrt{2}}\frac{1}{\sqrt{2}}\frac{1}{\sqrt{2}}\frac{1}{\sqrt{2}}$ 

 $\mathcal{L}(\mathcal{L}(\mathcal{L}))$  and the contribution of the contribution of the contribution of the contribution of the contribution of the contribution of the contribution of the contribution of the contribution of the contribution

 $\mathcal{L}(\mathcal{L}^{\mathcal{L}})$  and  $\mathcal{L}(\mathcal{L}^{\mathcal{L}})$  and  $\mathcal{L}(\mathcal{L}^{\mathcal{L}})$  and  $\mathcal{L}(\mathcal{L}^{\mathcal{L}})$ 

物"。<br>简

 $\frac{1}{2} \left( \frac{1}{2} \right)$ 

the control of the control of the

and the Partie of the second of the collection of the collection 

and the second of the second state of the second state of the second state of the second 

 $\sim 10^6$ 

في مغالب القسط

المستخدم الكتاب « الصغير ، كما قال مؤلفه ، لا يعتبر في ذاته حدثا يهتم به ، لولا أنه مكمل لظاهرة عالمة أصبحت واضعة المعالم ، هي : تحويل النقد الفني الى سلاح قد يكون عصا وقد يكون « طفاشة » تفتح قفل خزانة • مستقطى المحافظ المعاملة المعاملة المعاملة المعاملة المعاملة المعاملة

« بِثْنَاةُ الأَهْرَامُ » هُمُ « الْمَوَاعِنَةَ » وَحَدْهُمْ » لَكِنْ مَعَاوَلَ الهدم تستطيع أي كف أنّ تحملها . " المستشفر المستخدمة المستطيع المحمد hop workers there is a work they grant they that is the true والنقه : « شهادة وفن ، والناقه : « شاهد فنان ، • يجب أن تتوفر فيه أمانة الشهود وصفاء جوهر الفنانين منظاذا فيمد أحد هذين العنصرين كانت الخيبة التي تلحق سواه فسيستقين السنة

حول كتاب في الأدب المصرى المعاصر مستسمع

a the form of the company of the company of the second the company of the second the second the second the second the second the second the second the second the second the second the second the second the second the secon

على أن هذا الكتاب إن دخل تعبت صنف من هذه الأصناف فأولى به أن يكون « عصا » • لقد فقد مؤلفه أول سمة من سمات الناقد وهي الامانة • فلم يكن أمينا ولا صادقا حتى في تلخيص

 $\circ$   $\mathfrak{A}$ 

القصص فقد كان يختار منها « الخط » الذي يعتقد أنه ينصره • ولم يكن أمينا ولا صادقا فيما وعد به في المقدمة · قال : « لم أقصد الی دراسة ما درست من کتب أن أتناول جمیع جوانبها وأحلل کل عناصرها الفكرية والفنية » ، وهو بعد ذلك يركب هواه أو يركبه هُمُواهُ أَوْ يُوكِّي كُلَّ مُنْهَمَا الآخَرِ مُرْحَلَةٌ بَعْدَ مُرْحَلَةٌ فِيَخْلُقْ مِنْ بَعْضَ الكتب سماء ويخلق من بعضها الآخر أرضا بطريقة ( اله ) لا يعبد ولا يتصف بالعسسدالة •

وأول قسم من أقســام هذه النُّشرةَ لا السلبية في القصـــة

 $\| \mathcal{F}_{\mathcal{G}} \|_{\mathcal{G}} = \|\mathcal{G}_{\mathcal{G}} \|_{\mathcal{G}} \leq \frac{1}{n} \sum_{i=1}^n \mathcal{G}_{\mathcal{G}} \| \mathcal{G}_{\mathcal{G}} \|_{\mathcal{G}} \leq \frac{1}{n} \sum_{i=1}^n \mathcal{G}_{\mathcal{G}} \| \mathcal{G}_{\mathcal{G}} \|_{\mathcal{G}}$ 

مسيس وعييض المؤلف ثلاث قصص طوال على أنها تمسياذج تمشسل السلبية : « أزهار الشسوك ، لفريد أبو حديد · « انى راحلة » ليوسف السباعي • « بعد الغروب » لعبد الحليم عبد الله • The complete with a flotter with the mother of the complete the فسط موقبل أن أعلق بشيء على ما قاله المؤلف سأسبوق عدة جمسيل من كلام المؤلف نفسه لنجعلها أمامنا لنقاشنا وقال في ص ١٠:

يب مساريد مسك أن المجتمعات الشرقية بوجه على بما فيها من فقس مشالب وإنعدام لتكافؤ الفرص وإنتشار لدواعى الغشبسل تخلق من . الشماذج السلبية أكثر مما تخلق من الشخصيات القوية الفعالة • ولا شك أن ذلك يغرى القصاص باختيار النماذج الأولى لأنها طابع المجتمع العام ولان كثرتها تعينه على رسم صورة صسادقة لها من `` الناحيتين المادية والنفسية ` ولعلها تكون في كثير من الأحيان أقرب " التي تفسَّمه ، "إذ هو على كلَّ حال جزء من هذه البُبيئة يغلب عليسه - مَا يَغْلَبُ عَلَمِيهَا وَيَتَأْثَرَ بِجُوْهَا العَامَ ، •  $\label{eq:2.1} \mathbf{B}=\frac{1}{2}\sum_{i=1}^N\mathbf{E}_{\mathbf{B}}\left[\mathbf{E}_{\mathbf{B}}\left(\mathbf{B}_{i}\right)-\mathbf{E}_{\mathbf{B}}\left(\mathbf{B}_{i}\right)\right]-\mathbf{E}_{\mathbf{B}}\left(\mathbf{B}_{i}\right)-\mathbf{E}_{\mathbf{B}}\left(\mathbf{B}_{i}\right)-\mathbf{E}_{\mathbf{B}}\left(\mathbf{B}_{i}\right)-\mathbf{E}_{\mathbf{B}}\left(\mathbf{B}_{i}\right)-\mathbf{E}_{\mathbf{B}}\left(\mathbf{B}_{i}\right)-\mathbf{E}_{$ 

\* 14

والقصاص لا يستطيع أن يرسم الا مجتمعه + وقد وصـــفه مؤلف الكتاب وقد رسم مؤلفو هذه القصص الشنلات !! هذا اذا لقد قسمت عبقريته السلبية الى نوعين : ســــلبية تثير الرثاء وسلببة لا تثير الرثاء • ولعله يقصد أن يقول : سلبيَّة سالبة وسلبية موجبة <sup>و</sup> وجعل لحادثة فوار عايسهة من جبيبها في « اني راحلة ، مسلمية سالبة وحادثة تردد أميرة في « بعد الغروب » سلمية سالبة لا تثير الدموع ولا تبعك على التعاطف بحيث تمضى أحداث القصة رتيبة مملة لا صراع فيها : أما ضبط «نفيسة» في منزل دعارة في قصبة « بداية ونهاية » لنجيب محفوظ فهي سلببية موجبة وأما الأبطال البلهاء السذج الذين صوروا في مجموعة « السماء السوداء » بحيث يثيرون السخرية لا الشفقة ، واليأس في اصلاحهم لا الأمل « كما يقول المؤلف » فهذه أيجابية نبوغ وعبقرية لا توصف • واتخذ المؤلف الزواج في القصة موضوعا لتدليله على السلبية مَعِ أنَّ القصص التي عرضــها مليئة بحوادث أضــخم من هــذا ، كالكفاح في ســــــبيل العيش · وأراد أن ينســدد بتشابه الشخصيات السلبية عند المؤلفين السلبيين فقال في « ص ١١ » : « وسيجد القارىء ببينها تشبابها طريفا في رستم الشيخصيات وحكاية الأحداث مما يدل على أن هذا الاتجاه ليبس مذهبًا فنيا خاصًا أو أسلوبًا معينًا يفضله هؤلاء المؤلفون بل هو راجع الى أن أصحاب تلك القصص الثميلان لم يستطيعوا أن يخرجوا من روح السلبية الغالبــة في مجتمعهم الذي هم جزء منه فجاءت أعمالهم الفنية متشابهة في سلبيتها رغم اختلاف الشخصيات والاحداث من قصة الى أخرى ، •

 $\Lambda$ 

.<br>هل يفهم القارىء ما يُريدُ المؤلف أن يقول 19 هذا كلام ملء بالتناقض والغموض ويفهم بالتوهم • فاذا كان المجتمع سلبيا كما قرر المؤلف والقصاصون الثلاثة اتفقوا على رسم سـمات معينة من هذا المجتمع الذى هم جزء منه فكيف لا يكون هسذا مذهبا فنيا أو أسلوبا مفضلاً ؟! مستقل الله عليه المستقل ؟! مستقل الله عنه المستقل ؟! مستقل الله عنه المستقل المس ان تاريخ حقبة من الزمان ليسبهل جدا على الباحثين اذا وجدوا أن أقلام الكتاب فيه قل اتفقت على شيء معين أو شاع بينها وصف حَادَثَ أَوْ طَاهِرةِ اجْتِمَاعِيَةِ • أَوَأَذَا اتَّفِقْتِ الْأَقْلَامَ عَلَى شَيْءٍ أَصَــَبِـحٍ وَلَّعَلَى الْمُؤْلَّفَ يُقْصَلُهُ أَنْ يَقُولُ : كَانَ يَجْبَ أَنْ يَتَنُورُوا عَلَى المُحْتَمِّعِ السلبي ختى يضبخوا أصحاب مذهب ! \* ثم أنَّ القُصْبة عند هذا الناقد لكى تُكُون قصلة أصبيلة يجب أن تكون مكذا :

١ \_ لا تكن أيها الكاتب سلبيا لأن المجتمع الذي أنت فيه سلبي ! • ٢ - لا تتفلسف لأن الفلسفة تتلف العمل الفنى الا اذا كان البطل المستوفي المجمع المستوفي المستخدم المستخدم المستخدم المستخدم المستخدم المستخدم المستخدم المستخدم المستخدم المس<br>والمستخدم المستخدم المستخدم المستخدم المستخدم المستخدم المستخدم المستخدم المستخدم المستخدم المستخدم المستخدم ا X \_ احذر أن تكون جميل الأسلوب · قان هذا في الشيعر وحده · ٤ \_ لا تكتنب الحوار بالفصنحي لان العوام لا يتكلمونها مستقصر المدر ه \_ المصادقة في القصة وحديث القلب وهمس الروح يدل على أنك ست كاتت ( قَازَى وَجُبِرَى انهزامى ) والعياد بِالله ، فاحذر ذلك !

ية فيكن فخائراته (كفسورة الحيساة ) المستخرج المحيطة المحيطة والمحيطة المستخرجة المحيطة المستخرجة الم مساما يقضول المؤلف أذن في المجتمع السلبي الذي تعيش فيه والحكم والأمثال العامية الموزوثة وشخضيات جوركي التي أسبوق

 $J\lambda$ 

منها واحدًا فقط هو « الجنايني تيخون فيالوف ، في قصة أسرة إرتامونوف مح وهل يريد أن يلغى الصادفة من الحياة • العيب في الاكثار منها • أما الثورة في الفن فالمؤلف يعلم ( ولكنه شاهد غير صادق ) انها نوعان • نوع يشخص ونوع يعالج • فتصوير البؤس البالغ ( ايجاب) كرسم الطريق إلى الخلاص منه • على أن المؤلف رجل ثائر من زمان • وأنا أعلم تاريخ ميسسلاد ثورته مِ هُوَ ثَائِرٍ مِنْذُ سَقُوطٌ دِيوَانٍ شَيْعِرُهُ فِي مِسَابِقَةِ الْمَجْمَعِ الْلَّغْوِي \* وقد يلد الحرمان عبقريا ! ومنذ ذلك اليوم ووجه المؤلف الرومانتيكي العادىء يخفى وراءه ثورة • وجرح أعضاء لجنة التحكيم كما هي العادة واتهمـوا بالجهل ولو أنه رضي حكمهم \* ثم كتب الزمـان للمؤلف الخلود وأتيحت له فرصـة حفـر اســــمه على أحد الكتب المدرسية • ولما كانت القاعدة أن يطرق الحديد قبل أن يبرد فقد جمع المؤلف أشتات هذا الكتيب من أوراقه القديمة • جمعها بسرعة قبل أن يغيب عن الاذهان أن اسمه محفور على كتاب مدرسي • ومن بِيِّنِيها مقالة عن ( بعد الغروب ) هي طبق الأصل مما نشر في الرسالة القديمة قبل أن تغيب شمسها بأسبوع واحد ·

 $J\zeta$ 

### الرسسالة الجديدة

كَانْ يَنْبِغِي لِلْمَوْلَفِ أَلَا نِفْعَلَ مِثْلَىٰ مَا يَفْعَلْ غَيْرَهُ مِنْ النَّقَادِ الصَّنْعَاد الذين يتسلحون بهذه الاداة لغرض معين خملان موقف المؤلف هو موقف مدرس في الجامعة يغذي العقول • فليتق الله فيما يقول • ت وتشبيه أخير ولو أن تفنيبهاتي لا تووق هو أن هذا الكتيب كطعام المستشىفيات المجانية لا يغذئ ولا يفتسح الشبهية وعلى الله

and  $\frac{1}{2}$  and  $\frac{1}{2}$   $\frac{1}{2}$  and  $\frac{1}{2}$  and  $\frac{1}{2}$ 

a de la companya de la companya de la companya de la companya de la companya de la companya de la companya de<br>La companya de la companya de la companya de la companya de la companya de la companya de la companya de la co

 $\label{eq:2.1} \mathcal{L}_{\mathcal{A}}(\mathbf{r},\mathbf{r})=\mathcal{L}_{\mathcal{A}}(\mathbf{r},\mathbf{r})=\frac{1}{2}\sum_{i=1}^{n} \frac{1}{2}\sum_{i=1}^{n} \frac{1}{2}\sum_{i=1}^{n} \frac{1}{2}\sum_{i=1}^{n} \frac{1}{2}\sum_{i=1}^{n} \frac{1}{2}\sum_{i=1}^{n} \frac{1}{2}\sum_{i=1}^{n} \frac{1}{2}\sum_{i=1}^{n} \frac{1}{2}\sum_{i=1}^{n} \frac{1}{2}\sum_{i=1}^{n} \frac{$ 

72

the contract of the contract of the contract of the contract of the contract of

حول مشمسكلة النقد

في هذالي الفق

بقسلم : عبد القادر القط

في العدد الماضي من الرســـالة كتب السيد محمد عبد الحليم عبد الله ردا على ما وجهته من نقد الى قصته « بعد الغروب ، في كتابي « في الادب المصرى المعاصر » صب فيه كل ما تفيض به نفسه من مرارة منذ أن قرأ ذلك الكتاب • وقد أسيت له وأدركت أنه يعاني أزمة نفسية حادة تتلمس مخرجا ولو من خلال السباب والتبذل . ولكن ما حيلتي وقصته ليست هرما من تلك الأهرام التي أشسار اليها في مطلع مقاله وقال أن الفراعنة وحدهم هم بناتها ، ولكنها هرم مقدوب يقف مزعزما على رأسه رغم ذلك الحزام الأخضر الذى غلفها الكاتب به وكتب عليه اسم الجائزة التي نالها ! •

والحق أن تلك الجوائز التي نالها الكاتب هي عقدته التي تجنى

على أدبه وتدفعه الى تلك الثورة الجامحة على النقد • والا فما باله يعزو نقدى لقصته الى أننى ثائر منذ سقط ديوانى في مسابقة المجمع اللغوى ، كأنما يخيل اليه أنه « صاحب محلات المجمع النغوى » وقد اعتدى « عماله » على وحرمونى جائزة الشىعر ! فأى علاق<sup>ة</sup> عناك

٦٥

بين سفوط ديواني ونقدى لقصنه ؟ انه ليس شاعرا فأغار منه . ولم يكن من بين أعضاء لجنة التحكيم فأستخط عليسه • فما سر هسة ا الالتواء النفسى العحيب اذن ؟ سره أن الكاتب قد ركبه الغرور لكثرة ما نال من تلك الجوائز فحيل اليه أنها المقياس الأوحه لمقدرة الأديب وأن الأدباء جميعا يحسدونه عليها • لذلك يقول عني في تهكم : ان الحرمان قد يلد عبقريا • وصحيح أن الحرمان قد يلد عبقويها أما التخمة والتدليل فمن المؤكد أنهما لا يلدان ألا فاشلا ! • على أنه اذا كانت نفوس بعض الكتاب قد خلت من الخير الذي

يعصمها من الانزلاق الى هذا الأسلوب الشسائن من النقد فان في نفوس القراء خبرا كثيرا • فما لقيت أحدًا ممن قرأوا ذلك الرد ـــ على كثرتهم \_ الا أبدى تقززه وعجبه لهذا الاسفاف · وقد رمانى الكاتب بأنى لم أكن أمينا على النهج الذى رستمته

في مقدمة الكتاب لأني « خلقت من بعض الكتب سماء ومن بعضبها الآخر أرضا ، ولم ألتفت الا الى الجانب السيبيء من قصته • والواقيع أتر اتخفت من تلك القصة نموذجا لعيب فنمي يتخذ صورة الظاهرة في قصصنا فلم يكن هنساك مجال للحديث عن جميسع جوانبها . أما اشارتني البي الجوانب المختلفة من القصص الأخرى فانها خاضمعة لضيعة الموضوع ، فقد درست تلك القصص لأبين مدى نجاح مؤلفيها في التوميق بين غاية الأدب وفنيته فكان طبيعيا أن أتحمدت عن محاسنها ومساوئها • لذلك قلت في مقدمة ذلك البحث « وقد اختر نا من أدبنا الصرى أربعة بماذج تمثل أشكال الأدب المختلفة لنرى مدى ما فيها من اتباع للمنهج الصحيح أو انحراف عنه ، وان كنا حريصيين كما قلنا في مقــدمة الكتاب على أن ننبه الى الأخطاء » لذلك كان عجيبا أن يتهمني الكاتب بأني خلقت من تلك الاعمال سماء مع أنبي

 $\mathcal{M}$ 

نبهت الى كثير من الأخطاء فيها • وهكسذا يرى القسسارىء مدى « أمانة ، الكاتب في النقل · ولعل سر ثورته أن بعض من أثنيت على نواحي التوفيق في أعمالهم لم ينالوا جوائز المجمع فهو لا يستطيع أن يتصور كيف يمكن أن يكونوا أدباء مجيدين ! •

وقد استخلص الكاتب ست قواعد من كتابي تمثسل في رأيي القصة سأعرضها وأناقشها لبرى القارىء مدى أمانة الكاتب وقدرته على الغهم :

١ \_ لا تكن أيها الكاتب سلبيا لأن المجتمع الذي أنت فيه سلبي ! وهذا صحيح • فليست مهمة الكاتب مجرد تسسجيل الظواهر في مجنمعه • بل عليه كما قلت في مفدمة الكتاب « أن يضعها تحت ضوء خاص يخلق لها دلالات جديدة ويبث فيها معامى طريفة تجعل من قصته حافزا آلى الحياة ومنبها الى ما فيها من خير وشر ، بحيث يغلق في نفوس قارثيه وعيا قويا بمجتمعهم ومشكلاته ونفوسهم وحقيقة ما يعتمل فيها من أحاسيس » • وفي هـــذا ردى على قـــوله « ان القصاص لا يستطيع الا أن يرسم مجتمعه » • ٢ \_ لا تتفلسف لأن الفلسفة تتلف العمـل الفنى الا اذا كان البطل فيلسوفا ! • لم أقل هذا بل قلت لا تتفلسف على لسان البطل الا اذا كانت شىخصىيته وموقفه يحتملان هذه الفلسسفة • ولك بعسه ذلك أن تتفلسف حين تعلق بنفسك على الاحداث أو تحلل المواقف • وهذا

٦٧

لم أقل هسذا • بل أخذت على الكاتب حرصته الشساميد على الزخرف والرصانة التى تجعل أسسلوبه يجرى على وتيرة واحدة وقلت في هذا « فالمؤلف حريص أشه الحرص على الأسلوب العربي الرصين الذى لا يتلون كثيرا باختــلاف المواقف والأشــخاص ، • وقلت في موضع آخر « ولسنا بذلك ندعو الى الركاكة والاسفاف ولكن هناك فرقا بين أن يكون الأسلوب قويا جميلا لأنه يعبر في صدق عن الموقف والشخصية ، وبين أن يكون جماله مجرد دلالة على ظاهرة ليبس وراءها شيء ۽ وهذه « أمانة ۽ ثالثة ! •

٤ \_ لا تكتب الحوار بالفصحى لأن العوام لا يتكلمونها : لم أقل هذا • بل قلت « وهو يفضل الحوار العربي على العامي ولو كان الأخير أقدر على تصوير الشخصية أو الموقف • وقد يكون فـي هـذا مـجال لاختـلاف وجهات الـنظر ، ولكنـي لا أسـتطيع أن أقـره ءلي أستعمال المحط مثلا بدلا من المحطة تلك الكلمة الحيه المألوفة · واذا كانت لغتنا الأدبية غير قادرة على التطور الذى ينبعث من استعمال اللغســة في الحديث ، فلا أقـــل من أن نتيــح لهـــا التطــــور على أقلام كتابها » • ومن هذا يرى القارىء انى لم أقل بوجوب استخدام اللغة العامية في الحوار بل قلت أن في ذلك مجالا لاختلاف وجهات النظر · ولكنى أخذت على الكاتب حرصـــه البــالغ على « قواعـــه المجمع » مانح الجوائز ! وهذه أمانة رابعة •

وبمناسبة الحديث عن الأسلوب واللغة أنصح الكاتب أن يقسرا · **الفص**يصار الذي كتبته عن أسلوب الشيسعر في الكتاب المدرسي الذي

**TA** 

لم أقل هذا • بل أخذت على قصته تنابع الصادفات في سلسلة عجيبة لا يُمكن أن تحدث في الحياة · وكثير منها بحدث في مواقف حاسمه من القصه ما كان ينبغي أن تحل عن طريق المصادقة • وهذه ialis idams ! " ٦ \_ كن ثاثرا كثورة الحيساة ! • قلت ذلك واتبعته بما يوضحه · وبينت أن الكاتب يجب ألا يكون مثالبًا مغرقًا في الخيسسال • وهكذا يرى القارىء الى أى حد كان الكاتب امينا في النقل قادرا

على الفهم. • iما تشمبيهاته في أخر المقال فقد كان ينقصها « اشمعني » لتكون « قافية » محكمة • ولن أنزل الى هذا المستوى ولكنه يستطيع اذا

شاء أن ببحث في مقهى بلدى عمن يبادله قافية وحسبى ما بينت للقارىء من تزييفه وسبوء فهمه •

the contract of the contract of the contract of the contract of the

الرسسالة الجديدة العدد ٢٣ شهر فبراير ١٩٥٦

the control of the control of the

## ٦٩

 $\label{eq:2.1} \mathcal{L}(\mathcal{L}(\mathcal{L}))=\mathcal{L}(\mathcal{L}(\mathcal{L}))=\mathcal{L}(\mathcal{L}(\mathcal{L}))=\mathcal{L}(\mathcal{L}(\mathcal{L}))=\mathcal{L}(\mathcal{L}(\mathcal{L}))$ 

 $\mathcal{L}(\mathcal{L}(\mathcal{$ 

 $\sim 10^7$ 

 $\label{eq:2.1} \frac{1}{2} \int_{\mathbb{R}^3} \frac{1}{\sqrt{2\pi}} \int_{\mathbb{R}^3} \frac{1}{\sqrt{2\pi}} \int_{\mathbb{R}^3} \frac{1}{\sqrt{2\pi}} \int_{\mathbb{R}^3} \frac{1}{\sqrt{2\pi}} \int_{\mathbb{R}^3} \frac{1}{\sqrt{2\pi}} \int_{\mathbb{R}^3} \frac{1}{\sqrt{2\pi}} \int_{\mathbb{R}^3} \frac{1}{\sqrt{2\pi}} \int_{\mathbb{R}^3} \frac{1}{\sqrt{2\pi}} \int_{\mathbb{R}^3}$ 

the control of the control of the control of
,他们的人们就是一个人的人,他们的人们就是一个人的人,他们的人们就是一个人的人,他们的人们就是一个人的人,他们的人们就是一个人的人,他们的人们就是一个人的人,他<br>第125章 我们的人们的人们,他们的人们的人们的人们,他们的人们的人们的人们,他们的人们的人们的人们,他们的人们的人们的人们,他们的人们的人们的人们,他们的人们

هل هؤلاء كتاب الدراما \*\*\* بقلم : أحمد عباس صالح

بعض الكتاب يجدون لذة كبرى في الاشتغال بعضوية المجالس الثقافية أو الجمعيات الأدبية ، ويعتبرونها تقليدا شرفيا ينبغى أن يسموا اليه بكل طاقاتهم •

وهذا ليس عيبا في حد ذاته ولكنه يصبح عيبا عنسدما يحاول هؤلاء أن يجعلوا من الهيئة الادبيسة التي ينتمون اليها حزبا من الاحزاب تقصر شرف عضويته على أصدقائهم وأنصارهم •

والنتيجة الوحيدة التي أدى اليها هذا التعصب الصغير هو أن أغلب الكتاب لم ينضموا إلى مثل هذه التشكيلات ، أو انضموا اليها

## وهكذا فشيلت أغلب هذه التشبكيلات ولم تتعب وظيفتها أن يجتمع في مقسارها بعض الأسماء التي لا تتجاوز أصواتها جدران هذه المقسسار •

ولو أن هؤلاء الكتاب استطاعوا أن يخدموا الأدب والادباء لما كان عليهم من لوم ، انما هم يقومون بمظاهرات كاذبة يتدربون فيها على رفع أصواتهم فحسب واثبــات أنهم ما زالوا قائمين في الحـــركة الادبية ء وما زالوا أدباء •

وأخر هسفه التشسسكيلات الجسديدة جمعيسة مؤلفي الدراما • وللأسف لبم يكن المؤلفون في حاجة الى شيء قدر حاجتهم الىي جمعية لمؤلفي الدراما تضم حدا للمعاملة غير الطيبة التي يلقاها التأليف الدرامي من حيث الحقوق المادية بالقياس الى الافراط الذى تعامل به فسون أخرى كالغناء والموسسيقى • ولا أدرى من المؤلف الدراسي الخطير الذي دعا البي تكوين هذه

الجمعية لأنه أغفل العاملين حفا في الحقل الدرامي واكتفى بدعوة أصدقائه ومعارفه غير مهتم بما اذا كانوا يؤلفون أعمالا دراميــة أم قصصاً أم روايات أم لا يؤلفون أصلاً •

واجتمع الأصدقاء والمعارف ولا أدرى ماذا فعلوا ثم انتهسوا أخبرا البر تكوين هذه الجمعية وانتخاب أعضاء لمجلس ادارتها •

**AA** 

وليس هناك شك في أن السينما وسيلة كبرى من وسائل الدراما ولكن التأليف السسسينماني لا يعساني ما يعانيســه التأليف الاذاعى أو التليفزيوني ، فما زالت المكافأت التي يمنحها المؤلف في السينما تفوق بكثير ما يتقاضاه المؤلف الاذاعي أو التليفزيوني على أن هذا لا يمنسع أن للمؤلف السينماني حقسوقا مشروعة تتجاهلها شركات الانتاج في السينما وهي بدورها في حاجة الى تنظيم جماعي يعمل على وضمع قانون الملكية الأدبية • المهم أن عصب هذه الجمعية يجب أن يتكون من اصحاب المصالح الحقيقية فيها وهم مؤلفو الاذاعة والتليفزيون وليس هسذا وضـــعا للأمور في نصابها فحسب ، بل لتكسب الجمعية حيـــــوية حقيقية تخلقها وتجددها الصالح المثمتركة الملحة دائما •

مما يشرف به هذا التشــــكيل . ولكن هل الاســـتاذ تيمور مؤلف درامي ، هل هو ينشىء للأجهــــزة الدراميه المعروفه ومى مقدمتها الإذاعة والتليفزيون • حفا ان له عددا قليلا من المسرحيات ولكن الواقع أن الحاجة الى تكوين جمعية للدراما هي لتنظيم التعامل مع مؤلفي الاذاعة والتلبفزيون بصورة تكفل لهم حقوقهم المشروعة بحكم أن هذين المنبرين أكثر الوسائل الدرامية استغلالا للدراما وتعاملا  $-4 \times 4$ 

وليس هناك أدل على هذا التجاهل من أن رئيس جمعية مؤلفى الدراما مو القصاص محمود تيمور وان سكرتيريها هما القصــــاص يوسف السباعي ، والمؤلف السينماني يوسف جوهر وأمين صندوقها هو عبد الحليم عبد الله المؤلف القصصى . أليس هذا عبثا ١٠٠  $\mathbf{r}^{\prime}$  and  $\mathbf{r}^{\prime}$  are the set of the set of the set of  $\mathbf{r}$ 

اين أسماء عبد الرحمن الخميسي ونعمان عاشور ورشدى صنالح

# جمعية من هذا النوع فكيف لا يضم مجلسها كاتبا دراميا واحدا

بالمعنى الصنحيح ؟ • الله الله على الله على الله على الله على الله على الله على الله على الله على الله

 $Y\bar{z}$ 

جريبة الجمهورية  $1997 / N / N7$ 

المسألة في الواقع مجرد هواية تسميطر على بعض الناس لتأليف الجمعيات وليحولوا النشىاط الحقيقى الى مجرد مناصب شسكلية ترضى شميئًا في نفوسهم • أما العمل الجاد فهذا هو آخر ما يفكرون فيه ، ولهذا ما أكثر ما لدينا من جمعيات أدبية ، وما أقل ما لدينا من نشاط أدبى .

 $\mathcal{L}_{\text{max}}$  and  $\mathcal{L}_{\text{max}}$  . The  $\mathcal{L}_{\text{max}}$ 

the contract of the contract of the contract of the contract of

the contract of the contract of the contract of the contract of

the contract of the contract of the contract of the contract of  $\mathcal{L}(\mathcal{L}(\mathcal{$ 

### **Vo**

------

 $\mathcal{L}(\mathcal{L}(\mathcal{$ 

the contract of the contract of the contract of the contract of

 $\mathcal{L}(\mathcal{L}(\mathcal{L}))$  and  $\mathcal{L}(\mathcal{L}(\mathcal{L}))$  . The contribution of the contribution of  $\mathcal{L}(\mathcal{L})$ 

 $\mathcal{L}(\mathcal{L}(\mathcal{$ 

and the second control of **Contract Contract Contract** the control of the control of the

the contract of the contract of the contract of the contract of the

and the company

the control of the control of the

# لاتقليق • • فالمسات الأدبية يحكمها قانون !

## محمد عبد الحليم عبد الله يرد على أحمد عباس صالح

فعى اطار غير اطار الشتائم والسباب والوعيد والتهديد وحشسه اسسماء « أكن لها كل احترام » لتدخل في معركة لا داعي لها – في اطار من غير هذا كله سأقدم الحقائق التي دعت الى تأليف جمعية الدراما ليعرفها الادباء • وبطريقة خالية من النوازع الشخصية التي تسسبب الأرق وقلة النوم وتفسد صفاء النفس • الصفاء الذى ينتفع به صاحبه قبل أن ينفع الناس \*

أعضاء مجلس ادارة الجمعية هم : محمود تيمور ــ السيد بدير ــ يوسيف السبباعي ــ محمه سعيد العريان ــ يوسف جوهر ــ نجيب محفــــــوظ ــــ عبد الرحمن الشرقاوي ـــ أنور أحمد ـــ عبد الحـــليم

عبد الله •

وأعضاء الجمعية التأسيسية أربعون من الذين انتشرت أعمالهم في الاذاعة والسينما والمسرح والتليفزيون .

YY

والغرض من تكوين هذه الجمعيه التبي كانت ولا تزال حقا مباحله لكل الادباء ليس هو ترتيب الأدباء بحسب الاهميه والخطورة والقدرة على العدوان بل هي جهاز مؤقت سيعاد انتخاب مجلس ادارته في الوقت الذى يراه الادباء مناسبا •

وقد كان هجوم الكاتب مركزا على أربعة من الادباء هم : تيمور والسباعي وجوهر وعبد الحليم عبد الله • مع أن بقية أعضاء مجلس الادارة كلهم يستحقون التقدير والاحترام : والهجوم كذلك · لكن هي النوازع الشخصية والدفائن التي لا يعلمها الا الله • ان قانون

الجمعيات يعرم تسجيل جمعيتين لغسرض واحد منعا لمنسل هسسده اللمجاجة المألوفة من الكاتب ــ اذن فالموقف هو :

هل هناك جمعية أدبية لحماية حق المؤلف وتعصيل حق الأداء العلني ؟ اذا كانت قائمة فمن المؤكد أن الحكومة لن توافق على شهر جمعيه أخرى لنفس الغرض وأن اختلف الاستسم ما دامت الأولى قانونىسة .

أم يا ترى لا يزال هذا الميدان خاليا يتطلب ملنه بقيام جمعية ؟. • وهنا لا داعى للاختلاف ولا الشتائم ولا تجريح الناس لأن هــذه الجمعية ستضم كل مؤلف قصبة وأقصوصية ومسرح واذاعة تلفائيا الا اذا شباء لنفسه ألا تحصل له حقوقه .

واذا كانت جمعية باريس ــ التي تحمل نفس الاسم ــ هي التي ستتولى التحصيل في الخارج فانه من المؤكد أنها سستتعامل مع

جمعبة واحدة فقط فالضمانات الطيعية موجودة مما يجعل العدوان بالقلم شسيثا شستخصيا بحتا وطبيعة يصعب التخلص منها ما دام صاحبها لا ينظر الى الأمر بنزاهة .

YV

الطبيعة العدوانية يرى الحق دائما في عكس ما يفعل • بدليل ان الكاتب احتج بشمدة وبنفس الطريقة العدوانية على ما يأتى وعلى <u>َ صىفىحات الجمهوري</u>ة •

عندما عقد مؤتمر كتاب أسميا وافريقيا وكان كل أدباء الجمهورية أعضاء فيه احتج • ولو حدث العكس واختير البعض دون البعض لاحتج أيضا .

عنمدا أعلن نادى القصة عن ندوة ــ الأدب والاشتراكية ــ احتج على الاسماء التبي ستتكلم كأن الادب والافكار وحب الوطن ملك لبعض الكتاب دون البعض ولو نميرت الاسماء لاحتج أيضا • وعندما ألفت لجنة التحكيم لجوائز الدولة احتج لعدم اضسافة

أسسماء عرضسها حو فلما كان العسام التسالى واضيفت الاسسسعاء

$$
\mathbf{Y} \mathbf{A}
$$

يكتب • ولم يكن قاصدا شيئا أكثر من الشتم والتشكيك واثارة الاحن في الوقت الذي تحكمنا فيه جميعا قوانين عامة سواء من ناحية الشمتائم أو تكوين الجمعيات •• الشمتائم بكل أنواعها • والجمعيات يكل أنواعها • والحديث عن الأحزاب والشىلل سىرنى كثيرا ولا أكاد أجد ما أرد به عليه الا المثل القائل : « رمتنى بدائها وانسلت » • ان الذين أقدموا على هذا العمل ناس يقومون بالخدمة العسامة والشباب النظيف يعرف ذلك وليست لهم هوايات • واذا كانت لِهُمْ هُواياتٌ فَهِيَ غَيْرِ الَّتَدِيضُ وَالاسْتَعْدَاءُ وَالْعَدُوانُ •

ان العلاقة بين الكتاب يجب أن تكون أسمى من ذلك وأن الدعوة السي وجهت الى الأدباء لتكوين هذه الجمعية كانت علنية والكاتب يذكر ذلك لكنه يغالط • ثم • • لنفرض أنه كان عضو مجلس ادارة هل نعتبر العمل في هذه الحالة عملا شائنا وعابثا •

وما دمنا حريصين على الا نفسه العلاقات بين الادباء المهتمين طبعًا بصفًاء العلاقات بين الناس ــ فليتفضل ويرشيح نفسه في أي منصب خطير يختاره عند اعادة تكوين الجهــــاز الاداري للجمعية • ليجرب على الأقل طعم ممارسة المناصب ولتكون عنده هذه العادة ليصببح بُعد ذلك أحد رجلين • اما رجلا يصلح ما أفسده غيره فنؤمن يه واما رجلا يفسسه كما أفسسـده غيره فنرتاح نحن من التربص والعدوان ونزداد به سعرفة •

### « جريدة الجمهورية ٧٣/٨/٢٣» »

and the state of the state of

the contract of the contract of the contract of the contract of the contract of

٨٠

**Contract Contract** 

 $\mathcal{O}(\mathcal{O}_\mathcal{O})$  . The contract of the set of the set of the set of the set of the set of the set of the set of the set of the set of the set of the set of the set of the set of the set of the set of the set of the se

أحمد عباس صالح يرد

 $\Delta$  $\lambda$ 

وقبل أن استطرد في عرض موقفــه الشخصي ــ وهو أمر هــام لأنه يفسد الموضوعية التي ينبغي أن يتسم بها المعاملون في النشاط العام ـــ قبل ذلك أحب أن انبه الى حقيقة • وهي اننبي لم أناقش تأسيس جمعية مؤلفي الدراما وبعدها عن التمثيل الحقيقي لمؤلفي الدراما الا بعد أن قرأت خبرا في باب « حديث المدينة » الذي تنشره الجمهورية كان عنوانه « جمعية لمؤلفي الدراما بلا مؤلفين للدراما ، •

فلم أكن اذن أول من تنبه الى أن جمعية مؤلفى الدراما لا تضم مؤلفين للدراما .

 $\mathcal{S}_{\mathcal{S}}$ 

ولم يكد يعضي على نشر مقالبي الا أيام حتبي نشرت الصحف خبرا عن تأليف جمعية أخرى لمؤلفى الدراما لا أعلم عنها شيئا الا من الأخبار التبي نشرتها الصحف -

فهنساك رأى عام اذن بين الأدباء يُحتج على تأليف جمعية عبد الحليم عبد الله بالصورة التـى ظهرت بها ، ولم أنفرد أنا ـــ لميلي للجاجة ـــ بمناقشســة تأليف هــــذه الجمعية والاحتجاج على طريقة تشسكملها .

وأكثر من هسسذا كانت الرغبة في تكوين جمعية ترعى حقوق مؤلفي الدراما رغبة قديمة • ولها رواد كثيرون حساولوا تحقيقها ، وقطعوا في سبيلها أشواطا بعيلة، وهؤلاء أعلم آنهم لم يدعسوا لشبهود اجتماعات جمعية عبد الحليم عبد الله م لماذا ؟

ليست المسألة دعوات وعزومات كما يتصور السيد عبد الحليم

فالحركة الأدبية ليست ملكا لأحد يدعو الى المشاركة في بساطها من يشباء ويبمنع عنها من يشباء ، فالحقيقة أنه يتصبور أنها كذلك • أنها ميراث ورثه يمارس فيه نزعاته الشخصية •

77

ولاهتمام السبه عبد الحليم الشسسديد بهواية ، التكويش ، عملي الجمعيات ظن أن كل نقســـد يوجه الى عمل من اعماليا انما يههدف في الحقيقة الي أن يزحزحه عن منصبه « الهســام » وهكذا يسجسرح كل كلمةتصيب الحقيقة فيملأ الجسو صسخبا وبلبسلة حتمى يببدو أن أحدا لا ينطق بالحسق وان وراء كل نقله مطنبا شخصيا أما هو فالمنزه الوحيد والبرىء الذى يتمتع بصفاء نفسى يفيض بالحب بدليل كلمات الحب الرقيقة التبى حشــــــدها في رده على  $\sim$   $\sim$   $\sim$ وهذه الطريقة في التجريح والتهجم هي التي نشيع في الجو

الادبی کل ما فیه من توترات وخصومات لا تستند فی الواقع آلی أسبباب حقيقية • ولينظر معى القارىء الى الأسماء الأخرى التى ذكرها السيد عيد الحليم والتي تكون مجلس الادارة : سعيد العريان « قصاص وروائي » ، « نجيب محفوظ « قصاص وروائي ، أنور أحمد « مع 1سحنرامي الشبديد لشخصه أعرف أنه ناقد فنى وليس له نشساط جمعروف ف<sub>تى </sub>التأليف الدرامى » هل يصمت كتاب الدراما في الاذاعة والتليفزيون ــ وهم كما قخلمت أصبحاب المصالح الحقيقية في تكوين جمعية للدراما ـــ ويبلعون آلسنتهم حتى لا تنصب عليهم كلمات السيد عبد الحنيم الفياضة يالـــود ؟

ولقد شرحت أن الغرض الأول لجمعية مؤلفي الدراما هو حفظ حقوق مؤلفي الاذاعة والتليفزيون لأن اعمالهم تذاع أكثر من مرة فطلا يتفاضون عنها الا أجر أول اذاعة ، وأن أعمالهم تشترى بكامل حقوقها للاذاعة أو التلبفزيون ، حتى اذا تبناها جيل آخر كالسينما

 $\Lambda \breve{\Upsilon}$ 

ليخرجها فيلما تدخلت الاذاعة لتأخذ تكاليف ما أنفقته في اخسراج التمثيلية التي أخذ عنها الفيلم · وان اذاعات الدول الأخـــــرى تذيع تمثيلياتهم دون أن ينالوا أي أجر ، وان اذاعتنا تنص في عقودها على ألا بذاع نص التمثيلية في أى اذاعة أخرى ٠٠ وكل هذا يعرفه السيد عبد الحليم عبد الله . ولا أظن ان القول بضرورة تشكيل الجمعية ومجلس ادارتها من أصحاب المصالح الحقيقية يكسون لجاجة ، فماذا يهم الســــــــيد عبد الحليم من هذه الحقوق وهو لم يكتب للاذاعة في حيساته الا مرة أو اثنتين ؟ وماذا يهم نجيب محفوظ والشرقاوى وســـعيد العريان وأنور أحمد وغيرهم من الذين لم يتعاملوا مع الاذاعة الا من خلال اعداد لبعض أعمالهم الروائية قام به كتاب اذاعيون \* فهل نطقت كفراً حين نعيت على هذه الجمعية انها لم تشـــــكل تثنيكيلا سليما ؟ • ومع ذلك فلم أقل بأن نوصـــد البــــاب أمام مؤلفى السبينما والمسرح ، بل ولا امام الروائيين ، فلهؤلاء أيضـــا حقــــوق بحــكم ما يعد من أعمالهم الروائية في هذه الأجهزة ، ولكن البس مضحكا أن نغفل أصحاب المصالح المباشرة تماما ثم نتحدث عن اللجاجة لم ولعلى ان كنت قد احتججت على الاســـماء التبى سـتتكلم فهى ندوة نادى القصـــة عن الأدب والاشـتراكية أكـــون قد لاحظت أن المتحدثين فيها ليسوا حجة في الأدب الاشتراكي وما أكثر من يدعون الاشتر اكية الآن ٠٠

ويكفى للتنبيه الى خطورة تزاحم غير المختصين أن أشير الى ما يحدث للندوات التي يعقدها نادى القصة ، وهي ندوات ينظم أغلبها عبد الحليم عبد الله وأمثاله من الكتاب • فهسذه الندوات

 $\Lambda$ ٤

يحضر اليها مندوبو التليفزيون لتصـــويرها ، ومندوبو الاذاعة لتسجيلها ولكنهم لا يجسدون أحدا الا منظم الحفلة وبعض أعضاء النسلوة \*\*

 $+$  ? 13  $+$ لمساذا لا يحضر الجمهسور · • لماذا ينقطع الأدباء والمثقفون وأجيال الشبان المنطلقة الى الثقافة عن حضور هذه الندوات بتلك الصورة المؤلمة الملفتة للنظر ؟ ينبغي أن يفكر السيد يوسف السباعي في هذه الظاعرة فليس لها تفسير الا أن الأمور لا توتيب ترتيبهما الصــحيح • وأنه يترك ترتيبها لقوم لم يخلصوا أنفسهم للادب والثقـافة وعندما يحتج مثلي على أسماء تتحدث في ندوة عن الأدب والاشتراكية انما ينبه لخطأ وأنه ليس بينه وبين هذه الأسماء أى خلاف شخصى أو غير شخصي ، فالذي حدث في تلك الندوة بالذات أن أحدا من المتحدثين لم يعضرها ، وإن عددا يعد على أصابع اليد هو الذى حضرها من جمهور المستمعين \* ولفد تطورت الأمور بعسد ذلك فانقطع الجمهــــور تماما عن الندوات الأخســرى لدرجة أن يحضر منـــدوبو التليفزيون والاذاعة ليعودوا كما جاءوا • وأخشى ما أخشىاه أن نصل الى نفس النتيجة بالنسبة لجمعية مؤلفي الدراما فكثيرون من أصحاب الحقوق في هذه الجمعية ربما لن يحضرها ، فيكفى أن تتجــــاهل الكاتب صـــاحب الحق مرة باهلك عشرات المرات حتى ولو كان على حساب حقوقه ·

 $\label{eq:2.1} \mathcal{L}(\mathcal{L}(\mathcal{L})) = \mathcal{L}(\mathcal{L}(\mathcal{L})) = \mathcal{L}(\mathcal{L}(\mathcal{L})) = \mathcal{L}(\mathcal{L}(\mathcal{L})) = \mathcal{L}(\mathcal{L}(\mathcal{L}))$  $\label{eq:2.1} \frac{1}{2} \sum_{i=1}^n \frac{1}{2} \sum_{i=1}^n \frac{1}{2} \sum_{i=1}^n \frac{1}{2} \sum_{i=1}^n \frac{1}{2} \sum_{i=1}^n \frac{1}{2} \sum_{i=1}^n \frac{1}{2} \sum_{i=1}^n \frac{1}{2} \sum_{i=1}^n \frac{1}{2} \sum_{i=1}^n \frac{1}{2} \sum_{i=1}^n \frac{1}{2} \sum_{i=1}^n \frac{1}{2} \sum_{i=1}^n \frac{1}{2} \sum_{i=1}^n \frac{$ 

 $\label{eq:2.1} \mathcal{L}(\mathcal{L}(\mathcal{L})) = \mathcal{L}(\mathcal{L}(\mathcal{L})) = \mathcal{L}(\mathcal{L}(\mathcal{L})) = \mathcal{L}(\mathcal{L}(\mathcal{L})) = \mathcal{L}(\mathcal{L}(\mathcal{L}))$ 

 $\mathcal{L}(\mathcal{L}(\mathcal{$ 

 $\mathcal{L}(\mathcal{L}(\mathcal{$ 

 $\label{eq:2.1} \mathcal{L}(\mathcal{L}(\mathcal{L})) = \mathcal{L}(\mathcal{L}(\mathcal{L})) = \mathcal{L}(\mathcal{L}(\mathcal{L})) = \mathcal{L}(\mathcal{L}(\mathcal{L})) = \mathcal{L}(\mathcal{L}(\mathcal{L})) = \mathcal{L}(\mathcal{L}(\mathcal{L})) = \mathcal{L}(\mathcal{L}(\mathcal{L})) = \mathcal{L}(\mathcal{L}(\mathcal{L})) = \mathcal{L}(\mathcal{L}(\mathcal{L})) = \mathcal{L}(\mathcal{L}(\mathcal{L})) = \mathcal{L}(\mathcal{L}(\mathcal{L})) = \math$ 

a sa karang sa kabupatèn Kabupatèn Kabupatèn Kabupatèn Kabupatèn Kabupatèn Kabupatèn Kabupatèn Kabupatèn Kabup<br>Kabupatèn Kabupatèn Kabupatèn Kabupatèn Kabupatèn Kabupatèn Kabupatèn Kabupatèn Kabupatèn Kabupatèn Kabupatèn 

 $\label{eq:2.1} \mathcal{L}(\mathcal{L}^{\mathcal{L}}_{\mathcal{L}}(\mathcal{L}^{\mathcal{L}}_{\mathcal{L}})) = \mathcal{L}(\mathcal{L}^{\mathcal{L}}_{\mathcal{L}}(\mathcal{L}^{\mathcal{L}}_{\mathcal{L}}))$ 

 $\label{eq:2.1} \mathcal{L}(\mathcal{L}(\mathcal{L})) = \mathcal{L}(\mathcal{L}(\mathcal{L})) = \mathcal{L}(\mathcal{L}(\mathcal{L})) = \mathcal{L}(\mathcal{L}(\mathcal{L})) = \mathcal{L}(\mathcal{L}(\mathcal{L})) = \mathcal{L}(\mathcal{L}(\mathcal{L})) = \mathcal{L}(\mathcal{L}(\mathcal{L})) = \mathcal{L}(\mathcal{L}(\mathcal{L})) = \mathcal{L}(\mathcal{L}(\mathcal{L})) = \mathcal{L}(\mathcal{L}(\mathcal{L})) = \mathcal{L}(\mathcal{L}(\mathcal{L})) = \math$ 

 $\mathcal{L}(\mathcal{L}(\mathcal{$ 

 $\mathcal{L}(\mathcal{L}(\mathcal{L}))$  and  $\mathcal{L}(\mathcal{L}(\mathcal{L}))$  . The contribution of  $\mathcal{L}(\mathcal{L})$  is a set of  $\mathcal{L}(\mathcal{L})$ 

 $\label{eq:2.1} \mathcal{L}(\mathcal{L}(\mathcal{L})) = \mathcal{L}(\mathcal{L}(\mathcal{L})) = \mathcal{L}(\mathcal{L}(\mathcal{L})) = \mathcal{L}(\mathcal{L}(\mathcal{L}))$  $\mathcal{L}(\mathcal{L}(\mathcal{$  $\label{eq:2.1} \frac{1}{2} \sum_{i=1}^n \frac{1}{2} \sum_{i=1}^n \frac{1}{2} \sum_{j=1}^n \frac{1}{2} \sum_{i=1}^n \frac{1}{2} \sum_{i=1}^n \frac{1}{2} \sum_{j=1}^n \frac{1}{2} \sum_{j=1}^n \frac{1}{2} \sum_{j=1}^n \frac{1}{2} \sum_{j=1}^n \frac{1}{2} \sum_{j=1}^n \frac{1}{2} \sum_{j=1}^n \frac{1}{2} \sum_{j=1}^n \frac{1}{2} \sum_{j=1}^n \frac{$ 

 $\mathcal{L}(\mathcal{L})$  and  $\mathcal{L}(\mathcal{L})$  . In the  $\mathcal{L}(\mathcal{L})$ 

**Contract** the control of the control of the

and the state of the state of

 $\label{eq:2.1} \mathcal{L}_{\mathcal{A}}(x,y) = \mathcal{L}_{\mathcal{A}}(x,y) + \mathcal{L}_{\mathcal{A}}(x,y) + \mathcal{L}_{\mathcal{A}}(x,y) + \mathcal{L}_{\mathcal{A}}(x,y)$ 

 $\label{eq:2.1} \frac{1}{\sqrt{2}}\left(\frac{1}{\sqrt{2}}\right)^2\left(\frac{1}{\sqrt{2}}\right)^2\left(\frac{1}{\sqrt{2}}\right)^2\left(\frac{1}{\sqrt{2}}\right)^2\left(\frac{1}{\sqrt{2}}\right)^2.$ 

**AY** 

قصص لمسمعة الشفاة ! بقبلم : فتسحى غسانم كثيرًا ما ينجح الكاتب في كسب جمهور كبير من القراء عندما يقدم لهم الأفكار التبى يؤمنون بها ويعرض عليهم الأوضاع الاحتماعية التي استقروا عليها بلا مناقشة أو محاولة للتفسير أو النقد • ان مثل هذا الكاتب لا يزعج قراءه بأفكار غريبة عنهم ولا يقلقهم أو يثير مخاوفهم بالتعرض لما استسلموا له في اذعان وخضوع • ولعل هذا هو سبب اقبال الكثير من القراء على قصص محمد عبد الحليم عبد الله • الكاتب ذى الأسلوب الهادىء ، البعيسه عن الانفعال والذى ينقل الى قارئه ما يراه من صور عادية فى رقة تكاد تبلغ الفتور ، وفي اهتمام بالتفصيلات السطحية دون محاولة الوصول الى أعماق العلاقات الانسانية وما يدور في كوامنها من

صراع وتفاعل • فعبد الحليم يقول لقارئه ان الابن يحنو على أمه ويغفر لها كل شيء ويقدر أن الأب يجد صعوبة كبيرة في تصديق أن أبنه الوحيد قله مات ويعلنُ أن المرأة اللعوب التي تعرف الرجال وتنتقل بينهم

الفقيرة مضبطرة الى أن تعيش من مال الرجال الذين تستسلم لهم • ولا شك ان هذه الحقائق التبي ذكرها عبد الحليم عبد الله في كتابه الذي صدر أخيرا « الماضي لا يعود » لا تحمل لنا شبيئًا جديدًا لا نعرفه ويبرر الكتابة عنه واذاعته على الناس ولا أقصــــــد بالشيء الجديد أن تكون الحادثة غريبة هنا لم نسمع بها أبدا بل المقصود بالجديد هو الوعى والفهم اللذان ندركهما من وراء الحادثة التى يرويها المؤلف •

كما تشباء تظل على حالها هذا حتى نهاية حياتها ويرى ان الأرملة

فهو لا يويد فـي قصصـه أن يقدم لقرائه وعيا جديدا أو دراسة تحليلية للعلاقات الانسانية بل يكتفي بأن يقدم لهم الأشياء التي يعرفونها في أسلوب جديد وطريقة عرض طريقة • وفي رأيي أن هناك خدعة كبيرة نكاد نؤمن بها ككتاب ونقساد وقراء وهي ان الافكار ليست بذات أهمية بقسدر أهميسة طريقة عرضها ، والأسلوب الجميــل الذى تقدم بها إلى القراء ، فكثيرا ما نسسم من يقول « ان الافكار ملقاة على قارعة الطريق يلتقطها من يشاء • • والبراعة ليست في النقاط الفكرة وانما البراعة في أسلوب عرضها على الناس » • ولكن هذا الرأى ان صبح في مجتمع مستقر على أساس ســـــــليم فهو خاطىء فى مجتمع يتطور وتكاد تنقلب فيـــه الأوضاع رأسا على عقب ويتحسدن فيسه النساس عن النسورة في السياسة والقيم الاجتماعية والفكرية والفنية وفى كل ما يمس

الحياة أو يمت لها بصلة . وأنا لا أعرف مجتمعا واحدا في تاريخ البشرية قد استقر عند شيء محدد بالذات ولا أعرف جمساعة من الناس جمدت أفكارهم وحياتهم • وخلت تمساما من أى نوع من أنواع الصراع وغالبــــا

МΔ

ما يكون الاستقرار على شيء علامة على الانحلال والتدهور فكل شيء في هذه الدنيا يتحرك ، فاما ليتقدم الى الامام أو ليتقهقو الى الخلف وعلى الكاتب دائما أن يتعقب أسباب الانحلال في المجتمع أو أسباب تقدمه ويجب على ابطــال قصصه أن يتعرفوا على مأسى التدهور أو يلمسوا أسباب النجاح والا لما أسميناهم أبطالا • فما قيمة القصة التي تقرر ان الأرملة الفقيرة مضطرة الى أن تعيش من مال الرجال الذين تستسلم لهم • • اذا لم تشرح لنا القصة ما عانته هذه الأرملة من مشتقة وعناء في ســـــــبيل كسب العيش الشريف ثم فشىلت واضطرت في نهاية الأمر الى حياتها الراهنة • • ان كل ما فعله عبد الحليم عبد الله في مثل هذا الموقف ان جعل الأرملة تقول لأحد عشىاقها انها تبحث عن عمل شريف ٠٠ ولمسا احضر لها العاشق رجلا ليساعدها على العمل استسلمت له الأرملة ببساطة ! كيف نطلق على هذه الأرملة « بطلة قصة » ما هي البطولة التي صنعتها ؟ هل مسحت البلاط ؟ هل تسولت ؟ هل تضورت من الجوع أياما ؟ ه<sub>ل</sub> نامت على الرصيف ؟ لا شيء من هذا نراه في القصيبة م وكل ما نجسده هو أسلوب رقيق فاتر يصف أرملة لا لون ولا شخصية لها ولا تستحق أن تكون بطلة قصة يقرؤها الناس -ومع ذلك فانت تجد من يقرأ هذه القصة ، من السيدات القابعات في منازلهن ، يقرأن القصة كما يقسرأن حادثا في باب الحوادث في صحيفة يومية ويمصمصن الشىفاة ، ويتحسرن فى شفقة ساذجة

دون أن تتحرك في نفوسهن معرفة ، أو تتضمع لهن قيم من المجتمع الذي نعيش فيه ٠٠ يقرأن للتسلية وتمضية أوقات الفراغ أشياء لا تجهد العقل ولا ترهق العواطف ، ولا فرق بينهــا وبين أى شيء آخر للتسلية • • كأنهن ينظرن الى فخذ أمرأة عارية أو يتطلعن الى

 $\Lambda$ 9

صبدر بارز لممثلة من ممثلات هوليود بلا تعب أو ارهاق وبلا تفكير أو ازعاج · وهذه قصة أخرى لعبد الحليم عبد الله عنوانها « خطيئة وغفران » تروى عن امرأة وجهها جميل ونفسها « مثل الخرابة » ولا أدرى لماذا أصبحت نفسها مثل الخرابة ، ولا المؤلف يدرى ولا أحد يدرى وخانت هذه المرأة زوجها فطلقها وشعر ابنها بأن الاقامة تحت جناح الأمهات ــ حتى المخطئات منهن ــ أشـــد رفقا ونعومة للابنــاء من الاقامة تحت جناح امرأة غير أمه وبعد ذلك نوى الابن يعيش مع عمته ويدخل المدرسة ويطرد منها لمسدة عام

كامل ثم ينجح أخيرا ويجد وظيفة في كفر الدوار وتمضى كل هـــذه الفترة وهو بعيد عن أمه ثم تأتي هي لزيارته فيرحب بها ويطلب منها أن تعيش معه · وما حدث في آخر القصة قد عرفناه في أولها منذ أن قرر الابن وهو طفل أنه يفضل أن يعيش مع أمه حتى ولو كائت مخطئة ، اذا لماذا أجهد المؤلف نفسه بهذه الصفحات الطوال والأحداث المتشابكة من تعليم وطرد ونجاح وعمل وتقدم في السىن، ما دامت النهاية كالبداية ومشاعر الابن واحسدة لم تتغير ولقسد حاولت أن أجد تبريرا لسرد حياة الابن وتطوره من مراحل الطفولة المراحل ولكن المؤلف لم يشر الى هذا الآثر بشيء ولم يحلل نفسية الطفل المحروم من أمه ولم يلق ضوءا ما على هذه المشكلة واكتفى بأن يقرر الحقيقة المعروفة بأن الابن في حاجة الى أمه مهما ارتكبت من أخطساء •

ان عبد الحليم مبد الله كاتب مستريح ومريح وهو يعتمد فيما يكتب على أسلوبه وهو يعوض ما فقده من عمق الفكرة وجديتها بالصنعة التى تدفعه أحيانا الى استتعمال تشبيهات واستعارات لا صلة لها بموضوع قصته كأن يصف ولدا ريفيا صغيرا لم يخرج

 $\mathcal{A}^{\mathrm{c}}$  and  $\mathcal{A}^{\mathrm{c}}$ 

 $\frac{1}{2} \sum_{i=1}^n \frac{1}{2} \sum_{j=1}^n \frac{1}{2} \sum_{j=1}^n \frac{1}{2} \sum_{j=1}^n \frac{1}{2} \sum_{j=1}^n \frac{1}{2} \sum_{j=1}^n \frac{1}{2} \sum_{j=1}^n \frac{1}{2} \sum_{j=1}^n \frac{1}{2} \sum_{j=1}^n \frac{1}{2} \sum_{j=1}^n \frac{1}{2} \sum_{j=1}^n \frac{1}{2} \sum_{j=1}^n \frac{1}{2} \sum_{j=1}^n \frac{1}{2} \sum_{j=$ 

 $\sim 10^{11}$  km s  $^{-1}$ 

من قريته بأنه يشـــبه رجلا في ميــدان القتــال ، فمن أين علم الولد بمنظر المحاربين في ميدان القتال ، ان المؤلف هــو الذي يعلم الشببه بين الآب وبين المحارب في ميدان القتال ، والمؤلف ليس أحد أبطال قصصه ولكنه يتدخل في القصة بمثل هــذه التشبيهات ليعوضها ما فيها من نقص وكم أتمنى أن أقرأ لعبد الحليم عبد الله قصصا لا يفرض أسلوبه على ابطالها وحوادثها بل أبطالها وحياتهم هم الذين يفرضون أنفسهم علينا ويحركوننا بما يعانون من أزمات وانفعالات ومحاولات للانتصار على عقبات الحيساة .

## « آخر ساعة »  $1907/1.4$

the contract of the contract of the contract of the contract of

 $\label{eq:2.1} \frac{\partial \mathcal{L}_{\mathcal{A}}}{\partial \mathcal{L}_{\mathcal{A}}}\left(\mathcal{L}_{\mathcal{A}}\right)=\frac{1}{2}\left(\mathcal{L}_{\mathcal{A}}\right)^{2}+\frac{1}{2}\left(\mathcal{L}_{\mathcal{A}}\right)^{2}+\frac{1}{2}\left(\mathcal{L}_{\mathcal{A}}\right)^{2}+\frac{1}{2}\left(\mathcal{L}_{\mathcal{A}}\right)^{2}+\frac{1}{2}\left(\mathcal{L}_{\mathcal{A}}\right)^{2}+\frac{1}{2}\left(\mathcal{L}_{\mathcal{A}}\right)^{2}+\frac{1}{2}\$ 

 $\sim$   $-$ 

the contract of the contract of the contract of

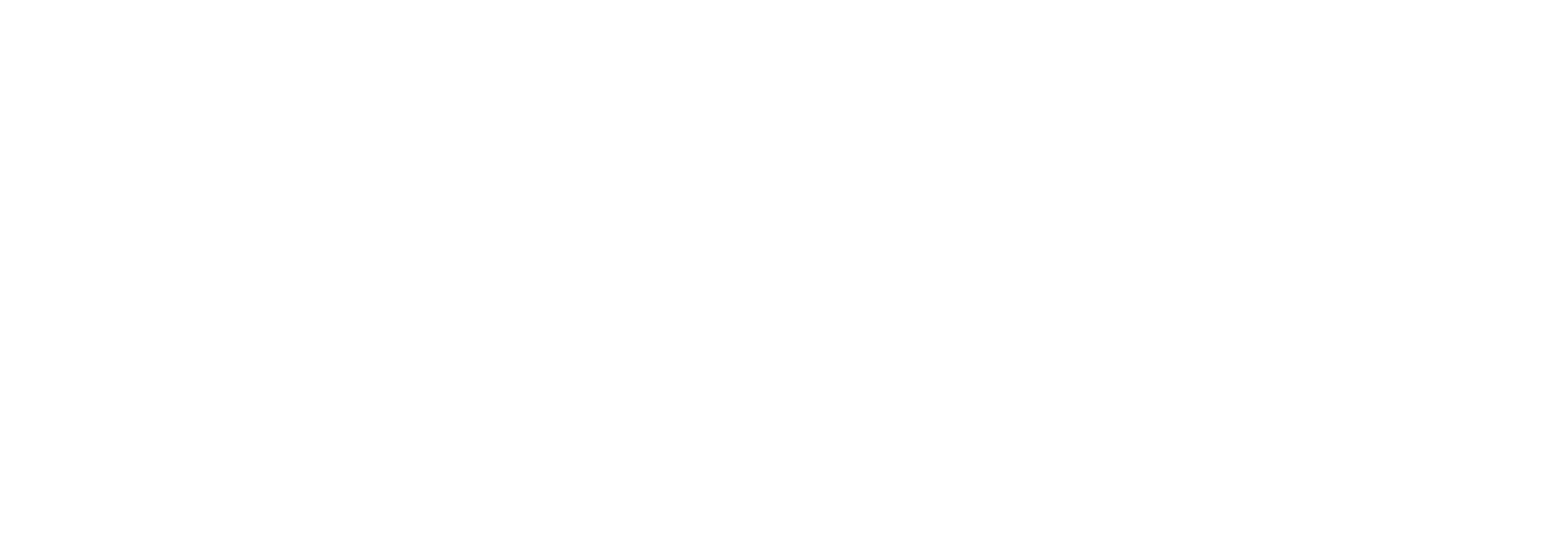

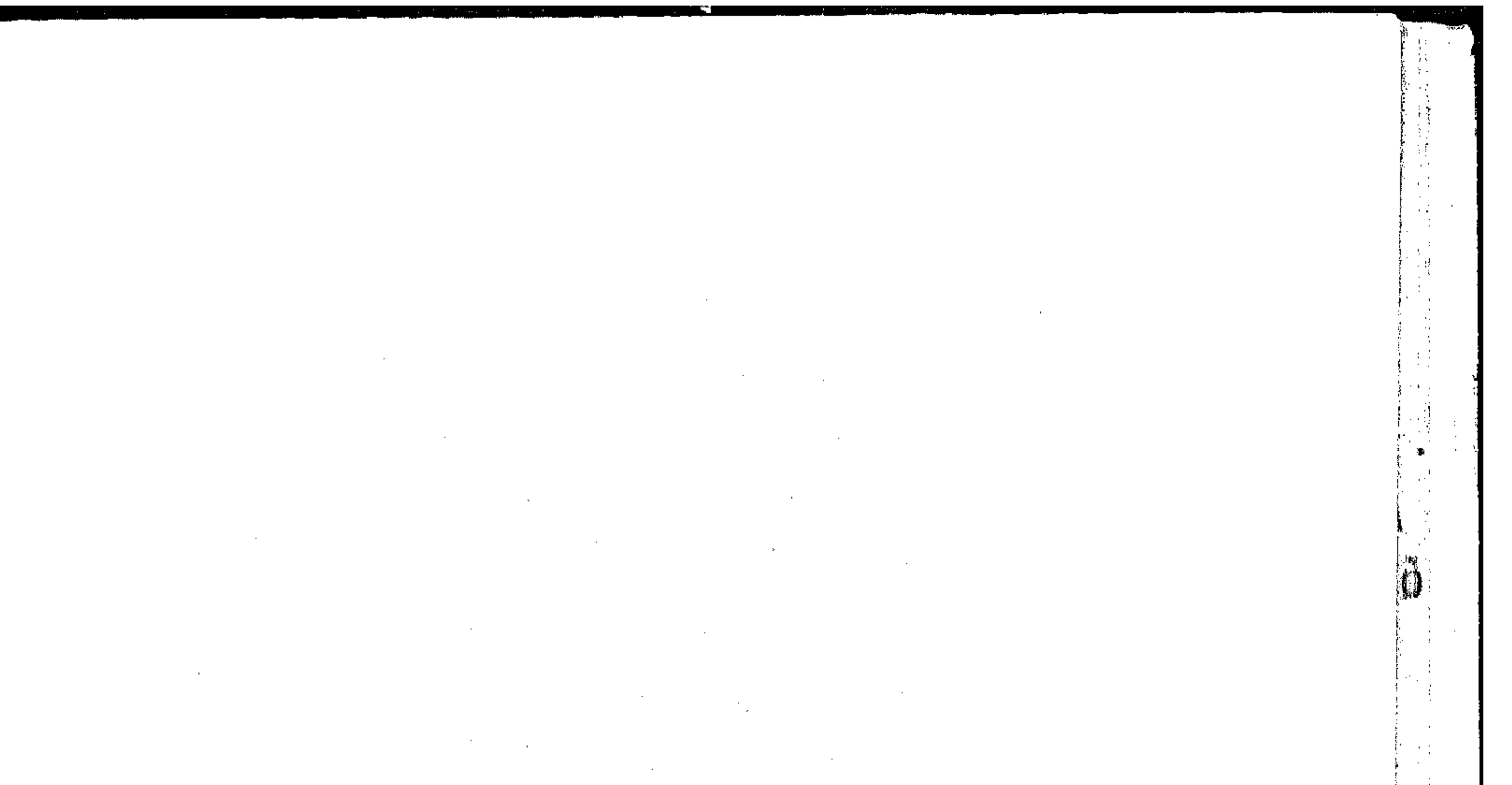

 $\gamma_{\rm c}$  $\sim$  $\sim$ - 11  $\hat{\beta}$  $\ddot{\cdot}$  $\sim$  $\langle \cdot \rangle^*$  $\mathcal{A}$  $\frac{1}{2} \hat{V}^{\dagger}$  $\frac{1}{2}$ ί.  $\sim$  $\cdot$  $\sim$ an d  $\chi \simeq 0.4$  $\sim$  10  $\,$ Ι.  $\sim 100$  $\mathcal{A}^{\mathcal{A}}$  $\mathcal{A}$  $\mathbf{s}_{\mathrm{c}} \in \mathbb{R}^{N_{\mathrm{c}}}_{\mathrm{c}}$ °€.  $\sim$  $\mathbf{L}$  $\frac{1}{2}$  ,  $\sim$  $\sim$   $\sim$  $\mathbb{C}$ 

 $\sim$ 

 $\sim 10^{-1}$ 

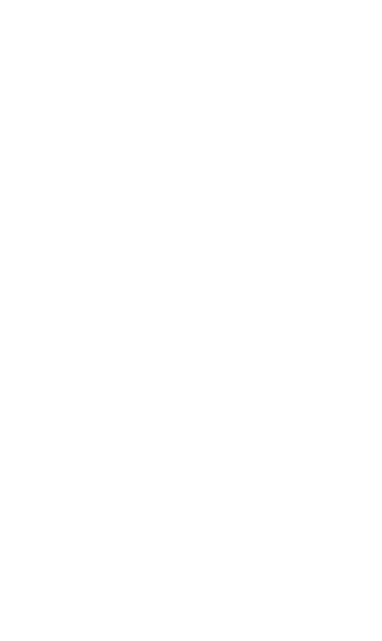

,他们的人都是不是一个人,他们的人都是不是一个人,他们的人都是不是一个人,他们的人都是不是一个人,他们的人都是不是一个人,他们的人都是不是一个人,他们的人都是不<br>第125章 我们的人,他们的人都是不是一个人,他们的人都是不是一个人,他们的人都是不是一个人,他们的人都是不是一个人,他们的人都是不是一个人,他们的人都是不是一

عبد العليم عبد الله يرد على فتحى غسانم

أحد نقاد (ساعة لملبك):

أحد نقاد ساعة لقلبك ذلك هو فتحى غانم صاحب العنسوان المذكور أعلاه « أدب وقلة أدب » وصاحب الكاريكاتير القديم في احدى المجلات « نعل الحذاء في وجه الرجل ، وصاحب القبضة المشرعة في وجوه منافسيه في كازينو اوبرا ، وزعيم الذين أوجعتهم جنوبهم من طول النوم بين أهل كهف القرن العشرين فاذا استيقظ مرة لعن أحدا من الناس •• ونام ثانيا •• وصاحب مقالة في الأسبوع الماضي ينتقد فيها بعض أقاصيصي لا رواياتي لأنه لا يعلم شببنا عن الناس الا من أفواه النساس •

ولم أجد فيما كتبه فكرة أناقشها لأن الأفكار لا تعنيه لكن الذي يعنيه هو أن يلوح بقلمه كما يلوج بقبضته · وقبضة اليد لا تعرف الأفكار وهي أبعه شيء من الفن •

كل ما يهمني أن أقف عنده هو أنه اتهم نفسه واتهم غيره « بأن

هناك خدعة كببرة نكاد نؤمن بها ككتاب ونقاد وقراء وهي أن الافكار ليست بذات أهمية بقدر أهمية طريقة عرضها والأستسلوب الذى تقسسهم به \*\*

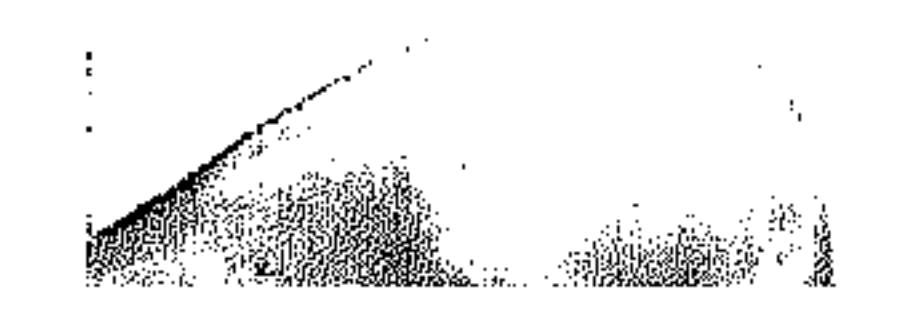

ثم طبق هذه القاعدة ببساطة على كتاباتي وقرر بحسرة ــ حزت في قلبي أنا شيخصيا ـــ أنني نجحت في « كسب اقبال كثير » ولكن السبب كما بدا للناقد العظيم هو أنسى « كاتب ذو أسلوب رقيق بعيد عن الانفعال ينقل الى القارىء ما يراه من صــــور عادية • • لا أتعمق العلاقات الانسانية ولا الصراع » · وأرجو أن يستيقظ الناقد العظيم من النوم لحظة لأقسول له كلمة قصيرة وليستأنف نومه بعدها الى نهاية القرن العشرين : **أولا :** قصصى يقرؤها « السيدات القابعات في منازلهن » كما

تقول لأنها لاقت اقبالا كثيرًا كما تقول • والقابعات في منازلهن لا يمثلن الأكثرية القارئة كما يقول الاحصاء التعليمي • وكتاباتي ليست من السهولة بحيث يقرؤها كل شخص اذن فالكثرة التي تحدثت أنت عنها محضورة في المثقفين الذين لم يغلبهم النوم \* ثَانِياً : هنَّاك كثيرٌ من الناس يصبون أعمالهم الفنية في قوالب ( باتا ) التبي تطلبها أنت وأضرابك من النقاد وكتبهم مع ذلك تبساع ( بِالأَقْهَ ) لأن المثقفين وغسـيرهم من ( القابعات في منسازلهن ) منصرفون عنها • وأنا أراهن على أن اليوم الذى أصــــل فيه الى ( قمتكم ) فانكم سترضون عنى نفسيا ان لم يكن فنيا • ثالثا : لم تفسوق في مقالك بين استقرار المجتمع سياسيا واستقراره فكريا ووصفت الاستقرار بأنه ( انحلال ) وأنت تريد العركة ولوالل الوراء يعنى أنك تريد من الرحى أن تضج باستمرار ولو بلا طحن • حرام عليك اتق الذى تعبده • فنحن نشبارك بأقلامنا فيى بناء المجتمع مشباركة رقيقة وتحت

راية الحبَّ لا الحقد والبغضاء وتهيج الخواطن • وابعا : كأنك لا تعرف أن الاستقرار الاجتماعي لا يستوجب الاستقرار الفكرى تماما • فالمجتمع المستقر تتجه مطالبسه نحسو

٩٠٤

الرفاهية والمجتمع القلق تتجه مطالبه نحو الاستقرار والذى بين پين تکون مطالبه بين بين •

خامسا : كلمة عامة هي أن مؤتمر أدباء العـبرب بكل ميسوله ومدارسه الادبية كان يشكو شكوى مبهمة أحيانا وظاهرة أحيانا من أن أمثالك من النقاد • أشباه الجراحين الذين لا يعقمون ســـلاحا ولا يحسنون استعماله ولا يوجد قانون يمنعهم من مزاولة المهنة ولا ينتظرون زائريهم بل يذهبون اليهم ويرقدونهم ويجرون لهم العملية باسم الصحة والمحافظة على مجتمع سليم • والفرق ببنك وبين الناقه الأصيل هو الفرق بين الجراح الذى وصفته وبين الذى يذهب الى الناس لأنهم يؤمنون به فاذا ما مات المريض كان بسبب خارج عن جهل الجراح وعن نظافة السلاح سبب في كيان الزائر • • لا في كيان الطبيب -

وكما تبادلنا النقد يجب أن نتبادل النصح :

فتش عما تصلح له وتنفع وتنفعه . ليس من الضروري أن يكون كل النــــاس فنــانين • هل من الضرورى أن تكون كل الطيور كروانات وبلابل ؟! لا • مطلقا هناك ديوك رومي نافعة ومحبوبة أيضا ويطلبها الناس أكثر مما يطلبون البسلابل •

لا تلقوا بجذوع الأشجار في الطريق العام ولا تخدعوا الناس باسسهم النقد فان نقدكم زائف وعملتكم لا تصلح فى الداخـل

ولا الخسارج •

## أخسس سياعة ١٩٥٦ أكتوبر ١٩٥٦

 $\mathcal{L}^{\mathcal{L}}(\mathcal{L}^{\mathcal{L}})$  and the set of the set of the set of the set of the set of the set of the set of the set of the set of the set of the set of the set of the set of the set of the set of the set of the set of 

 $\label{eq:2.1} \frac{1}{2}\sum_{i=1}^n\frac{1}{2\pi i}\sum_{j=1}^n\frac{1}{2\pi i}\sum_{j=1}^n\frac{1}{2\pi i}\sum_{j=1}^n\frac{1}{2\pi i}\sum_{j=1}^n\frac{1}{2\pi i}\sum_{j=1}^n\frac{1}{2\pi i}\sum_{j=1}^n\frac{1}{2\pi i}\sum_{j=1}^n\frac{1}{2\pi i}\sum_{j=1}^n\frac{1}{2\pi i}\sum_{j=1}^n\frac{1}{2\pi i}\sum_{j=1}^n\frac{1}{2\pi i}\sum_{j=1}$  $\mathcal{L}(\mathcal{L}(\mathcal{$ 

 $\mathcal{L}_{\mathcal{A}}$  and  $\mathcal{L}_{\mathcal{A}}$  and  $\mathcal{L}_{\mathcal{A}}$  and  $\mathcal{L}_{\mathcal{A}}$  and  $\mathcal{L}_{\mathcal{A}}$  and  $\mathcal{L}_{\mathcal{A}}$  and  $\mathcal{L}_{\mathcal{A}}$  and  $\mathcal{L}_{\mathcal{A}}$ 

 $\mathcal{L}^{\mathcal{L}}$  and  $\mathcal{L}^{\mathcal{L}}$  . In the  $\mathcal{L}^{\mathcal{L}}$ 

 $\mathcal{L}^{\mathcal{L}}(\mathcal{A})$  .

 $\sim$   $\sim$   $-$ 

 $\sim 100$ 

 $\mathcal{L}(\mathcal{L}(\mathcal{$  $\mathcal{L}(\mathcal{L}(\mathcal{$ 

رقابة النقسد

بقسلم: د. بنت الشناطىء هل ظلمت الترجمة الراثعة لحديقة النبي ؟ بعض الذين احترم رأيهم قالوا هذا ، وفسروه بأننى أطلت الوقوف عند عثرات قليلة ـــ مما لا يسلم منه عمل أدبى ـــ لم يغفرها للمترجم عندى جهده الباذل الناجح • وأشفق مشىفقون ، في أن أكون قـــد تعمـــدت الظلم لاستهتر بالعسمان .

وما أبرىء نفسى ، فأنا بشر ، يجوز على ما يجوز على كل بشر من خطأ وسهو وقصور • •

لكننبي ، اذا كنت حقا قد ظلمت الدكتور ثروت عكاشه ، فما كان ذلك لاستهتر بالعسدل ، وانما أردت به أن أحقق شيئا من التوازن في تقويم الآثار الادبية ، وان أقرر حق النقد في الرقابة على الأدباء من كانوا ! •

 $\gamma$ 

وترجمة « حديقة النبي » لم تكد تظهر حتى أسرع بعض الزملاء فاستقبلوها ولما يمض على ظهورها غير أيام معسدودات بالتكبير والتهليل ، قبل أن يتاح لهم الوقت الكافي لما هي جديرة به من دراسة متأنية · وبالغ أحدهم فقال عن مقدمة الكتاب : « انها دراسة من أعظم الدراسات الجمالية التي ظهرت في هذا العصر » ثم شهادته بأنه لم يستمتع بجبران ولم يقترب من روحه ، كما استشعر بعد أن قرأ هذه الدراسة وهذه الترجمة للدكتور ثروت عكاشه . ولم يدر الزملاء انهم ظلموا السُنِية المترجم ، من حيث أرادوا أن ينصفوه حين لم يقدروا أنهم بمثل هذه الاحكام السريعة المطلقة يهزون الثقة في حرمة النقدر، وعدالة موازين التقدير للأدباء \* أ والدكتور عكاشنة حديث عهد بدخول الميدان الأدبىء ومن حقه عَلَيْنَا أَنْ نتأنى في الحكم عليه ، وأن نتبع أعماله الأدبية في دعــة لا يفلت منها أى مأخذ ، بالغة ما بلغت بدايته الناجحة . الكيلا تخسره ، كما خسرنا أدباءً من قبسله ، حرمناهم فرصة الرقابة النقدية وأضعنا عليهم نعمة الكفاح في سببيل الكمال \* ولا أريد الآن ان أعرض لاعمال المشبهورين من أدبائنا الشميوخ ، لأنبت بها الى أى حد جنى عليهم وعلينا ، تعطل الرقابة النقسدية عندنا ، بل اكتفى بشبهادة كبير منهم ، إذ بيساهى بأنه لا يتقسلهم ولا يتزحزح ولا يتأثر بجديد من القيم أو الآراء فيما سبق له من قول في موضـــــــوع عالجه أو رأى ارتآه \* ثم يســـجل على نفسه آن قديمة هو خير بضاعته ، فيؤلف كتابا جديدا من كتب ألفها منذ

۹۸

اكش سن ربع قرن ، ويطبع ديوانا من دواوين له سابقات • أَسْرَ وْلَمَا كَانْهَمْدَا لِيَحْدَثْ ، لَوْ قَامَتْ فِينَا رَقَابَةً نَقْدِيَةً أَدْبَيْةً ، تَحْمَى أدباءنا من الركود والصحمد وتحاسبهم غلى الوقوف المتشست بتقديم ما كتبيوا .<br>المركز المستوفر المستوى المستوى المستوى المستوى المستوى المستوى المستوى المستوى المستوى المستوى المستوى المستو وندع طبقة الشسيوخ المشسهورين الى من يليهم • فتصدمنا الظاهرة نفسها ممسطاهرة التفساوت بين القسديم والجسديد من ( بازهم فلم اقرأ للأديب يحيى حقى أروع من قنسديل أم هاشم التى عَرْفته بها لأول مرَّة + ومحمَّد عبد الحليم عبد الله الذيُّ هلكنا لقصته الرائعة « بعد الغروب » مُضى يكرر نفسة فيها بشمس الخريف ثم استمر هذا التكرار - في غيبة الرقابة النقدية فكانت قصة ( غصن الزيتون ، مَن وادى «شجوة اللبلاب ، لمسنة المستقبل المستقبل

مع أن الأصل أن يكون حاضر الآديب أفضل من أمسه ، وأن تكون البداية الناجعة خطوة فبي طويق صباعد الى ما مو أقسوى وأنضبح • 

لكن النجباح السريع ، مع تعطل الرقابة النقسدية ، صبَّار في دنياناً ، يغنى عن مزيد من التجويد والابداع ، كما صارت الشهرة عندنا تعفى من متابعة الجهد ومواصلة الكفاح •

وبعيدا عن أضواء الشهرة وضجيج النجاح السريع ، استطاع

أديب مفكر مثل أستاذنا الدكتسور محمد كامل حسين أن يتابع

كفاحه الدائب دون أن يضله الغرور أو يعطله النجاح لسمي النسبة

 $\mathcal{A}_2$ 

وأيدع يعدها « قرية ظالمة » فلم ين في نجاحها الا دفعة تدفعه الى مواصلة الكفاح ، وتعطيه مزيدا من الجهد • وجاء بعدها كتابه ( التفسير البيولوجي للتاريخ ) ثمرة ناضجة

كتب أول ما كتب « متنوعات ، وقسدم منها بعض قيم جديدة لدراستنا الادبية وتراثنا الفكرى ، فكانت بداية توارت خلف العنوان المتواضع للكتاب فلم يتح لها أن تشتهر وتذيع \*

لعقلمية من طراز رفيع وأصالة • ثم ظهر كتابه عن ( وحدة المعرفة ) دون ضجيج أو اعلان فأشرف بنا على أفاق من الفكر لا عهد لنا بعثلها رحابة وعلوا • وأقلام النقاد راقدة ناثمة ، لم تتحوك لتكتب عن هذه الآثار الفذة ، بل تستمرىء الراحة ، في انتظار مؤلف أديب لامع تهب له من رقدتها في انفعال وحماس ! \* وهان عليهم أن يتجاهلوا الكاتب الأصيل المبدع ، لأنه يتوارى في زهد وعفة خلف الضجيج المثار • وْهْكُذَا تَسْبَرْ حَيَاتَنَا الأدِّيبَةَ مُحْرُومَةً مِنْ قِيمٍ عَادَلَةً ، وَرْقَابَةً تزيهة صارمة تجهر بكلمة الحق ولو كانت قاســية مرة ، وتسهر على حماية أدبائنا من التجمد والتهاون والخمول • والرقابة النقدية مهما تشىتد فى صرامتها وقسوتها ، لا يمكن أن تجني على الادباء بقسدر ما يجنبي عليهم وعلى وجودنا المعنىسسوى

 $\mathbf{1}$ .

 $1971/17 - 424.1$ 

الأهسسرام

العام ، تعطل هذه الرقابة أو ضعفها واختلال موازينها • بل قد تجنيع هذه الرقابة الى ما يشبه الظلم ، تحقق به شيئا من التوازن في تقسويم الآثار الأدبية ، فلا يضار بهذا الظلم أديب موهوب ، قد يضار باقناعه بأنه قد بلغ من البداية الكمال الذى لا مجال بعده لمزيد .

 $\mathcal{L}(\mathcal{L}(\mathcal{$ 

**The Maghetha Constitution of the Constitution** 

and the control of the control of

 $\mathcal{L}^{\mathcal{L}}(\mathcal{L}^{\mathcal{L}})$  and  $\mathcal{L}^{\mathcal{L}}(\mathcal{L}^{\mathcal{L}})$  . In the  $\mathcal{L}^{\mathcal{L}}(\mathcal{L}^{\mathcal{L}})$ 

the contract of the contract of the contract of the contract of the contract of

 $\mathcal{L}(\mathcal{L}(\mathcal{$ the contract of the contract of the contract of the contract of the contract of

 $\mathcal{L}(\mathcal{L}(\mathcal{$ 

 $\label{eq:2.1} \frac{1}{\sqrt{2}}\int_{\mathbb{R}^3}\frac{1}{\sqrt{2}}\left(\frac{1}{\sqrt{2}}\right)^2\frac{1}{\sqrt{2}}\left(\frac{1}{\sqrt{2}}\right)^2\frac{1}{\sqrt{2}}\left(\frac{1}{\sqrt{2}}\right)^2\frac{1}{\sqrt{2}}\left(\frac{1}{\sqrt{2}}\right)^2\frac{1}{\sqrt{2}}\left(\frac{1}{\sqrt{2}}\right)^2\frac{1}{\sqrt{2}}\left(\frac{1}{\sqrt{2}}\right)^2\frac{1}{\sqrt{2}}\left(\frac{1}{\sqrt{2}}\right)^2\frac{1}{\sqrt{$ 

 $\mathcal{L}(\mathcal{L}(\mathcal{$  $\mathcal{L}(\mathcal{L}(\mathcal{$ 

 $\label{eq:1.1} \mathbf{D}_{\mathrm{eff}} = \mathbf{D}_{\mathrm{eff}} + \mathbf{D}_{\mathrm{eff}} + \mathbf{D}_{\mathrm{eff}} + \mathbf{D}_{\mathrm{eff}} + \mathbf{D}_{\mathrm{eff}} + \mathbf{D}_{\mathrm{eff}}$  $\mathcal{L}(\mathcal{L}(\mathcal{L}))$  and  $\mathcal{L}(\mathcal{L}(\mathcal{L}))$  . The contribution of the contribution of  $\mathcal{L}(\mathcal{L})$ 

 $\label{eq:2.1} \frac{1}{2} \sum_{i=1}^n \frac{1}{2} \sum_{i=1}^n \frac{1}{2} \sum_{i=1}^n \frac{1}{2} \sum_{i=1}^n \frac{1}{2} \sum_{i=1}^n \frac{1}{2} \sum_{i=1}^n \frac{1}{2} \sum_{i=1}^n \frac{1}{2} \sum_{i=1}^n \frac{1}{2} \sum_{i=1}^n \frac{1}{2} \sum_{i=1}^n \frac{1}{2} \sum_{i=1}^n \frac{1}{2} \sum_{i=1}^n \frac{1}{2} \sum_{i=1}^n \frac{$ 

 $\mathcal{L}(\mathcal{L}(\mathcal{L}))$  and  $\mathcal{L}(\mathcal{L}(\mathcal{L}))$  . The contribution of  $\mathcal{L}(\mathcal{L})$ 

 $\mathcal{L}(\mathcal{L}^{\mathcal{L}})$  . The contribution of  $\mathcal{L}^{\mathcal{L}}$ 

the contract of the contract of the contract of

the contract of the contract of the contract of the contract of the contract of the contract of the contract of

 $\mathcal{N}$ 

 $\label{eq:2.1} \mathcal{L}(\mathcal{L}(\mathcal{L})) = \mathcal{L}(\mathcal{L}(\mathcal{L})) = \mathcal{L}(\mathcal{L}(\mathcal{L})) = \mathcal{L}(\mathcal{L}(\mathcal{L})) = \mathcal{L}(\mathcal{L}(\mathcal{L})) = \mathcal{L}(\mathcal{L}(\mathcal{L})) = \mathcal{L}(\mathcal{L}(\mathcal{L})) = \mathcal{L}(\mathcal{L}(\mathcal{L})) = \mathcal{L}(\mathcal{L}(\mathcal{L})) = \mathcal{L}(\mathcal{L}(\mathcal{L})) = \mathcal{L}(\mathcal{L}(\mathcal{L})) = \math$ 

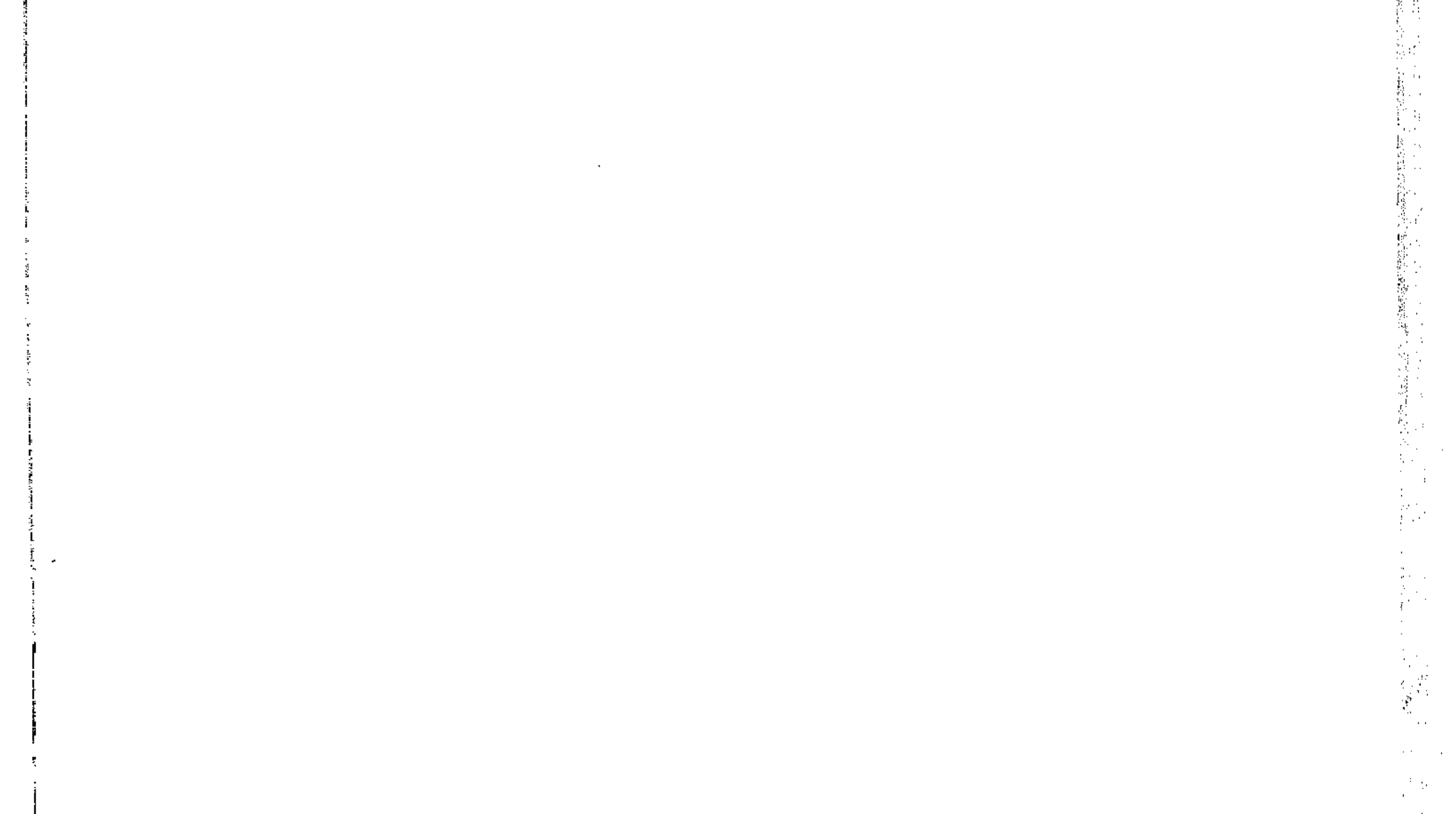

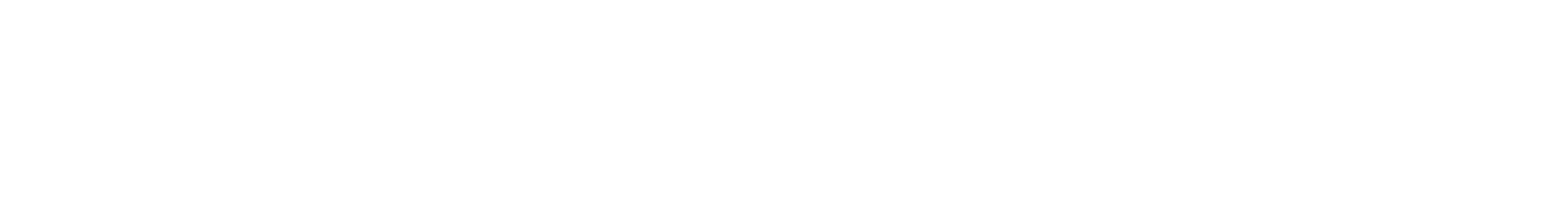

 $\mathcal{N}=\mathcal{N}$  .

,他们的人们就是一个人的人,他们的人们就是一个人的人,他们的人们就是一个人的人,他们的人们就是一个人的人,他们的人们就是一个人的人,他们的人们就是一个人的人,他<br>第159章 我们的人们的人们,他们的人们的人们的人们,他们的人们的人们的人们,他们的人们的人们的人们,他们的人们的人们的人们,他们的人们的人们的人们,他们的人们

,他们的人们就是一个人的人,他们的人们就是一个人的人,他们的人们就是一个人的人,他们的人们就是一个人的人,他们的人们就是一个人的人,他们的人们就是一个人的人,他<br>第1251章 一个人的人,他们的人们的人们,他们的人们的人们,他们的人们的人们的人们,他们的人们的人们的人们,他们的人们的人们的人们,他们的人们的人们的人们,他

التكران الأدبى المستحق

.<br>والدكتورة بنت الشاطئء

 $\label{eq:2.1} \frac{1}{\sqrt{2}}\left(\frac{1}{\sqrt{2}}\right)^{2} \left(\frac{1}{\sqrt{2}}\right)^{2} \left(\frac{1}{\sqrt{2}}\right)^{2} \left(\frac{1}{\sqrt{2}}\right)^{2} \left(\frac{1}{\sqrt{2}}\right)^{2} \left(\frac{1}{\sqrt{2}}\right)^{2} \left(\frac{1}{\sqrt{2}}\right)^{2} \left(\frac{1}{\sqrt{2}}\right)^{2} \left(\frac{1}{\sqrt{2}}\right)^{2} \left(\frac{1}{\sqrt{2}}\right)^{2} \left(\frac{1}{\sqrt{2}}\right)^{2} \left(\$ بقلم : محمد عبد الحليم عبد الله  $\label{eq:2.1} \mathcal{L}(\mathcal{L}^{\mathcal{L}}_{\mathcal{L}}(\mathcal{L}^{\mathcal{L}}_{\mathcal{L}})) = \mathcal{L}(\mathcal{L}^{\mathcal{L}}_{\mathcal{L}}(\mathcal{L}^{\mathcal{L}}_{\mathcal{L}})) = \mathcal{L}(\mathcal{L}^{\mathcal{L}}_{\mathcal{L}}(\mathcal{L}^{\mathcal{L}}_{\mathcal{L}})) = \mathcal{L}(\mathcal{L}^{\mathcal{L}}_{\mathcal{L}}(\mathcal{L}^{\mathcal{L}}_{\mathcal{L}}))$ 

 $\mathcal{L}_{\text{max}}$  and  $\mathcal{L}_{\text{max}}$  .

هل يكتب الأديب قصة بوليستية وثانية عاطفية وثالثة جنسية حتى لا يكرر نفسه أو هل يكتب مرة قصة ثم يكتب في النقد ثم في علم الجغرافيا لكي يتفادى التكرار ؟

١ ــ ما معنىي التكرار الأدبى ؟ وما الذى ينبغى أن يكون حتى لا يتهم الكاتب بتكرار نفسه ؟! هل يقسم أعماله هكذا حتى يضمن قيام حدود واضحة المعالم بين شخصيات كل رواية كالحدود التى تضعها مصلحة المساحة على رؤوس الحقول فسهل يفعل هذا :

١ ــ قصة عاطفية . ٢ ـــ قصبة بوليسية • من المستخدم المستخدم المستخدم المستخدم المستخدم المستخدم المستخدم المستخدم المس<br>مستخدم المستخدم المستخدمة

 $\ddot{\phantom{a}}$  =  $\ddot{\phantom{a}}$  =  $\ddot{\phantom{a}}$  =  $\ddot{\phantom{a}}$ 

٥ ــ قصنة وطنية ٠  $\mathcal{A}=\mathcal{A}(\mathcal{A})$ the contract of the contract of the contract of the  $\label{eq:2.1} \frac{1}{\sqrt{2\pi}}\frac{1}{\sqrt{2\pi}}\left(\frac{1}{\sqrt{2\pi}}\right)^2\frac{1}{\sqrt{2\pi}}\frac{1}{\sqrt{2\pi}}\frac{1}{\sqrt{2\pi}}\frac{1}{\sqrt{2\pi}}\frac{1}{\sqrt{2\pi}}\frac{1}{\sqrt{2\pi}}\frac{1}{\sqrt{2\pi}}\frac{1}{\sqrt{2\pi}}\frac{1}{\sqrt{2\pi}}\frac{1}{\sqrt{2\pi}}\frac{1}{\sqrt{2\pi}}\frac{1}{\sqrt{2\pi}}\frac{1}{\sqrt{2\pi}}\frac{1}{\sqrt{2\pi}}\$  $\mathcal{L}_{\text{max}}$  and  $\mathcal{L}_{\text{max}}$  and  $\mathcal{L}_{\text{max}}$ ٦ \_\_ قضة خيالية ٠

 $\gamma \cdot \gamma$ 

and the state of

واذا فعل الكاتب هكذا ، فهل يضمن أن يتخلص من فسكرة الحت عليه ليكتبها في قصة • ولنفرض أنه استطاع أن يتخلص من الفسكرة في جملتها كفكرة الشك التي سأعرض لها فيما بعد فهو لا يستطيع أن يتخلص من الحساح فكرة عامة ، فانه لن يسلم في التفصيل من الحاح شخصية معينة على الكاتب ١٠ ان المؤلف يكتب من باطنه ٠٠ يغترف من أعماقه ٠ فالأحداث الخارجية تدخل اليه ولا تخرج عملا فنيا على الفور بل تخزن هناك في أعماقه لتخرج وعليهـــا علامات من مزاج الكاتب وطبقته وملامح مشىوبة بذكرياته وأرائه على هيئة خلق جديد • حتى ولو اختلفت أنواع القصص

وتباينت على ما فرضته الدكتورة ٠٠ فالقصصى اذا كتب هسذه الأنواع الست من الروايات في سنوات متعاقبة لا يستطيع اذا كان أحسيلا ــ أن ينفصل عن نفسه الا اذا استطاع أن ينفصل عن ظله تحت ضوء الشىمس • فالشخصيات من تجاربه ومن معارفه ومن جبرانه وأصدقائه وأقاربه وأبنائه فلابد أن نرى ملامحهم في قصة بوليسية أو جنسية أو ماطفية أو خيالية أو وطنيــة • وبغير هذا يكون العمل غير أصميل ، وتكون شخصياته أشببه بجماعة جمعتهم عربة قطار أو فصل مدرسة ، أو بعدة صور شمسية للزبائن ممعلقة على واجهة دكان « المصوراتي » ، وعلى العكس يأتي الأمر بالنسبة للتجارب والأحداث والشخصيات في قصص الدنيسا كلها فلابد أن يرى القسارىء ملامح المؤلف النفسية والاجتمساعية والجسمية فيي أحداث رواياته جملة أو تفصيلا لأن هذه الاعمـــال تنتسب اليه بالطبيعة وعلى طريق الحتمية انتساب الأبناء الى أبيهم •

وبعد هذا الكلام النظرى نأتى الى مرحلة التطبيق : ولنأخذ مثلا المخمورين والمقامرين والمرضى بالصرع · وشخصية بطل الجريمة

 $\mathbf{y} \cdot \mathbf{z}$ 

والعقساب « راسكولينكوف » هي شخصية « أيفسان » في الاخوة كرامازوف بكل مزاجها ومقوماتها • وفسكرة التخلص من الحيساة المبادية والتطلع الى حيباة أسمى الحت على سومرست موم في « حد الموسى » « والقمر وثلاث بنات » وشخصية الطبيب في قصصي تشيكوف منتشرة جدا وشائعة جدا في أعماله كلها • وعندما نقوله ه شخصيات جوركي ، نذكــر الافاقين والمتشردين الراقـــدين فيم الغابات وتحت القوارب المقلوبة على النهر وشخصيات تولستوى الراحلون في النهاية الى سسبريا • كل هذا يا سيدتني لأن الأديب لا يستطيع أن يعدم ويستهلك شىخصىياتە وذكرياته أولا بأول بعسه كل رواية تم يقف من ج**ديد** ليخلق شخصيات وذكريات لا ترتبط بحق معفى ليست مق الأصالة ولا الطبيعة في شيء من الممكن ـــ لو اتسع الوقت ـــ عمل احصاء واجهة للأدب العالمي لنبين للدكتورة أنه لابد من التشابه المختلف والاختلاف المتشمايه فمى أعمال الروائيين · أما التشبابه بين قصسة بعد الغسروب وشمس الخريف الذي زعمته الدكتورة بنت الشاطيء فهو غير موجسود الا بالقسدر الذي يربط الاخوين أبناء الحلال بأبيهم فبعه الغروب قصة فقير موهوب يعتارب الاقطاع بعمله وذكائه ، وشمس الخريف قصة شاب ضيعته أمه وخلقته زوجتــه • والكفاح في الحيــاة هو الملامح التـي توبط القصتين هو الدم الذي يجرى في بشرتهما من أبيهما المؤلف • وشجرة اللبلاب وغصن الزيتون فيهما قصة الشك حقيقية -

ليس من الضروري أن يتخلص الكاتب من فكرة تلـج عليه • علي أق الشبك في شجرة اللبلاب كان ضروريا للذى ملك بسهولة وبلا عنه والشبك في غصن الزيتون كان ضروريا للذى لا يجلد من لا يثق في ماضيها • وحسني في شجرة اللبلاب يمثل السيطرة التبي تتعسف

 $\lambda$  + 0

أذا ملكت - وعبده في غصن الزيتون يمشـل الضعف الذي لا يدري صاحبه ماذا يأخذ وماذا يترك • وهذه هي الملامح المشتركة التي تربيط القصتين والدم الذي يسرى في بشرتهما من أبيهما المؤلف • ثم هل في أن أسأل السبدة الدكتورة أين تقع قصة « لقيطة » أولى أعمالي من « قصة من أجل ولدى ، أحدث أعمالي المنشىورة ؟ هـــل هذه أيضا تكرار لتلك ؟ ثم بودى أن تراجع الدكتورة أعمالهما القصصية وتحاول أن تضعها تحت قاعدة التكرار لترى ماذا يحدث وأنا أؤكد لها أنها ستجد كثيرا من تجاربها وذكرياتها مكررة فهي أقاصيصها وهذا شيء أهنئها عليه مقدما •

أقا استطيع وكل كاتب قصصى عربى وغير عربى يستطيع أن يضمع حدودا من الحدود بين كل عمل من أعماله بطريقة مصلحة المساحة في الحقول ولكن بشرط واحد هو أن يكون الكتاب الاول • رواية ، والكتاب الثان<sub>ى</sub> « نقسدا ، والكتاب الثالث « <sub>ر</sub>حلات ، والكتاب الرابع « في علم الجغرافيا » •

الأهسسرام

 $1971/7/8$  $\mathcal{L}(\mathcal{L}_{\text{max}})$
المستحدث المستحولات الأدبى المستحدث

أ بقسلم : د. بنت الشمساطيء ١ ـــ للأديب أن يدافع عن نفسه ما يشباء ، وعلى أى وجهة شاء ، الا أن يتجنى بتزعم أننى أردت له أن يكتب قصة واحدة ثم يسكت أو تمنيت أن يكتب قصة بوليسية ثم جنسية ثم عاطفيه • • أو أن يكتب مرة قصة ، وثانية في النقد ، وثالثة في علم الجغرافيا كي يتقى التكرار ويضبع بين أعماله حدودا فاصلة أمام رقابة النقد ! • وهذا ما لم أتصوره بحال ، بل لم أتصور أن خاطر الاديب يتجه اليه ، حتى أخذت عليه أنه كرر نفسه فى بعد الغُروب بقصته شمس الخريف ثم إستمر التكرار في غيبة الرقابة النقدية فكانت غصن الزيتون من وادى شعوة اللبلاب ! •

أحدد له هنا وجه التكرار فيما ذكرت ؟ ان غصـــن الزيتـــون وشجرة اللبلاب أنبتتهما بذرة واحدة هي بذرة الشك في عفة المرأة

$$
\mathbf{A} \cdot \mathbf{V}
$$

$$
\mathcal{L}^{\mathcal{L}}(\mathcal{L}^{\mathcal{L}}_{\mathcal{L}^{\mathcal{L}}_{\mathcal{L
$$

$$
\mathcal{L}^{\mathcal{L}}(\mathcal{L}^{\mathcal{L}}_{\mathcal{L}^{\mathcal{L}}_{\mathcal{L
$$

$$
\mathcal{L}^{\mathcal{L}}(\mathcal{L}^{\mathcal{L}}_{\mathcal{L}}) = \mathcal{L}^{\mathcal{L}}_{\mathcal{L}}(\mathcal{L}^{\mathcal{L}}_{\mathcal{L}}) = \mathcal{L}^{\mathcal{L}}_{\mathcal{L}}(\mathcal{L}^{\mathcal{L}}_{\mathcal{L}}) = \mathcal{L}^{\mathcal{L}}_{\mathcal{L}}(\mathcal{L}^{\mathcal{L}}_{\mathcal{L}}) = \mathcal{L}^{\mathcal{L}}_{\mathcal{L}}(\mathcal{L}^{\mathcal{L}}_{\mathcal{L}})
$$

وحسبي أن الأديب نفسه اعترف في رده بالملامح المثمتركة بين القصتين والدم الواحد الذى يجرى فى عروقها ، ثم اعتذر بأن أبوة المؤلف للقصتين كلتيهما ، هي المسئولة عن هـــذا التكـــرار فهـــو لا يستطيع أن يتخلص من الحاح فكرة معينة ، أو سيطرة شخصية معينة الا اذا استطاع أن يتخلص من ظله في ضوء الشمس ، وهذا ما أوفي به حقاً ، لكن هذا لا يقتضي التكرار في العرض ، والوحدة في التناول ومن أجل هذا لم اتعرض ـــ في رقابة النقد ـــ لقصة لقيطة ؛ ومن أجل ولدى رغم وحدة الأبوة ورغم وحدة الذرة ، فلقيطة تبين الخطيئة ومن أجل ولدى تبين الشك لكن الأديب مضى بالشك في لقيطة إلى نهاية جاسمة فأنبت منه لقيطــة ، على حين استسلم في الثانية لابوة ولد مشكوك فيها ! • وقلت ان شمس الخريف تكرار لبعد الغروب والعنوان نفسه شباهد على التكرار : فالغروب في واحدة هو خريف العمر في الأخرى وشكل الأداء واحد لم يتغير : حيث يقف رجل في مغرب حياته ، يسترجع أمامنا قصنة عمره وذكريات ماضية ، في هدوء وديع قد صهرته التجربة ، وخمدت حرارة الانفعال بالأحداث في فتور المغرب الهاديء الساجي • وكذلك الأمر في شمس الخريف : يقف رجل فس خريف عمره يسترجع قصة حياته وذكريات ماضيه ، بنفس الهدوء وبنفس الصوت ، ونفس الملامح ، وأن تغيرت الأســـماء ، وتغيرت المواقف ، بمقسدار ما تغير الغسروب بالخريف والغصن بالشسجرة !

وحسببي أن اعترف عبد الحليم بأن ما لديهما من تشابه ، هو ما يكون بين الاخوين من أبناء الحلال ، وإن بدا لى فـي الواقـع أنـه مثـل  $\label{eq:2.1} \frac{1}{2} \int_{\mathbb{R}^3} \frac{1}{\sqrt{2\pi}} \int_{\mathbb{R}^3} \frac{1}{\sqrt{2\pi}} \int_{\mathbb{R}^3} \frac{1}{\sqrt{2\pi}} \int_{\mathbb{R}^3} \frac{1}{\sqrt{2\pi}} \int_{\mathbb{R}^3} \frac{1}{\sqrt{2\pi}} \int_{\mathbb{R}^3} \frac{1}{\sqrt{2\pi}} \int_{\mathbb{R}^3} \frac{1}{\sqrt{2\pi}} \int_{\mathbb{R}^3} \frac{1}{\sqrt{2\pi}} \int_{\mathbb{R}^3}$ 

**1.V** 

علمينا فكرة معينة فنؤديها ، لكن في صور شتىي ومن زوايا مختلفة كما فعل عبد العليم في لقيطة ومن أجل ولدى • وهناك أدباء تخصصوا في موضوع واحد ، ولكنهم لم يكرروا أنفسهم بالأداء الواجد والعرض الواحد • وهذا هو ما فعله الأدباء الغريبيون الذين ذكرهم عبد الحليم • وفعل مثله أدباء عرب ، قدامى ومعاصرون : آثار أبي العلاء جميعا تحمل ملامح شىخصيته ويسيطر عليها بالحاح ، مذهبه فـي الحياة ، دون أن تكون رســالة الغفران تكرارا لرسالة الملائكة • أو تكون الفصول والغايات تكرارا منثورا لسقط الزند .

وأعرض بعد هذا لقضية التكرار بوجه عام ، فأقول ان تكرار الموضىوع أو وحدة الفكرة ، لا مأخذ عليه ، فكلنا نفعل ذلك : تسيطر

لشبوقي مثلا ، رأى خاص في المرأة ، لا تغطنْه في أثاره كمسا لا تخطيء منها جميعا ملامح شخصيته ، لكن لم يقل ناقد آن شوقي في مملكة النحل كرر نفسه في شوقياته الأخرى من الأنثى أو في قمبين تكرارا لكيلوباتره أو ليلي • على ما في هذه الآثار جميعا من ملامع مشىتركة من أبيهما الشاعر •

ونازك الملائكة تسبيطر عليها فكرة الحسزن ــ وتلح عليها ــ مى أثارها \_ الحاحا بينا ، ونقرأ مع هذا ، قصائدها فمي : عاشقة الليل

وشظايا ورماد وقرارة الموجة ، فلا نلمح أثرا لتكرار العسرض في قصائد الدواوين الثلاثة وان اهتن وجداننا بطابع الحزن المثمترك ببينها ، ولم نخطيء منها جميعا ملامح الشـــــــاعرة بكل ما يميز شخصيتها الفريدة ••

 $\mathcal{L}$ 

. فهل يرى الأديب عبد الجليم ، أن أبا العلاو احتاج الى أن يكتب رسالة بوليسية ثم قصيدة جنسية ثم فصولا جغرافية كي ينجو أو عنده أن شروقي ، تفادى التكرَّارُ بمجموعة صور شمسية كتلك التي يعلقها المصوراتي لزبائنه على واجهة دكانه ! \*  $\label{eq:2} \mathcal{L} = -g_0 \frac{1}{2\pi} \sum_{k=0}^{4} \frac{1}{2} \sum_{k=0}^{4} \left( \frac{1}{2} \sum_{k=0}^{4} \frac{1}{2} \sum_{k=0}^{4} \frac{1}{2} \sum_{k=0}^{4} \frac{1}{2} \sum_{k=0}^{4} \frac{1}{2} \sum_{k=0}^{4} \frac{1}{2} \sum_{k=0}^{4} \frac{1}{2} \sum_{k=0}^{4} \frac{1}{2} \sum_{k=0}^{4} \frac{1}{2} \sum_{k=0}^{4} \frac{1}{2} \sum_{$ أو هل يرى أن نازك الملائكة نحين ألحت عليها فكرة الحزن وليم تبيهج من سيطرتها على أثارها ، أضاعت ظلهبا ، وفقدت أصالتها وكانت قصائدها أشبه بمجموعة ركاب في قطبيبار ، أو مجمسوعة تلاميذ في قصل مدرسي؟ • من المستخدم العامل العامل مدرس المستخدم المستخدم المستخدم المستخدم المستخدم ا أقول الحق • • لقد ذكرنى صنيع عبد الحليم ، حين كرَّر الغصن بالشىجرة والغروب بالخسريف ، بنادرة قيلت عن « بوانكاريه » في زيارة لانجلترا حين استقبل عشرين وفدا من شتى الطوائف وأصغى الل عشرين خطبة ترحيب به ، فرد عليها عشرين مرة شاكرا دون أنْ يَكُورُ عِبارة وَاحِدَةً في مرتين ، وروى « ابن بُسْنَامٌ » في الذَّخيرة أنه سمع وزيرًا من وزراء اشبيليه يقول عن ابن زيدون « لعهـــدى بأبي الوليد قائما فتي مأتم بعض حرمه ، والناس يعزونه على اختلاف طبقاتهم ، فما سمعناه يجيب بما أجاب به غيره » ذكرت هذا ، وذكرت معه أن « لود فيبج » أبدع كتابه عن «المنيل» ومُوضَّىوعه جغرافى ، وإنَّ من أعلام الفن من أبدءوا لوحات عديدة في

موضوع واحد دون أن يكرروا أنفسهم وان من المصورين أنفسهم من يأخذون عشرات الصور لشخص واحد من زوايا مختلفة ! • أرجو بعد هذا ، ألا يتصور عبد الحليم أننى أنكرت عليه وحدة الموضىوع أو الحاح فكرة معينة ــ هي فكرة الشك في الأنشى على أكثر

أثاره ، وانما الذى أخذته عليه هو التكرار فى التنساول والسسياق والأداء فجاءت آثاره متشىابهة تشابه الأخوة فيما يقول ، كأنما السّمائل محتوم لکي يکون الاخوة ــ حتى مع الحاح فکرة الشمك على أبيهم المؤلف - أبناء حلال ! .

الأحسسوأم  $1971/f'' = 7204$ 

 $\label{eq:2} \frac{1}{\sqrt{2}}\sum_{i=1}^n\frac{1}{\sqrt{2}}\sum_{i=1}^n\frac{1}{\sqrt{2}}\sum_{i=1}^n\frac{1}{\sqrt{2}}\sum_{i=1}^n\frac{1}{\sqrt{2}}\sum_{i=1}^n\frac{1}{\sqrt{2}}\sum_{i=1}^n\frac{1}{\sqrt{2}}\sum_{i=1}^n\frac{1}{\sqrt{2}}\sum_{i=1}^n\frac{1}{\sqrt{2}}\sum_{i=1}^n\frac{1}{\sqrt{2}}\sum_{i=1}^n\frac{1}{\sqrt{2}}\sum_{i=1}^n\frac{1$  $\mathcal{L}(\mathcal{L}(\mathcal{$  $\label{eq:2.1} \mathcal{L}(\mathcal{L}(\mathcal{L})) = \mathcal{L}(\mathcal{L}(\mathcal{L})) = \mathcal{L}(\mathcal{L}(\mathcal{L})) = \mathcal{L}(\mathcal{L}(\mathcal{L}))$ 

and the state of and the same proposed the same proposed in the same proposed in the same proposed in the same proposed in the

the control of the control of the control of

and the company

the contract of the contract of the contract of the contract of the contract of 

111

,我们不会有什么?"<br>第1999章 我们的人,我们的人们都是不是,我们的人们的人们都是不是,我们的人们的人们都是不是,我们的人们的人们的人们,我们的人们也不是不是,我们的人们的人们的

 $\mathcal{L}(\mathcal{L}(\mathcal{$ 

 $\mathcal{L}(\mathcal{L})$  and  $\mathcal{L}(\mathcal{L})$  is the contribution of the contribution of the contribution of  $\mathcal{L}(\mathcal{L})$ the contract of the contract of the contract of the contract of the contract of the contract of the

a sa bandar da san a ta 1970 a ta 1970 a ta 1970 a ta 1970 a ta 1970 a ta 1970 a ta 1970 a ta 1970.<br>Ta 1971 a ta 1971 a ta 1971 a ta 1971 a ta 1971 a ta 1971 a ta 1971 a ta 1971 a ta 1971 a ta 1971 a ta 1971 a

 $\mathcal{L}_{\mathcal{A}}$ 

the contract of the contract of the contract of the contract of the 

 $\mathcal{L}(\mathcal{L}(\mathcal{$  $\sim$  $\label{eq:2.1} \mathcal{L}(\mathcal{L}(\mathcal{L})) = \mathcal{L}(\mathcal{L}(\mathcal{L})) = \mathcal{L}(\mathcal{L}(\mathcal{L})) = \mathcal{L}(\mathcal{L}(\mathcal{L}))$ 

း<br>∲ွေး ∶

يدار الكثب  $1919/15.4$ 

مَصْلِحِينَ مَوْسِسٌّةَ دارالشَّعَبُ ـ الصِّنْعَاظَةَ والطَّباعةَ والنَّسُّسُرُّ<br>٢٠- سَارِع قَصِّر المَسْتَ السَّنفِ سِ: ٢٠٠١٨١٠ ـ ٢٠٠١٨١٨ ـ ٣٠٤٢٨ ـ ٣٠٤٣٨

and the control

**Contractor** 

 $\epsilon_{\rm{M}}$ 

. . . . . .

 $\sim 10^{-11}$ 

 $\mathcal{L}^{\mathcal{L}}$  ,  $\mathcal{L}^{\mathcal{L}}$  ,  $\mathcal{L}^{\mathcal{L}}$  ,  $\mathcal{L}^{\mathcal{L}}$ 

 $\mathcal{L}(\mathcal{F})$ 

and the state of the

 $\sim$ 

 $\begin{array}{c} \mathbb{E} \\ \frac{1}{2} \ln \mathbb{E} \\ \frac{1}{2} \ln \mathbb{E} \end{array}$ 

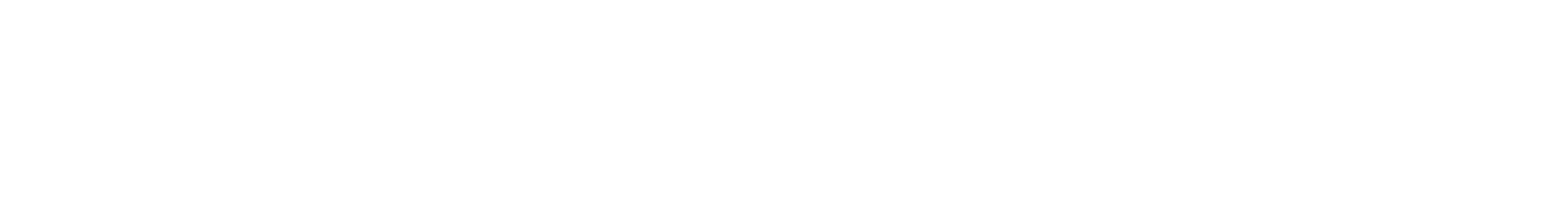

 $\mathcal{L}_{\mathcal{A}}$  and the second contribution of the second contribution of the second contribution of the second contribution of the second contribution of the second contribution of the second contribution of the second co  $\label{eq:2.1} \mathcal{L}_{\mathcal{A}}(x,y) = \mathcal{L}_{\mathcal{A}}(x,y) + \mathcal{L}_{\mathcal{A}}(x,y) + \mathcal{L}_{\mathcal{A}}(x,y) + \mathcal{L}_{\mathcal{A}}(x,y) + \mathcal{L}_{\mathcal{A}}(x,y) + \mathcal{L}_{\mathcal{A}}(x,y) + \mathcal{L}_{\mathcal{A}}(x,y) + \mathcal{L}_{\mathcal{A}}(x,y) + \mathcal{L}_{\mathcal{A}}(x,y) + \mathcal{L}_{\mathcal{A}}(x,y) + \mathcal{L}_{\mathcal{A}}(x,y) + \mathcal{L}_{\$ 

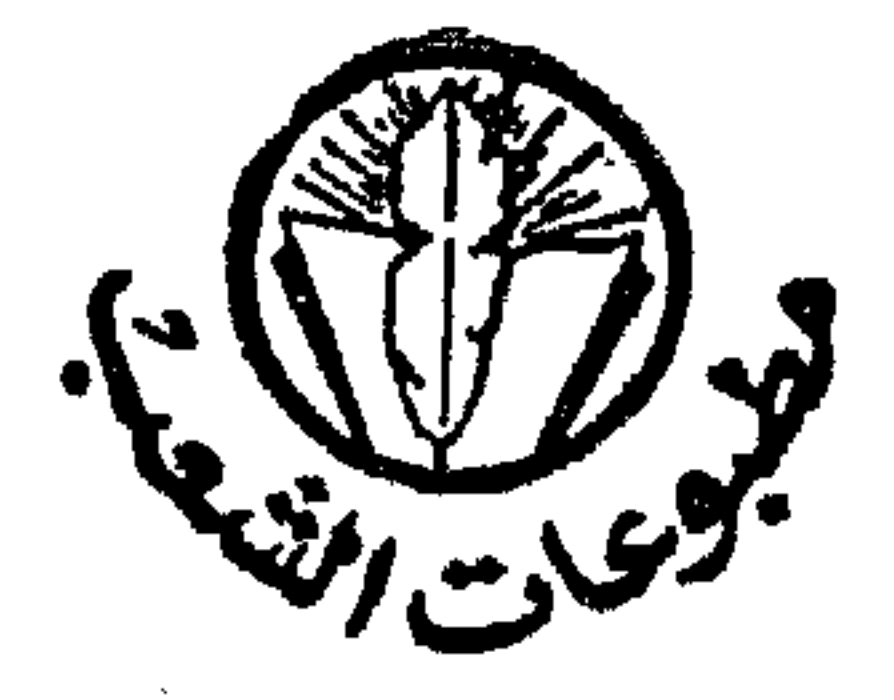

تفافة وعلوم إنسانية تكل الشعب

@ ويحوى الكتاب بين دفتيه عدة مقالات توضيح أراء وأفكار الكاتب الأديب (محمد عبد الحليم عبد الله) في عدد من القضيب إيا الهامة التي تشيسغل الوسط الأدبي ، ومعاركه الأدبية تعد صسورة متكاملة لنماذج مما كان يدور من معسارك أدببة خلال الخمسسة عشرة سننة الأخبرة من حياة أديبنا الرأحل ( محمد عبد الحليم عيد الله ) وهي السنوات التي شهدت العديد من العارك الأدبية الســاخنة .

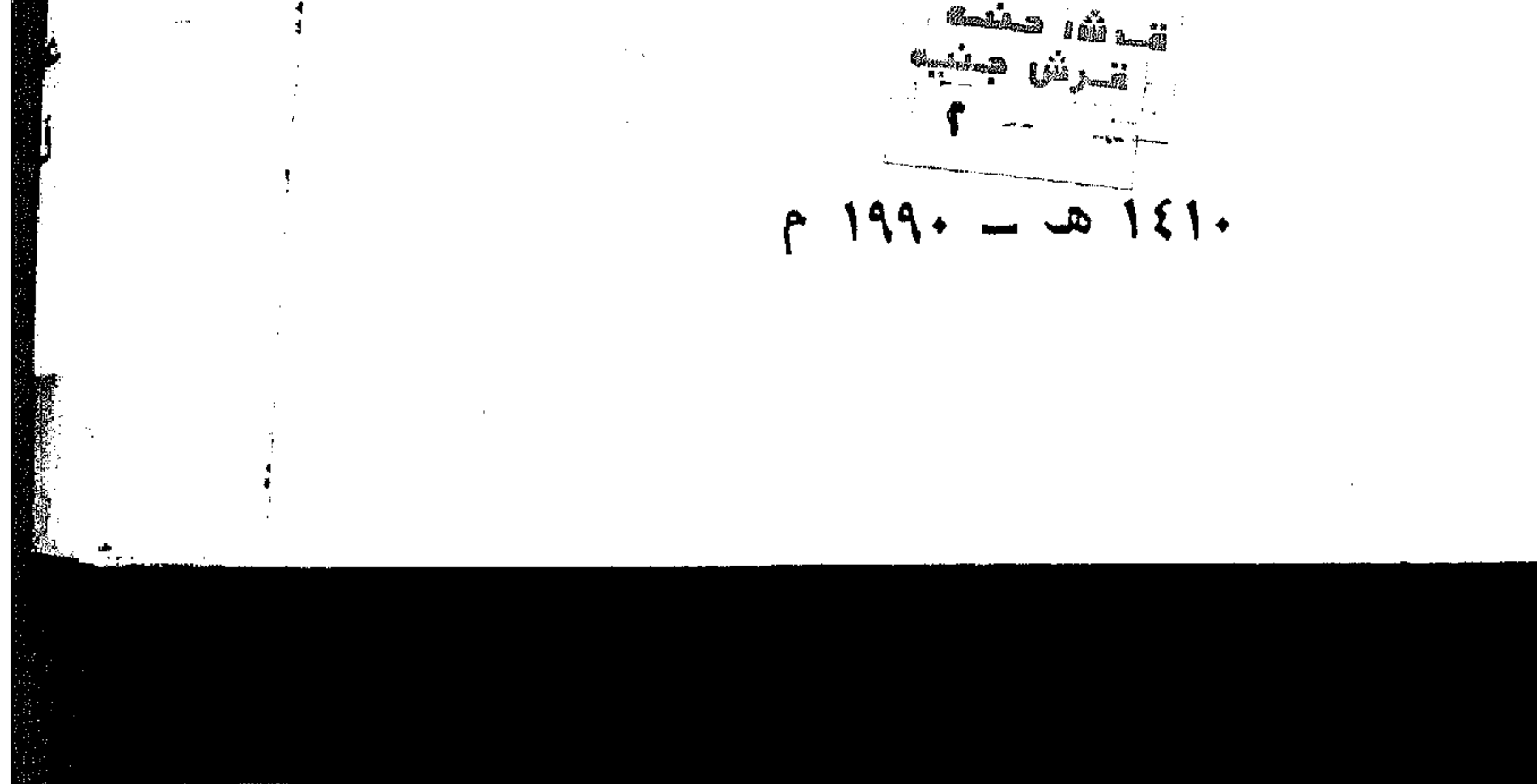

09